### Michael KALIS

Matrikelnummer: 0030052

# **Spektralkamera und Beleuchtungseinrichtung für diffuse Fluoreszenztomographie**

Diplomarbeit

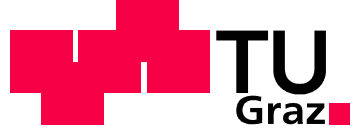

Institut für Medizintechnik Technische Universität Graz Kronesgasse 5, 8010 Graz

### Betreuer und Begutachter:

a.o. Univ.-Prof. Dipl.-Ing. Dr. techn. Hermann Scharfetter

Graz, Juni 2010

*Ich danke meinen Eltern Maria und Erhard Kalis für die Unterstützung und Ermöglichung meines Studiums.*

*Ein Dankeschön gilt auch meinen Studienkollegen Harald Noack und Martin Toferer für ihre Mithilfe beim Transportieren und Zusammenbauen der Gehäusebauteile und Testaufbauten.*

### **EIDESSTATTLICHE ERKLÄRUNG**

Ich erkläre an Eides statt, dass ich die vorliegende Arbeit selbständig verfasst, andere als die angegebenen Quellen / Hilfsmittel nicht benutzt, und die den benutzten Quellen wörtlich und inhaltlich entnommene Stellen als solche kenntlich gemacht habe.

Graz, am 30. Juni 2010

## **Zusammenfassung**

Diese Diplomarbeit dokumentiert den Aufbau und die Inbetriebnahme eines Fluoreszenztomographie-Prototypen, mit dem ein Messphantom in der Größe einer Maus mit einem eingeschlossenen Fluorophor aus unterschiedlichen Richtungen beleuchtet, und das Spektrum des emittierten Lichts gemessen werden kann. An den Detektor, dessen Messbereich sich vom sichtbaren Licht bis ins nahe Infrarot erstreckt, werden hohe Anforderungen bezüglich des spektralen Auflösungsvermögens und Signal-Rausch-Verhältnisses gestellt. Weiters soll eine schmalbandige Beleuchtung mit variabler Wellenlänge möglich sein.

Um Messungen frei von störendem Umgebungslicht zu ermöglichen, wurde das gesamte Messsystem in einer lichtdichten, klimatisierten Box untergebracht. Die Spektralkamera zur Aufnahme der Emissionsspektren besteht aus einem 20 cm hohen Eintrittsspalt, um eine Maus vollständig entlang ihrer Körperachse erfassen zu können, einem reflektierenden Beugungsgitter und einer tiefgekühlten digitalen Spiegelreflexkamera.

Für ein bereits vorhandenes Hochspannungsnetzteil wurden zwei gepulste Lichtquellen gebaut, sodass sich die Probe wahlweise mit einem blitzlampengepumpten Farbstofflaser oder einer Hohlkathodenblitzlampe über eine durchstimmbare Faseroptik mit einem Reflexionsgitter als wellenlängenselektives Element beleuchten lässt. Das gesamte System wurde in Hinblick auf zukünftige Änderungen und Erweiterungen modular konzipiert.

Mit einem erreichten Signal-Rausch-Verhältnis von über 100, einer spektralen Auflösung des Detektors von unter 1 nm und einer Schmalbandigkeit der Beleuchtungseinrichtung von kleiner 20 nm, wurden sämtliche Anforderungen erfüllt. Auch die Messung im nahen Infrarotbereich konnte durch eine Modifikation der Kamera ermöglicht werden.

#### **Schlüsselwörter**

Beugungsgitter, Farbstofflaser, Fluoreszenztomographie, Hohlkathodenblitzlampe, Spektralkamera

### **Abstract**

In this diploma thesis the construction and implementation of a fluorescence optical tomography prototype is described, which can be used to illuminate a sample with an enclosed fluorophore from different angles, and to record the spectrum of the emitted light. Challenging issues are the spectral resolution and, imparticular, the signal-tonoise ratio of the detector. Furthermore, the measurement range shall span from visible to near infrared light, and a narrow-band illumination with variable wavelength shall be provided.

The whole system is housed in an air-conditioned box, which is impermeable to ambient light, so as to prevent background perturbations. The spectral camera, which records the emissions spectrum, consists of a 20 cm long optical entrance slit, a ruled diffraction grating and a cooled digital single-lens reflex camera. The length of the slit is required to capture an entire mouse or mouse-sized sample along its body axis.

Two kinds of pulsed light sources have been built for the illumination: (1) a flashlamp-excited dye laser and (2) a pinhole flash lamp. A tuneable fiber optical system with a diffraction grating as wavelength-selective component connects the light source with the box. For the whole system a modular construction was used to make it easily adaptable for future extensions.

With a signal-to-noise ratio above 100, a spectral detector resolution below 1 nm, and an illumination bandwidth smaller than 20 nm, all requirements are fulfilled. Additionally, detection in the near infrared range became possible after a modification of the camera.

#### **Keywords**

dye laser, fluorescence optical tomography, pinhole flash lamp, ruled diffraction grating, spectral camera

## **Inhaltsverzeichnis**

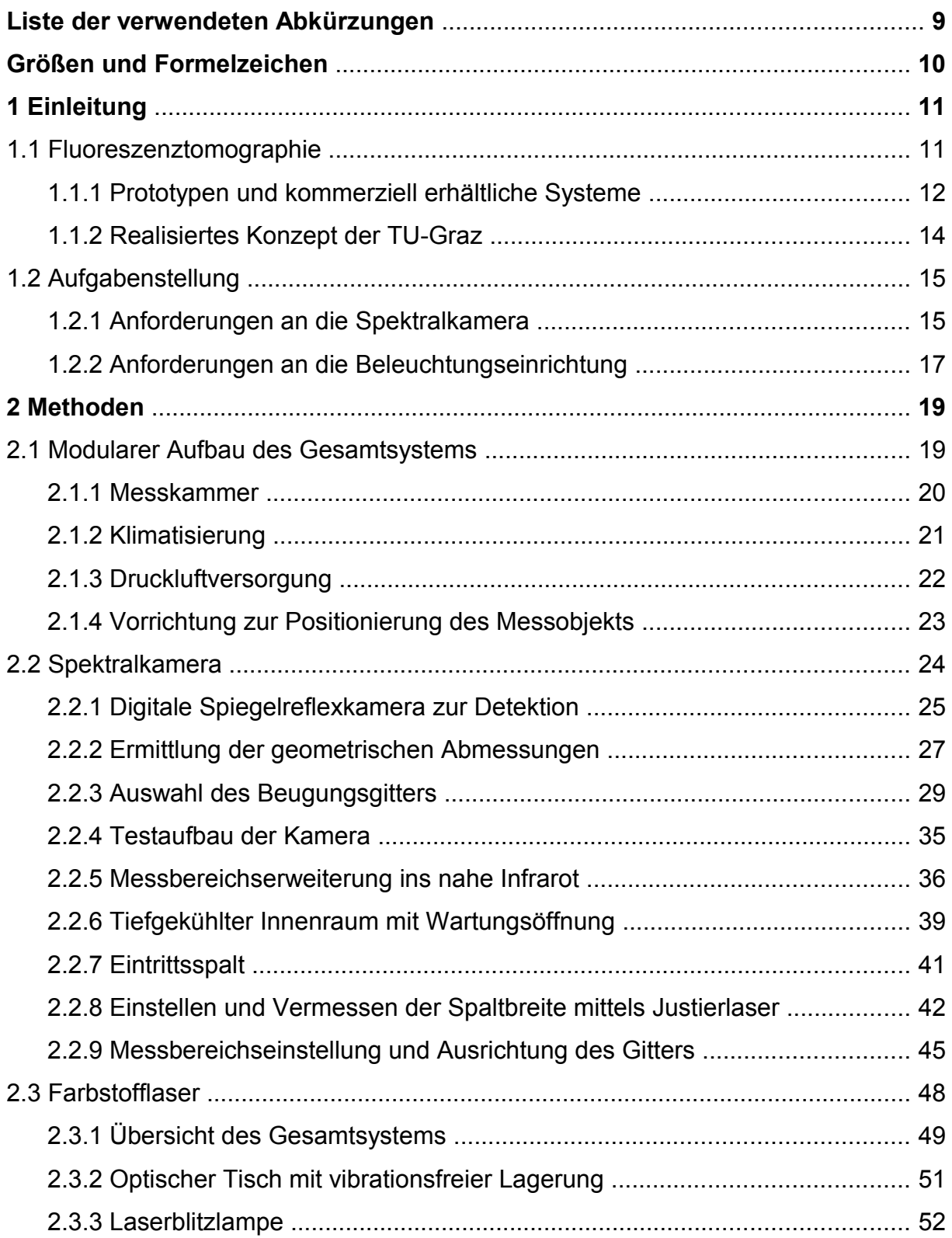

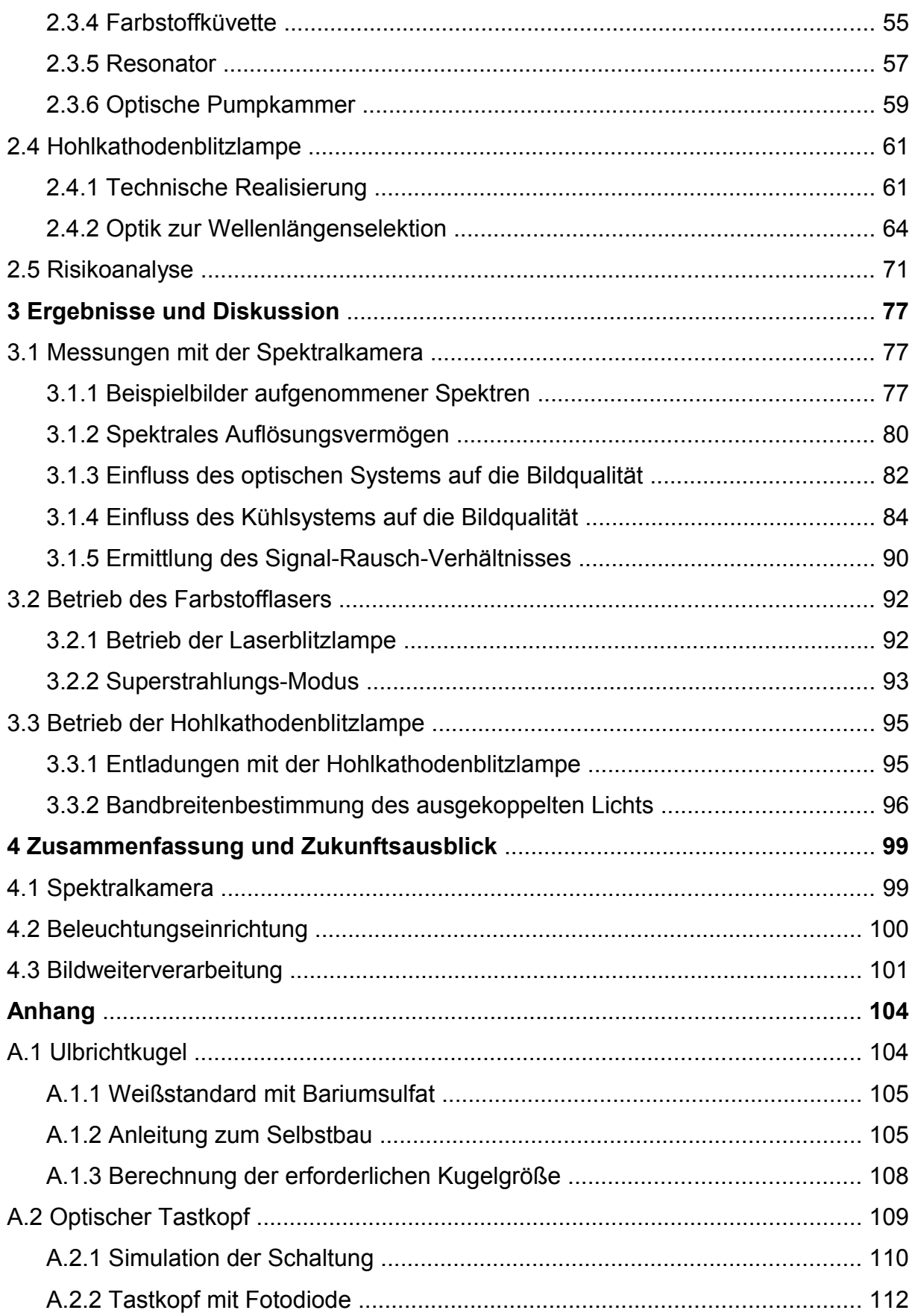

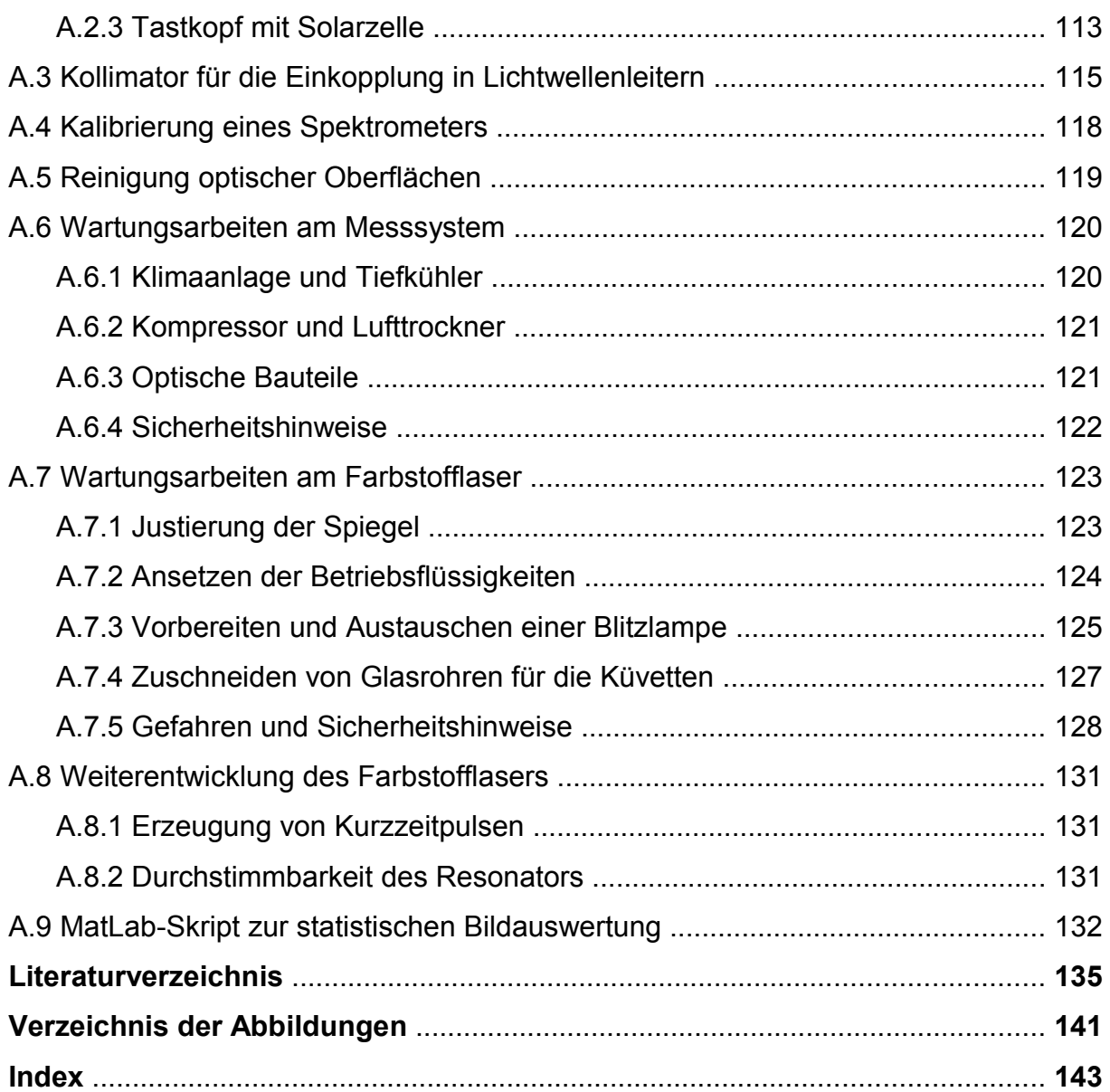

## <span id="page-8-0"></span>**Liste der verwendeten Abkürzungen**

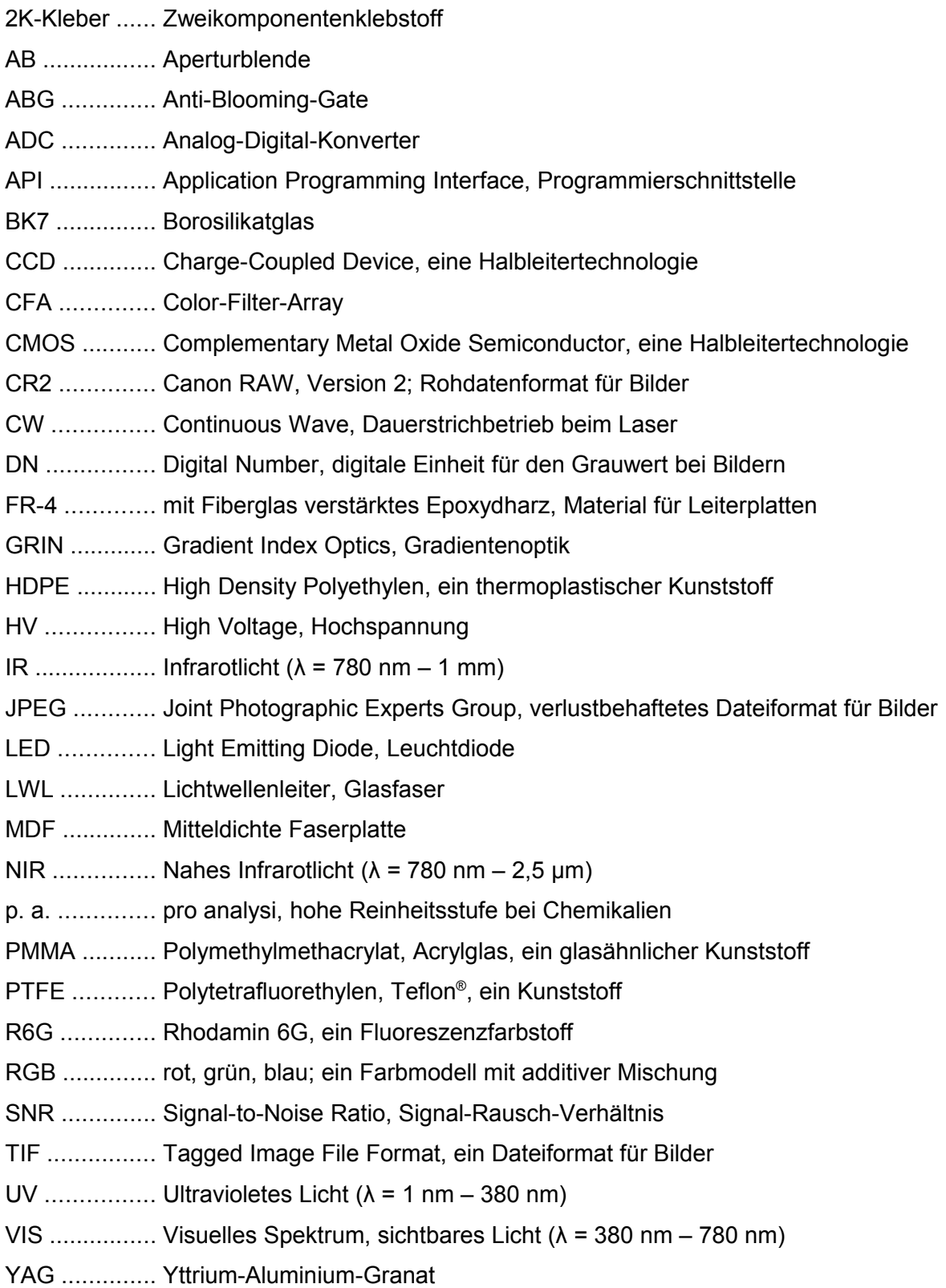

## <span id="page-9-0"></span>Größen und Formelzeichen

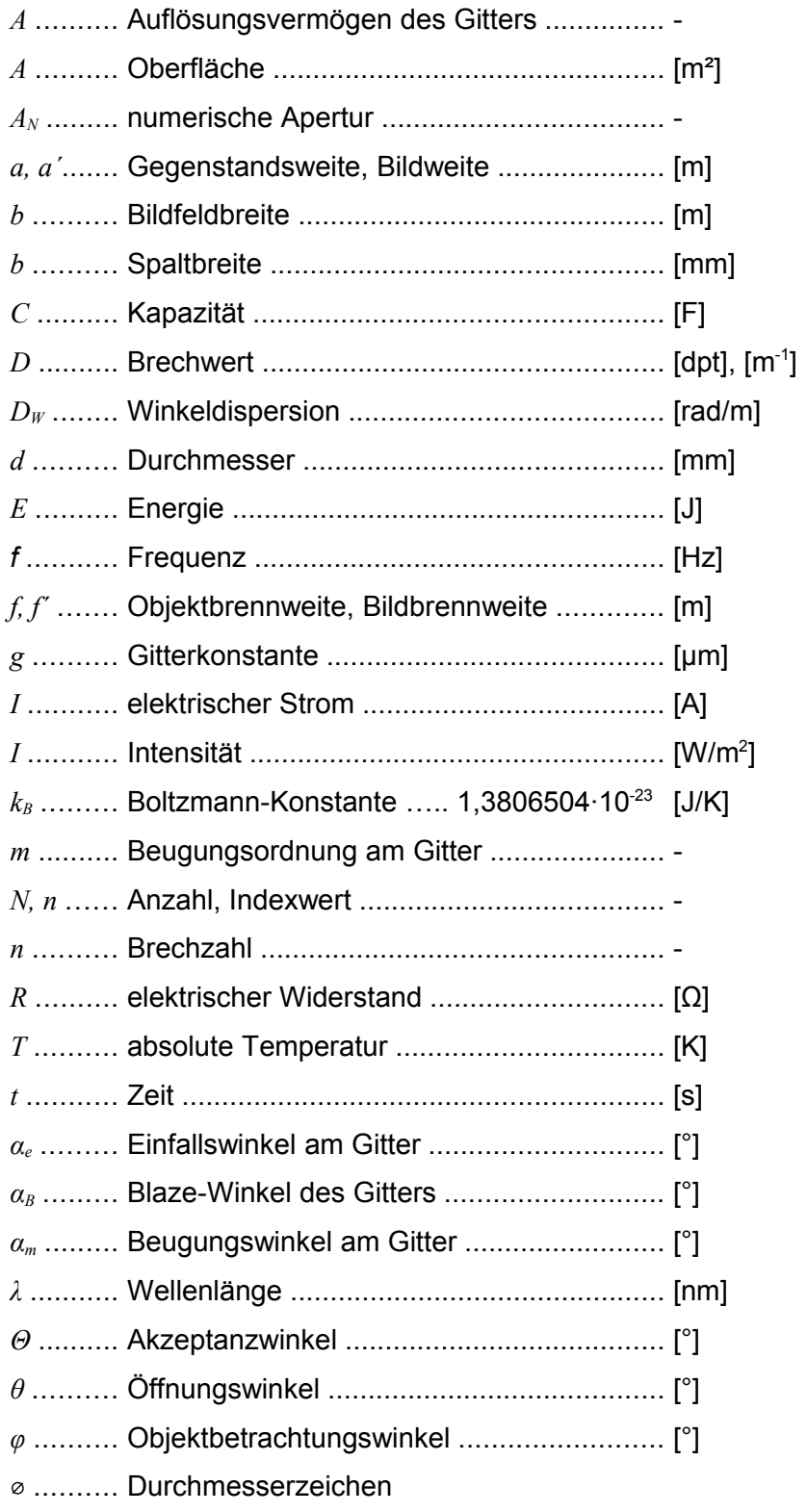

## <span id="page-10-0"></span>**1 Einleitung**

### <span id="page-10-1"></span>**1.1 Fluoreszenztomographie**

Ein neuer Forschungsschwerpunkt am Institut für Medizintechnik an der Technischen Universität Graz ist die Fluoreszenztomographie.

Die Einsatzgebiete für fluoreszierende Stoffe sind vielfältig. In der Biochemie und Medizin dienen sie u. a. zur Auswertung von DNA-Chips, der Diagnostik von Stoffwechselerkrankungen und zur Markierung von Antikörpern. Die Emissionsspektren mancher Fluoreszenzfarbstoffe verändern sich durch Umgebungseinflüsse wie einem Anstieg oder Abfall des pH-Werts. Diese Eigenschaft lässt sich nützen, um z. B. die Sauerstoffsättigung im Gewebe zu bestimmen.

Mit dem Fluoreszenztomographieverfahren eröffnen sich auch im Bereich der Pharmazie interessante Anwendungsmöglichkeiten, um beispielsweise mit Hilfe von biokompatiblen Farbstoffen die Wirksamkeit von Krebsmedikamenten an lebenden Organismen zu verifizieren, indem in Intervallen wiederholt Scans durchgeführt werden, um Veränderungen im Tumorgewebe über die Zeit zu beobachten.

Im Rahmen einer Dissertation [1] wird derzeit (2010) eine Software zur 3 dimensionalen Visualisierung von Fluoreszenzfarbstoffverteilungen im Gewebe entwickelt. Nachdem das dazu benötigte 2-dimensionale Bildmaterial bisher aus Simulationen gewonnen wurde, soll die Verifikation der implementierten mathematischen Bildrekonstruktionsverfahren mit Hilfe von real erstellten Aufnahmen erfolgen.

An die Qualität der zur Rekonstruktion dienenden Bilder stellen sich dabei hohe Anforderungen, weil das emittierte Licht der Fluorophore innerhalb von organischem Gewebe stark gestreut und, abhängig von der Wellenlänge, mehr oder weniger stark absorbiert wird. Dadurch wird die exakte Ermittlung der Geometrie eines Tumors erschwert. Wegen der geringen Lichtintensitäten hängt das Ergebnis einer Bildrekonstruktion maßgeblich vom erzielten Signal-Rausch-Verhältnis ab.

### <span id="page-11-0"></span>**1.1.1 Prototypen und kommerziell erhältliche Systeme**

In der Dissertation von Ralf Schulz [2] ist der Aufbau eines Fluoreszenztomographen mit einer Faseroptik dokumentiert:

Zum Screening wurde ein zylindrischer Streukörper mit eingeschlossenen Fluorophoren senkrecht auf einem drehbaren Teller gelagert. Konzentrisch zur Drehachse war über den halben Umfang ein kreisförmig gebogenes Blech montiert. Entlang des Rohrumfangs waren in gleichmäßigen Winkelabständen und mehreren Ebenen Kollimatoren mit Glasfasern angeordnet. Die Beleuchtung erfolgte mit dem aufgeweiteten Strahl einer roten Laserdiode von der gegenüberliegenden freien Seite aus, die Messung durch einen an die Fasern angeschlossenen Detektor.

Nachteilig an diesem System ist, dass die durch die Anzahl der Glasfasern stark eingeschränkte Zahl der Messpunkte nur eine grobe Abtastung der Oberfläche ermöglicht. Bedingt durch die langwellige Anregung überlappen sich das Spektrum der Lichtquelle und das des Fluoreszenzfarbstoffs, was zur Trennung den Einsatz eines Filters erforderlich macht. Ein Wechsel des Farbstoffs oder der Einsatz von Lichtquellen mit anderen Wellenlängen erfordert ebenso einen Filtertausch. Insgesamt ist das System dadurch sehr unflexibel und äußerst aufwändig in der Wartung. Durch die große Anzahl der verwendeten Kollimatoren, Glasfasern und Filter entstehen hohe Kosten.

Es wurde außerdem gezeigt, dass die mit diesem System erzielbaren Ergebnisse nicht zufriedenstellend waren.

Die Firma *Cambridge Research & Instrumentation, Inc.* (Woburn, USA) bietet mit der Produktreihe *"Maestro In Vivo Imaging Systems"* zwei Geräte "*Maestro EX"* und *"Maestro 2"* für Fluoreszenzmessungen an Labormäusen an. [3]

Die zu scannende Maus wird mit UV-Licht beleuchtet und liegt auf einer Glasplatte. Links und rechts daneben sind zwei Spiegel unter einem Winkel von 45° montiert. Eine gekühlte CCD-Kamera nimmt von oben das Gesamtbild inklusive der beiden gespiegelten Seitenansichten auf. Ein vorgeschaltetes abstimmbares Filter lässt nur einen schmalbandigen Bereich des emittierten Lichts passieren. Durch die Verstimmung des Filters in Schrittweiten von 2 nm lassen sich mehrere Bilder innerhalb des erfassbaren Messbereich von 500 nm bis 950 nm erstellen. Dieses System weist einige Nachteile auf:

- Das abstimmbare Bandpassfilter hat eine spektrale Transmissionsbandbreite von 20 bzw. 40 nm und damit auch jedes aufgenommene Bild; schmalbandigere Ansichten sind nicht möglich.
- Da sich das Abstimmfilter aus mehreren hintereinander geschalteten Filtern zusammensetzt, erreicht nur ein Teil des Lichts den Detektor.
- Die starre Spiegeloptik zeigt die Maus nur aus drei verschiedenen Richtungen; Rundumansichten können nicht erstellt werden.

Ein weiteres kommerzielles System, bei dem eine narkotisierte Labormaus ebenfalls auf einer Glasplatte liegt, wird von der Firma *VisEn Medical, Inc.* (Bedford, USA) vertrieben. Derzeit (2010) ist das *"Quantitative Tomography In Vivo Imaging System"* in den beiden Ausführungen "FMT 1500" und "FMT 2500 LX" verfügbar. [4]

Die Beleuchtung bzw. Anregung erfolgt von unten mittels Laserdioden verschiedener Wellenlängen im NIR-Bereich; der Messbereich befindet sich ebenfalls im nahen Infrarot und erstreckt sich von 600 bis 900 nm.

Für die Datengewinnung wird die transparente Tischplatte mit der fixierten Maus in der X-Y-Ebene verschoben und ein Raster mit etwa 10000 bis 100000 Laser-Detektor-Projektionen aufgenommen. Eine CCD-Kamera mit vorgeschaltetem Filterrad, die sich oberhalb der Maus im Gerät befindet, dient als Detektor und zeichnet für jeden Messpunkt eine Projektion der Absorptionsprofile und der zugehörigen Fluoreszenzprofile auf.

Das eingesetzte proprietäre Bildrekonstruktionsverfahren normalisiert zuerst die Messdatenpaare und modelliert den Photonentransport innerhalb des Gewebes, um ein von der Gewebetiefe unabhängiges Signal zu erhalten. Zusätzlich zur Ermittlung der Fluorophorkonzentration in jedem Messpunkt ist auch eine Beobachtung und Quantifizierung von biologischen Vorgängen in Echtzeit möglich. Ebenso kann eine Kombination mit anderen bildgebenden Verfahren erfolgen.

Es sind zahlreiche biokompatible Fluorophore für unterschiedliche Anwendungsgebiete verfügbar, mit denen das Markieren von pharmazeutischen Wirkstoffen, das Monitoring von Blutgefäßen, Stoffwechselvorgängen usw. ermöglicht wird. Diese Substanzen müssen jedoch exklusiv vom Hersteller bezogen werden.

### <span id="page-13-0"></span>**1.1.2 Realisiertes Konzept der TU-Graz**

Mit dem realisierten System sind Messungen an narkotisierten Mäusen, denen zuerst ein Fluoreszenzfarbstoff verabreicht wurde, oder an lebensgroßen Phantomen durchführbar. Die Fixierung erfolgt mit senkrechter Körperachse auf dem Drehteller einer mit Schrittmotoren betriebenen Vorrichtung zur Positionierung und Rotation. Nachdem die Maus damit vor die Spektralkamera bewegt worden ist, kann eine Serie von Spektralbildern verschiedener Oberflächensegmente aufgenommen werden. Der Schrittwinkel, um den die Maus nach jedem Bild um die vertikale Achse verdreht wird, ist frei wählbar und ergibt sich aus der Anzahl der gewünschten Bilder eines Umlaufs. Da das vom Fluoreszenzfarbstoff emittierte Licht langwelliger ist als das der Lichtquelle, lässt sich eine Trennung der beiden Spektren im gewonnenen Bildmaterial leicht durchführen.

Zusätzlich ermöglicht ein weiterer Rotationsarm eine Beleuchtung aus beliebigen Richtungen, koaxial zur Drehachse der Maus. Je nach Bestrahlungsposition können somit Streulicht- oder Durchlichtaufnahmen erfolgen. Der Beleuchtungsarm ist über eine Glasfaser mit der Lichtquelle verbunden, deren emittierter Wellenlängenbereich sich über eine Durchstimmoptik variieren lässt.

Durch die flexiblen Möglichkeiten dieses Aufbaus werden nachträgliche Systemerweiterungen und Adaptierungen wesentlich erleichtert, auch in Bezug auf eine beliebige Wahl des mathematischen Bildrekonstruktionsverfahrens.

Zusätzlich sind höhere spektrale und räumliche Auflösungen als mit den beiden im vorangegangenen Kapitel beschriebenen Systemen erreichbar und die geschilderten Nachteile werden vermieden.

Wegen des großen Umfangs sind mehrere Leute an der Entwicklung dieses Gemeinschaftsprojekts beteiligt.

Die Entwicklung und der Aufbau der Spektralkamera, der abgedunkelten Messkammer sowie der schmalbandigen Beleuchtungseinrichtung sind Inhalt dieser Diplomarbeit.

### <span id="page-14-1"></span>**1.2 Aufgabenstellung**

### <span id="page-14-0"></span>**1.2.1 Anforderungen an die Spektralkamera**

- Es müssen Messobjekte mit einer Größe von 10 cm oder mehr vollständig erfassbar sein, damit zukünftige Messungen an einer Maus oder einem lebensgroßen Phantom durchführbar sind.
- <span id="page-14-2"></span>
- Der detektierbare Wellenlängenbereich soll sichtbares Licht und nahes Infrarot einschließen, um von verschiedenen Fluoreszenzfarbstoffen  **Abbildung 1:** Spektrometer USB4000

die Emissionsspektren betrachten zu können, soweit dies durch die spektrale Empfindlichkeitsgrenze eines auf Silizium basierenden Halbleiterdetektors möglich ist. Wegen der abnehmenden Transmission der Linsen und Farbfilter sowie den sich ändernden Eigenschaften der Entspiegelungsschichten bei zunehmender Wellenlänge wird der Messbereich im IR zusätzlich beschränkt.

- Das spektrale Auflösungsvermögen soll jenes des vorhandenen Spektrometers (Modell *Ocean Optics USB4000,* ▶ Abb. [1\)](#page-14-2) von 4 nm erreichen.
- Alle Komponenten der Spektralkamera müssen leicht zugänglich sein, in ihrer Ausführung wartungsarm, und zukünftige Erweiterungen ermöglichen.
- Messbereiche um den spektralen Bereich der anregenden Lichtquelle sollen auch bei hohen Intensitäten (Beleuchtung mit einem Laser) möglichst nicht übersteuert oder maskiert werden.
- Hohe Bildqualität und gutes Signal-Rausch-Verhältnis auch bei geringen Lichtintensitäten und langen Belichtungszeiten sowie eine Abschirmung gegen störendes Umgebungslicht.
- Alle Belichtungsparameter sowie der zu untersuchende Spektralbereich sollen frei wählbar und die Fernsteuerung bzw. Programmierbarkeit der Kamera mit dem Computer über ein geeignetes API gegeben sein.
- Es muss ein verlustfreies Dateiformat für die Bildrohdaten zur Verfügung stehen, das die Möglichkeit zur einfachen Weiterverarbeitung bietet.
- Die Realisierung soll kostengünstig erfolgen.

Um die Anforderungen bezüglich der Abschirmung und Bildqualität zu erfüllen, ist eine lichtdichte, klimatisierte Holzbox für die Messungen vorgesehen und eine aktive Kühlung der Kamera zur Verringerung des Rauschens. Die Wahl des Detektors fiel auf eine handelsübliche digitale Spiegelreflexkamera mit USB-Schnittstelle.

Durch einen 200 mm langen Beugungsspalt wird die notwendige Höhe zur kompletten Erfassung einer Maus erreicht.

Als wellenlängendispersives Element dient ein Beugungsgitter, weil damit ein höheres Auflösungsvermögen als mit einem Prisma erreichbar ist. [5]

### <span id="page-16-0"></span>**1.2.2 Anforderungen an die Beleuchtungseinrichtung**

- Die Lichtquelle soll in einem weiten Spektralbereich durchstimmbar sein, um Fluoreszenzfarbstoffe mit unterschiedlichen Wellenlängen anregen zu können.
- Für die Beleuchtung wird möglichst schmalbandiges Licht benötigt. Das selektierte und in die Glasfaser eingekoppelte Licht soll eine spektrale Bandbreite, die der von Leuchtdioden (ca. 20 bis 40 nm) [6] entspricht, nicht überschreiten und idealerweise weit darunter liegen.
- Eine gute Kollimierbarkeit wird zur Lichteinkopplung in Glasfasern benötigt.
- Zum Beleuchten von tiefer liegenden Gewebeschichten wird Licht mit hohen Intensitäten benötigt, auch, um die Belichtungszeiten kurz zu halten.
- Die Beleuchtung des Messobjekts muss aus beliebigen Richtungen erfolgen können. Der dazu dienende Rotationsarm ermöglicht den Anschluss einer Glasfaser und wurde in der Diplomarbeit [7] entwickelt und gebaut.
- Es muss durch geeignete konstruktive Schutzmaßnahmen ein sicherer Betrieb und ein Schutz vor unbefugter Inbetriebnahme gewährleistet sein. Die Geräuschentwicklung soll auf ein zumutbares Maß reduziert werden; der Austritt von Streulicht ist zu verhindern.
- Alle wichtigen Bauteile müssen leicht zugänglich sein und in ihrer Ausführung wartungsarm. Möglichkeiten zur Adaptierung und eine einfache nachträgliche Erweiterbarkeit ist erwünscht.
- Die Realisierung soll kostengünstig erfolgen sowie auch der Betrieb.

Um alle Anforderungen erfüllen zu können, wurden zwei verschiedene Systeme mit Blitzlampen gebaut: ein Farbstofflaser und eine Hohlkathodenblitzlampe. Zur Selektion der Wellenlängen dienen Auskoppeloptiken mit Beugungsgittern.

Die Unterbringung erfolgte in einem Holzgehäuse mit aufklappbarem Deckel, das auch die nötigen Sicherheitseinrichtungen beherbergt.

#### **Blitzlampengepumpter Farbstofflaser**

Durch den Einsatz von unterschiedlichen Farbstoffen [8] kann Laserstrahlung in einem großen Wellenlängenbereich von circa 300 bis 1200 nm erzeugt werden. Das breite kontinuierliche Spektrum von Farbstofflasern kommt durch Wechselwirkungen der Farbstoffmoleküle mit dem Lösungsmittel zustande. Durch diesen auch als Druckverbreiterung bezeichneten Effekt werden die Energiebreiten der dicht beieinander liegenden Rotationsschwingungsniveaus größer als ihr Abstand. [9]

Bei Dauerstrichlasern (CW-Laser) für höhere Leistungen wird die Farbstofflösung mit hoher Geschwindigkeit durch eine schlitzförmige Düse gepresst und bildet dort einen Flüssigkeitsfilm aus, der mit einem Pumplaser angeregt wird. Wegen der aufwändigen mechanischen Konstruktion und dem zum Anregen benötigten zusätzlichen Laser scheidet der Eigenbau eines CW-Lasers aus. [10]

Blitzlampengepumpte Farbstofflaser spielen heute nur mehr eine untergeordnete Rolle, weil die Erzeugung von schnellen Entladungspulsen [11] aufwändig ist und das starke UV-Licht der Blitzlampen zu einer schnelleren Alterung des Farbstoffs führt.

Das Spektrum des von Blitzlampen erzeugten Lichts kann durch die Stromdichte der Entladungen beeinflusst werden. [12]

#### **Hohlkathodenblitzlampe**

Diese sehr einfach aufgebaute Blitzlampenbauart [13] benötigt im Gegensatz zum Farbstofflaser kaum Wartung und wird bei normalem Umgebungsdruck betrieben. Die Entladung findet innerhalb einer kleinen Kapillare in einem elektrisch isolierenden Material statt. Dadurch entsteht eine annähernd punktförmige Lichtquelle. Ein weiteres Anwendungsgebiet dieser Blitzlampen ist die Schlierenfotografie. [14]

Die Beleuchtungseinrichtung wurde in Kooperation mit Harald Noack entwickelt. Der elektrische Teil mit der Hochspannungserzeugung sowie der Energieversorgung und Zündsteuerung der Blitzlampen sind in seiner Diplomarbeit [11] dokumentiert. Diese Diplomarbeit befasst sich mit den optischen Komponenten des Farbstofflasers, der Herstellung der Blitzlampen und der Optik zur Wellenlängenabstimmung.

## <span id="page-18-0"></span>**2 Methoden**

### <span id="page-18-1"></span>**2.1 Modularer Aufbau des Gesamtsystems**

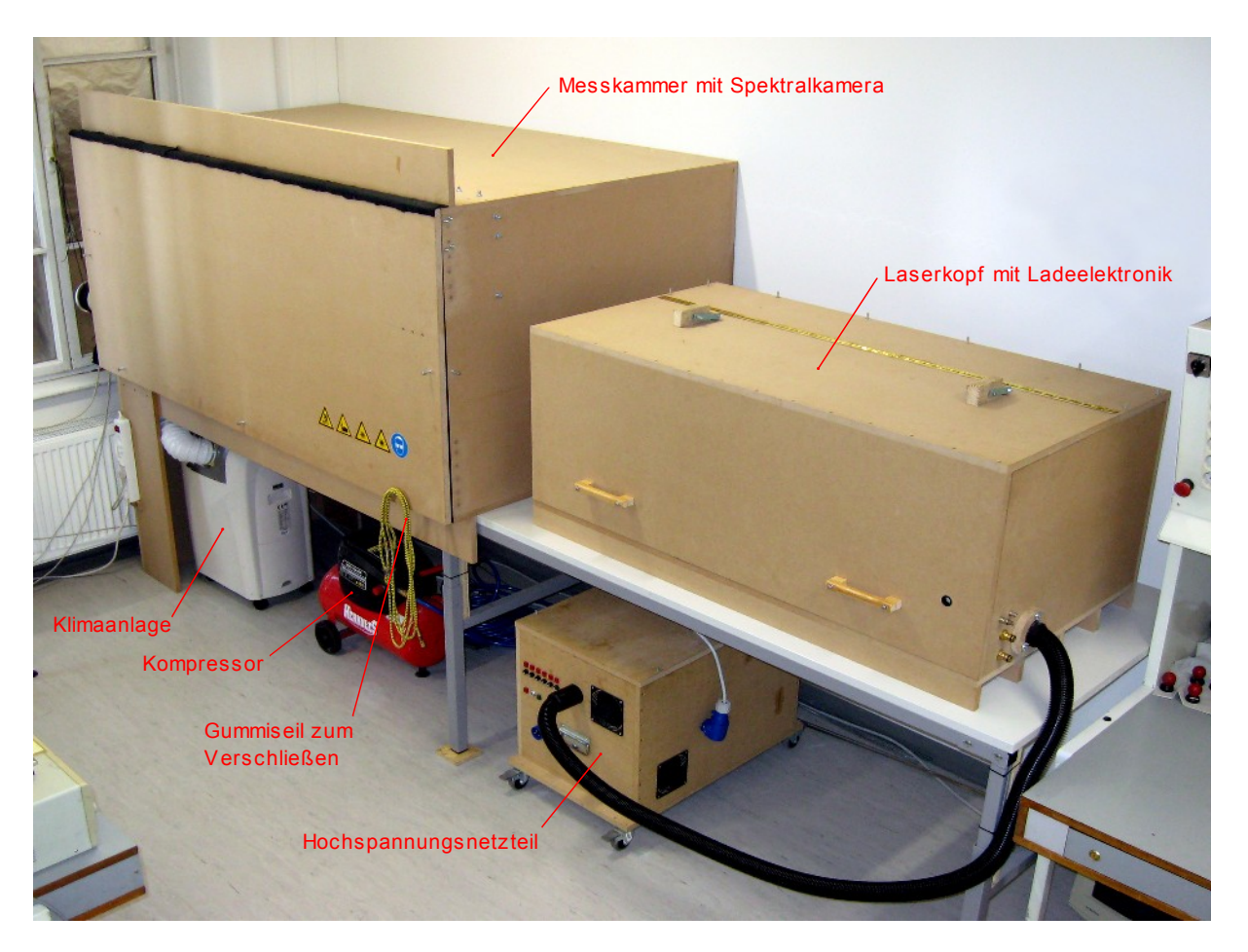

 **Abbildung 2:** Ansicht des Gesamtsystems

<span id="page-18-2"></span>Das Fluoreszenztomographie-System besteht aus mehreren Komponenten. In der großen Box auf der linken Seite (▶ Abbildung [2\)](#page-18-2) finden die Messungen mit der Spektralkamera statt. Das Gehäuse rechts im Bild beinhaltet den Laserkopf bzw. die Hohlkathodenblitzlampe mitsamt der Auskoppeloptik und die im Rahmen der Diplomarbeit von Harald Noack [11] realisierte Lade- und Zündelektronik. Unter dem Tisch befindet sich das 12-kV-Hochspannungsnetzteil zur Energieversorgung der Beleuchtungseinheit. Die Klimaanlage kühlt das Innere der Messkammer in einem geschlossenen Kreislauf auf eine Temperatur von 17°C herab.

Der Kompressor erzeugt die Pressluft für die Reinhaltung der Spektralkamera.

Nicht auf dem Bild zu sehen ist der Computer, von dem aus die Steuerung der Kamera, Schrittmotoren und Beleuchtungseinrichtung erfolgt.

### <span id="page-19-0"></span>**2.1.1 Messkammer**

Die Breite der Messkammer beträgt 2 m, ihre Höhe 0,89 m und die Tiefe 1,1 m. Das Holzgehäuse besteht aus miteinander verschraubten 19 mm starken mitteldichten Faserplatten (MDF). Zur Versteifung sind vorne über die gesamte Breite zusätzlich je eine Holzplatte mit 15 cm Höhe auf der Ober- und Unterseite angebracht. Die Vorderwand ist über ein Klavierband beweglich mit der Konstruktion verbunden und lässt sich hochklappen, um Arbeiten im Inneren der Box zu ermöglichen. Hierfür befinden sich auf der linken und rechten Seite Haltevorrichtungen, welche nach außen gedreht werden, um die Klappe abzustützen (▶ Abb. [56,](#page-121-1) Seite [122\)](#page-121-1).

Vor Arbeitsbeginn an den Geräten im Inneren muss sichergestellt werden, dass die Klappe in die Haltevorrichtungen auf beiden Seiten eingerastet ist. Der Aufenthalt unterhalb der nicht oder unvollständig eingerasteten Holzplatte der Klappe ist lebensgefährlich. Aufgrund des hohen Gewichts, und um Bandscheibenverletzungen vorzubeugen, sollte das Öffnen und Schließen immer durch zwei Personen erfolgen.

Damit während den Messungen kein störendes Licht ins Innere gelangt, wurden die Kabeldurchführungen mit Filz umwickelt und die sich berührenden Flächen von Box und Klappe mit Filz beklebt. Um die Konstruktion komplett lichtdicht zu machen, muss die Klappe mit einem Gummiseil fest an die Box gedrückt werden. Dafür sind in den Holzplatten mehrere Metallstifte eingelassen, um die das Seil gespannt wird.

Zur Beleuchtung der Messobjekte wird das vom Farbstofflaser- oder der Hohlkathodenblitzlampe erzeugte und im Wellenlängenbereich abstimmbare Licht über eine Glasfaser in die Messkammer geleitet. Alternativ können andere Lichtquellen direkt in der Kammer platziert werden.

#### **Innenansicht der Messkammer**

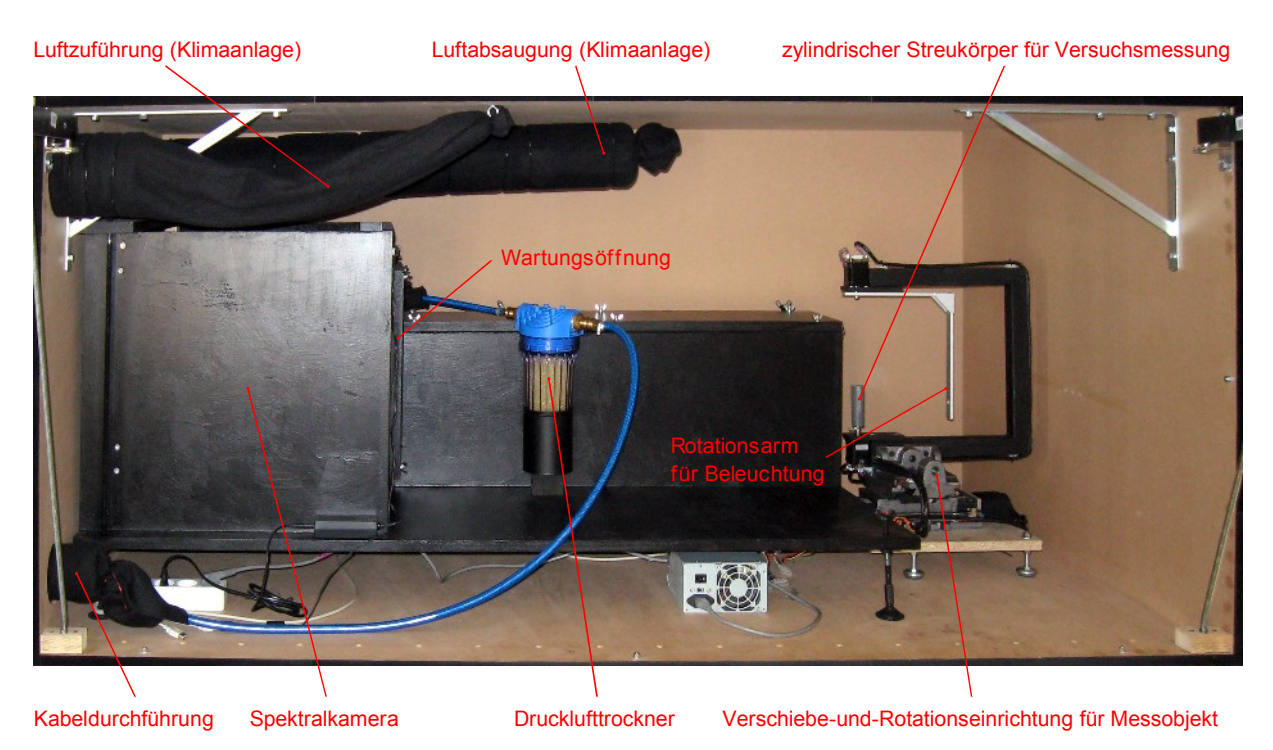

 **Abbildung 3**: Innenansicht der geöffneten Messkammer

### <span id="page-20-1"></span><span id="page-20-0"></span>**2.1.2 Klimatisierung**

Zweck der Klimaanlage ist zum einen die Abkühlung der Messkammer und zum anderen der kontinuierliche Luftaustausch sowie eine Reduzierung der Luftfeuchtigkeit. Flüchtige Substanzen und Lösungsmittel für Fluoreszenzfarbstoffe werden abgesaugt, bevor explosionsfähige Gemische entstehen können.

An der Deckplatte der Messkammer (▶ Abb. [3\)](#page-20-1) sind Luftansaugung und -einlass der Klimaanlage montiert. Die schwarzen Stoffsäcke verhindern das Eintreten von störendem Außenlicht in die Box und dienen gleichzeitig als zusätzliches Luftfilter. Das Ansaugfilter in der Box besitzt ein Maschendrahtskelett, um die Form stabil zu halten. In der linken Seitenwand befinden sich die Durchführungen nach außen, mit denen die Klimaanlage über flexible Schläuche verbunden ist. An der Ausblasöffnung des Klimaanlagengehäuses wurde ein Flansch montiert, um die Luft mit einem Schlauch ins Innere der Messkammer zu leiten.

Kenndaten der verbauten Klimaanlage:

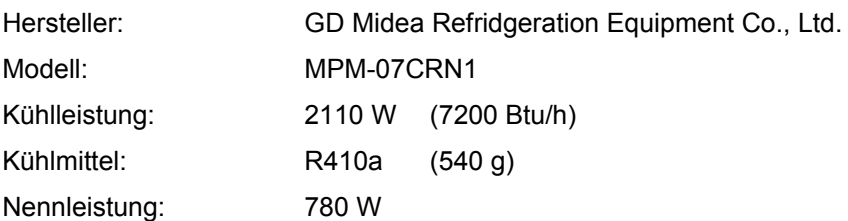

Das Gerät wurde so eingestellt, dass es den Innenraum der Box auf 17°C abkühlt. Im Klimagerät befindet sich ein Behälter, in dem sich das beim Kühlvorgang anfallende Kondenswasser sammelt. Dieser ist bei Bedarf zu entleeren. Die Wartungsanweisungen sind dem Kapitel [A.6.1](#page-119-0) im Anhang zu entnehmen.

Die Digitalkamera im Inneren der Spektralkamera wird zusätzlich durch einen Tiefkühler auf -20°C herabgekült, um das Rauschen des Sensors zu reduzieren.

### <span id="page-21-0"></span>**2.1.3 Druckluftversorgung**

Um zu verhindern, dass es im tiefgekühlten Innenbereich zur Ansammlung von Feuchtigkeit kommt, ist ein zusätzlicher Lufttrockner (▶ Abb. [3,](#page-20-1) Seite [21\)](#page-20-1) vorgesehen, den die Pressluft passieren muss, bevor sie über eine feine Düse ins Innere der Spektralkamera gelangt. Für den Bau des Trockners diente ein handelsübliches Wasserfilter, in das Silicagelkügelchen mit Farbindikator gefüllt wurden. Wenn die Grenze der Aufnahmefähigkeit von Feuchtigkeit erreicht wird – erkennbar an einem vom ursprünglichen orangen abweichenden blassen braunen bis grünen Farbton der Kügelchen –, muss das Trockenmittel ersetzt oder gemäß der Anleitung aus Kapitel [A.6.2](#page-120-1) (Anhang) regeneriert werden.

Der ständige Luftstrom durch die Kamera dient neben der Entfernung von Feuchtigkeit aus dem gekühlten Inneren zum Freihalten des optischen Eintrittsspalts von störenden Staubpartikeln.

Da der Großteil der Luftfeuchtigkeit bereits im Druckluftbehälter des Kompressors ausfällt, muss der Tank mit der Schraube auf der Unterseite regelmäßig entwässert werden. Eine Einstellung des Arbeitsdrucks, und der damit durch die Kamera strömenden Luftmenge, ist mit dem Regler am Schlauchanschluss des Kompressors möglich. Obwohl durch die geringen benötigten Luftmengen nur kurze Einschaltdauern notwendig sind, um den 24-l-Drucklufttank erneut zu befüllen, sollte wegen der Lärmentwicklung bei laufendem Kompressor ein Gehörschutz getragen werden.

### <span id="page-22-0"></span>**2.1.4 Vorrichtung zur Positionierung des Messobjekts**

Das Gerät befindet sich in der Messkammer neben der Spektralkamera und wurde im Rahmen einer Projekt- und Diplomarbeit [7] von Martin Toferer entwickelt und aufgebaut. Der genaue Aufbau und die Ansteuerung sind dort detailliert beschrieben.

Auf einem Basissockel befindet sich ein umgebauter X-Y-Schraubstock, dessen Spindeln durch computergesteuerte Schrittmotoren bewegt werden und ein Verschieben der Probe in der Ebene ermöglichen.

<span id="page-22-1"></span>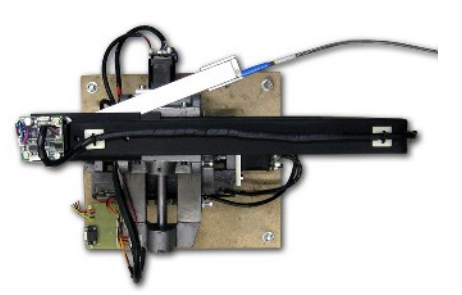

 **Abbildung 4:** Verschiebe- und Rotationseinheit für Messobjekte

Das Messobjekt – ein Streukörper, eine Gewebeprobe oder ein Mäuse-Phantom – wird am vom Schraubstock getragenen Drehteller fixiert und vor den Eintrittsspalt der Spektralkamera bewegt. Ein zusätzlicher Rotationsarm dient zur Beleuchtung des Probenkörpers aus unterschiedlichen Richtungen. Die Lichtquelle ist mit ihm über eine Glasfaseroptik verbunden. ▶ Abb. [4](#page-22-1) oben rechts

Je nach Position der Faser können mit der Spektralkamera Bilder des gemessenen Streulichts oder Durchlichts aufgenommen werden.

### <span id="page-23-0"></span>**2.2 Spektralkamera**

Das Gehäuse der Spektralkamera (▶ Abb. [3\)](#page-20-1) wurde aus 19 mm starken MDF-Platten gefertigt und schwarz lackiert. Die Grundplatte hat eine Länge von 150 cm und eine Breite von 70 cm. An den vier Standfüßen montierte Gewindestangen erlauben eine Höhenverstellung und Neigung der Kamera um mehrere Zentimeter. Um Wartungsarbeiten zu erleichtern, sind der Verbindungsraum vom Eintrittsspalt zum Tiefkühler und das Innere des Tiefkühlers über zwei Öffnungen zugänglich, deren Abdeckungen sich durch das Lösen der Flügelmuttern rasch entfernen lassen. Sämtliche Innenflächen entlang der Lichtwege wurden mit schwarzem Filz verkleidet, um störende Reflexionen von Streulicht zu vermeiden.

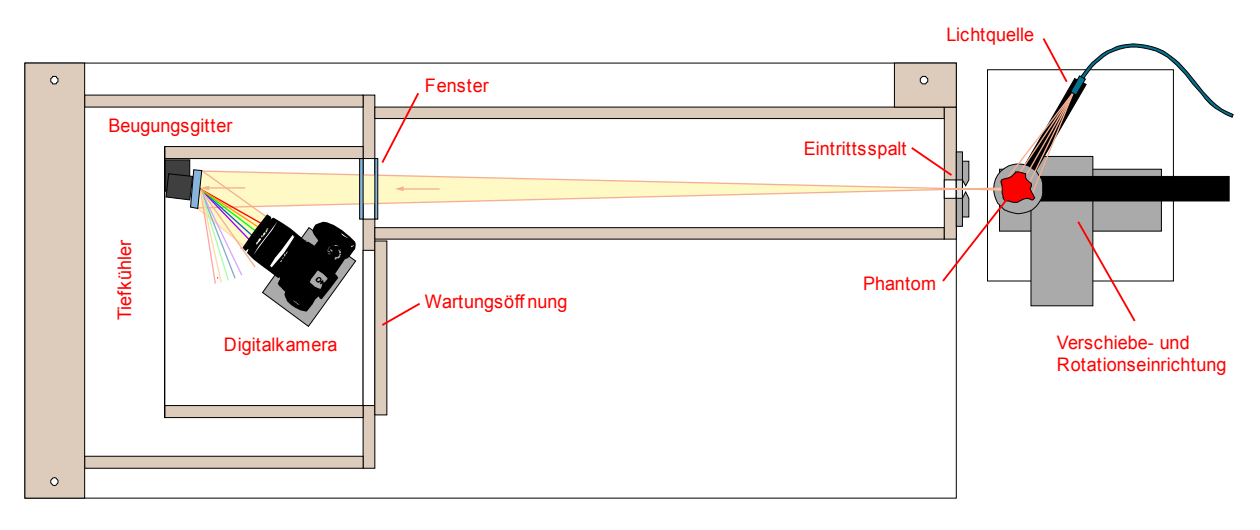

<span id="page-23-1"></span> **Abbildung 5:** Strahlengang in der Spektralkamera

Abbildung [5](#page-23-1) zeigt den Weg des Lichts durch die Kamera: Das emittierte Licht von den im Messphantom eingeschlossenen Fluorophoren gelangt mit einem Teil des anregenden Lichts durch den Eintrittsspalt in die Spektralkamera und trifft dort nach dem Passieren von zwei entspiegelten Glasfenstern im Innenraum des Tiefkühlers auf das leicht schräg gestellte 50 mm × 50 mm große Beugungsgitter. Das Licht der ersten Beugungsordnung wird von der Digitalkamera registriert. Vom Eintrittsspalt zum Gitter beträgt der Abstand 122 cm und von dort bis zur Digitalkamera, je nach Objektivstellung, 9 bis 13 cm.

Der Öffnungswinkel der Spektralkamera kann nur geschätzt werden, weil keine genauen Informationen über die im Objektiv verbauten Blenden usw. verfügbar sind. Für die Ermittlung wurde daher der Durchmesser der vordersten Objektivlinse (50 mm) verwendet, weil das Strahlenbündel erst ab hier wieder konvergiert. Ausgehend von diesem Durchmesser, und einer Lichtweglänge von 131 cm, ergibt sich über die trigonometrischen Verhältnisse ein Öffnungswinkel von ca. 2,2°. Der tatsächliche Winkel wird wahrscheinlich etwas kleiner sein und damit die räumliche Auflösung der Kamera größer.

### <span id="page-24-0"></span>**2.2.1 Digitale Spiegelreflexkamera zur Detektion**

Die Wahl fiel auf eine digitale Spiegelreflexkamera von *Canon*, Modell *EOS 450D*, aufgrund folgender Vorteile:

- sehr gutes Preis-Leistungs-Verhältnis
- Vom Hersteller ist ein API verfügbar, um die Kamerasteuerung über Softwareapplikationen zu ermöglichen.
- Die Kamera zeichnet sich durch ein gutes Signal-Rausch-Verhältnis aus.
- Es liegen für dieses Modell bereits gute Erfahrungswerte aus dem Einsatzgebiet der Astrofotografie vor, wo ähnliche Anforderungen wie lange Belichtungszeiten bei geringen Intensitäten, Detektion auch im nahen Infrarot-Bereich usw. an die Kamera gestellt werden.
- Der Bildsensor ist mit einem *Anti-Blooming-Gate* (ABG) ausgestattet.

Beim sogenannten Blooming handelt es sich um eine Bildstörung, die besonders bei der Abbildung von sehr hellen Objekten auftritt. Jedes Pixel auf dem Chip kann nur eine begrenzte, durch einfallende Photonen verursachte Ladungsmenge aufnehmen. Wenn an Bildstellen mit hohen Lichtintensitäten die maximale Ladungsmenge erreicht ist, werden überschüssige Ladungen an die benachbarten Pixel abgegeben. Es kommt zur Bildung von hellen, meist scharf begrenzten Streifen im Bild, vorwiegend entlang der zum Datenauslesen aneinander gekoppelten Pixel.

Das Überfließen von Ladungen lässt sich mit einem Sperrgitter (ABG) zwischen den lichtempfindlichen Zellen des Chips verhindern. Überschüssige Ladungen fließen über dieses Gitter ab und treten nicht mehr auf andere Zellen über.

Die Nachteile dieses Verfahrens liegen in der durch das Sperrgitter reduzierten Pixelgröße und somit geringeren Empfindlichkeit. Der Zusammenhang zwischen Belichtungszeit und einfallender Lichtmenge wird nichtlinear. Zusätzlich kann es bei langen Belichtungszeiten zum teilweisen Ladungsverlust kommen, schon vor dem Erreichen der maximalen Ladungsmenge. [15]

#### **Bildsensor**

Die Kamera besitzt einen CMOS-Bildsensor mit 12 Millionen Bildpunkten. Mit einer Bildbreite von 4272 Pixeln und einer Bildhöhe von 2848 Pixeln ergibt sich ein Seitenverhältnis von 3 : 2. Da der Sensor nur Helligkeitswerte detektieren kann, sind die Bildpunkte mit 3 verschiedenen dielektrischen Farbfilter versehen, welche

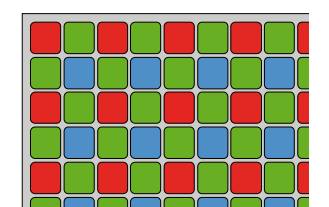

<span id="page-25-0"></span> **Abbildung 6:** Bayer-Pattern

zusammen das *Color-Filter-Array* (CFA) bilden, das in der nebenan abgebildeten Anordnungsweise (▶ Abb. [6\)](#page-25-0) auch als *Bayer-Pattern* bezeichnet wird. Das Verhältnis rot : grün : blau = 1 : 2 : 1 ergibt sich aus der spektralen Empfindlichkeitskurve des menschlichen Auges, das im grünen Bereich ca. zweimal empfindlicher ist als im blauen oder roten.

Zusätzlich befinden sich an den Rändern des Chips geschwärzte Pixel. Sie dienen zum Ermitteln des thermischen Hintergrundrauschens, dem Erkennen einer Überbelichtung und dem Berechnen von Korrekturwerten für die anderen Bildpunkte.

Neben dem Bayer-Pattern sind in der digitalen Fotografie noch andere CFA-Konfigurationen gebräuchlich, welche ebenfalls die Sensitivität des Auges repräsentieren, etwa basierend auf Komplementärfarben.

Eine interessante patentierte Implementierung [16] mit einem Block, bestehend aus ebenfalls 2 × 2 Bildpunkten, verwendet ein RGBT-Muster, wobei das vierte Pixel, neben je einem roten, grünen und blauen, keinen Farbfilter besitzt. Diese Konfiguration nutzt die Infrarotempfindlichkeit, um die Empfindlichkeit des Detektors insgesamt zu erhöhen.

Da jedes Pixel nur eine einzige Farbkomponente liefert, müssen die Farbwerte für das vollständige Bild durch Interpolation unter Einbeziehung der Nachbarpixel berechnet werden. Es existiert eine Vielzahl verschiedener Verfahren [17], mit Vorund Nachteilen hinsichtlich der Bildqualität. Für die Weiterverarbeitung der mit der Spektralkamera gewonnenen Aufnahmen werden jedoch in dieser Arbeit ausschließlich die Bildrohdaten der Kamera (*CR2-*Format) verwendet.

#### **Kameraobjektiv**

Das originale Weitwinkelobjektiv der Kamera hat einen Brennweitenbereich von 18 bis 55 mm. Mit einem ersten Versuchsaufbau der Spektralkamera (▶ Abb. [10,](#page-34-1) Seite [35\)](#page-34-1) nach dem Ermitteln der Abmessungen zeigte sich jedoch, dass mit den Brennweiten des Originalobjektivs nicht sinnvoll gearbeitet werden kann und die Einstellgrenzen zur vollflächigen Abbildung des Spektrums nicht ausreichen. Wenn das Objektiv in die untere Endstellung bewegt wird, leuchtet das Spektrum einer Halogenlampe nur einen geringen Teil der Chipfläche aus. Die dadurch höheren Lichtintensitäten führen in Verbindung mit dem kleinen beleuchteten Flächenausschnitt zwar zu einem besseren Signal-Rausch-Verhältnis, allerdings wird gleichzeitig die spektrale Auflösung durch die geringe Bildbreite stark reduziert.

Aufgrund dieser Überlegungen wurde ein zweites Objektiv angeschafft, mit dem eine vollflächige Darstellung der Spektren und auch das Heranzoomen von Teilbereichen ermöglicht wird. In der unteren Brennweiten-Endstellung ist der erfasste Spektralbereich auf ca. einem Drittel der Detektorfläche konzentriert, mit der oberen Endstellung lässt sich ein Ausschnitt von etwa ¾ des Spektrums bildfüllend darstellen. Der Brennweitenbereich dieses Teleobjektivs beträgt 55 bis 200 mm.

### <span id="page-26-0"></span>**2.2.2 Ermittlung der geometrischen Abmessungen**

Durch einen möglichst langen optischen Weg zwischen Eintrittsspalt und Beugungsgitter ergibt sich ein kleiner Öffnungswinkel und infolgedessen ein hohes Auflösungsvermögen. Die im Baumarkt erhältlichen MDF-Plattenabmessungen beschränken die Breite der Messkammer auf maximal 2 m. Hinzu kommen transporttechnische Gründe für eine Beschränkung der Länge und das hohe Gewicht. Da im Inneren der Kammer auch Platz für die Proben-Positionierungsvorrichtung, den Beleuchtungsarm und für zukünftige Systemerweiterungen benötigt wird, musste die Länge der Spektralkamera auf 150 cm beschränkt werden. Die Länge des Eintrittsspalts von 200 mm ergibt sich aus der Forderung, eine Maus entlang ihrer Körperachse vollständig zu erfassen.

#### **Anpassung der Optik an die verfügbare Weglänge**

Zuerst wurden mit beiden Kameraobjektiven für die jeweils minimal und maximal einstellbaren Brennweiten (Endstellungen beider Objektive) die Mindestabstände ermittelt, in denen sich ein Objekt vor der Kamera befinden muss, damit eine scharfe Darstellung noch möglich ist. Dazu diente ein Tischlerwinkel mit aufgedruckter Millimeterskala, der vor der Kamera auf den Boden gestellt und näher hin bzw. weiter weg verschoben wurde. Mit Hilfe der Skala ist am Kamerabild leicht erkennbar, wann sich der Metallwinkel im Fokusbereich befindet. An dieser Position wurden die Entfernung *a* vom Winkel bis zur Objektivlinse der Kamera und die Breite *b* des sichtbaren Bildfelds gemessen:

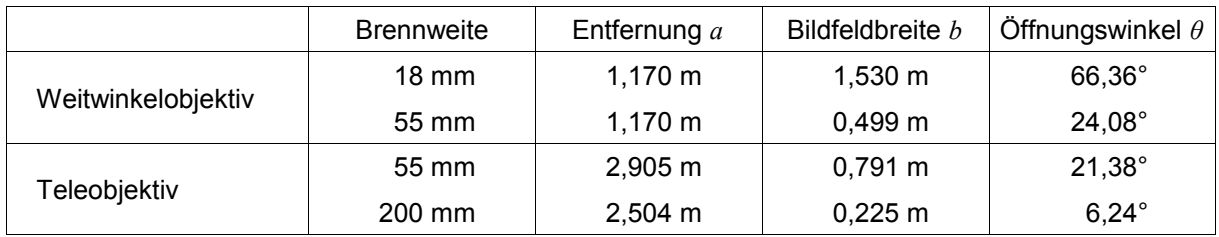

Für die Berechnung des Öffnungswinkels gilt:

$$
\theta = 2 \cdot \arctan\left(\frac{b}{2 \cdot a}\right) \tag{1}
$$

Wird die Bildhöhe vollständig ausgenützt, um den Eintrittsspalt von 20 cm Höhe am Sensor zu erfassen, repräsentiert die Bildbreite durch das Bildformat des Sensors von 3 : 2 eine verfügbare Breite von 30 cm. Durch das Seitenverhältnis ergeben sich auch in der vertikalen Richtung andere Öffnungswinkel, die hier nicht berechnet wurden.

Beim Originalobjektiv zeigt die an der Scharfstellungsgrenze ermittelte Bildfeldbreite von 49,9 cm außerdem, dass keine Möglichkeit besteht, ein Spektrum mit 30 cm Bildbreite flächenausfüllend am Detektor zu fokussieren, und ein großer Bereich der Chipfläche somit ungenützt bleibt. Das Teleobjektiv erlaubt dies.

### <span id="page-28-0"></span>**2.2.3 Auswahl des Beugungsgitters**

Die Entscheidung zugunsten eines Reflexionsgitters mit Blaze-Winkel erfolgte zum einen aufgrund des optischen Weglängengewinns. Bei einem Transmissionsgitter muss sich der Detektor dahinter befinden. Wegen der beschränkten Platzverhältnisse müsste der Abstand vom Spalt zum Gitter verkürzt werden, um die Digitalkamera unterbringen zu können. Durch das reflektierende Gitter ist eine seitliche Kameraposition möglich und der optische Weg vom Spalt zum Objektiv kann zugunsten einer höheren Auflösung um ca. 20 cm verlängert werden.

Zum anderen tritt beim Transmissionsgitter zusätzlich eine materialbedingte, wellenlängenabhängige Lichtbrechung auf, die sich auf passierende Randstrahlen oder beim schräg eingebauten Gitter stärker auswirkt und zu spektraler Unschärfe führt. Ein dritter, nicht ausschlaggebender Grund, war die geringfügig höhere Effizienz eines Reflexionsgitters.

Alternativ wäre ein holographisches Gitter verwendbar. Bedingt durch die andere Herstellungsmethode sind die Linien genauer als bei mechanisch geritzten Gittern. Allerdings haben diese Gitter keinen Blaze-Winkel und sind doppelt so teuer.

Die gerillte Oberfläche eines Reflexionsgitters ist mit einer dünnen Aluminiumschicht bedampft, um die Reflektivität und damit die Effizienz des Gitters zu erhöhen. Aluminium eignet sich, um einen großen spektralen Bereich abzudecken, bis ins nahe UV. Durch die Oxidation des reinen Aluminiums käme es mit der Zeit zu einer Effizienzabnahme, insbesondere im UV-Bereich unterhalb von 250 nm. Deshalb wird das Gitter zum Schutz nach dem Bedampfen mit einer hauchdünnen Schutzschicht aus Magnesiumfluorid (MgF<sub>2</sub>) überzogen.  $[18]$ 

Mit der Blaze-Technik lässt sich die Effizienz von Gittern für einen Wellenlängenbereich steigern, indem durch gezielte Veränderung der treppenförmigen Rillenform mehr Licht in die 1. Beugungsordnung verschoben wird.

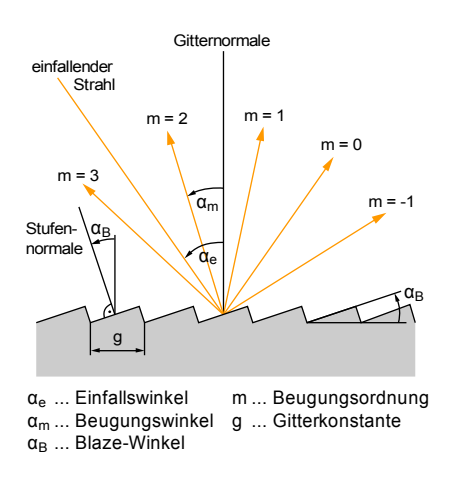

<span id="page-29-0"></span> **Abbildung 7:** Beugungsordnungen beim Reflexionsgitter

Abb. [7](#page-29-0) zeigt einen monochromatischen Lichtstrahl, der unter dem Einfallswinkel *αe* zur Gitternormalen auf ein reflektierendes Beugungsgitter trifft.

Das Licht wird auf mehrere Beugungsordnungen *m* aufgeteilt, deren Maxima wellenlängenabhängig unter verschiedenen Winkeln *αm* reflektiert werden.

Für die nullte Ordnung, den direkten Reflex, tritt keine Dispersion auf.

<span id="page-29-1"></span>Der Abstand zwischen 2 benachbarten Rillen der Oberfläche wird als Gitterkonstante *g* bezeichnet und errechnet sich auch dem Kehrwert der Rillenbzw. Linienanzahl pro Millimeter.

Die englische Bezeichnung *Ruled Diffraction Grating* rührt vom Herstellungsprozess, bei dem die periodische Oberflächenstruktur durch Ritzen mit einer Diamantnadel erzeugt wird. Von einem Master werden danach viele Kopien gewonnen.

Für die Beugungsmaxima eines Reflexionsgitters gilt: [19]

$$
-\sin \alpha_e - \sin \alpha_m = \frac{m \cdot \lambda}{g} \qquad \text{mit} \qquad m = 0, \pm 1, \pm 2, \dots \tag{2}
$$

Daraus folgt durch Umformung für die Beugungswinkel *αm*:

$$
\alpha_m = \arcsin\left(-\frac{m \cdot \lambda}{g} - \sin \alpha_e\right) \tag{3}
$$

Das Auflösungsvermögen *A* eines Gitters mit der Breite *B* hängt von der Anzahl *N* der beleuchteten Rillen und der beobachteten Beugungsordnung *m* ab:

$$
A = m \cdot N = m \cdot \frac{B}{g} \tag{4}
$$

Der abzubildende Wellenlängenbereich der Spektralaufnahmen muss sich innerhalb des Öffnungswinkels der Digitalkamera mit dem Objektiv darstellen lassen. Aus der Forderung eines möglichen Messbereichs von 400 bis 1100 nm – die obere Grenze

wird durch die sinkende Sensorempfindlichkeit des Siliziums im CMOS-Chip bestimmt – lassen sich die Beugungswinkel dieser beiden Wellenlängen für unterschiedliche Beugungsgitter mit der Gleichung [\(3\)](#page-29-1) errechnen.

Berechnet wurden die Beugungwinkel der ersten Ordnung (*m* = 1) bei senkrechtem Einfall (*α<sup>e</sup>* = 0) für verschiedene erhältliche Gitter von *Thorlabs Inc.* [20]. Die Differenz der beiden Winkel beschreibt die Beugungsbildbreite in einem bestimmten Abstand.

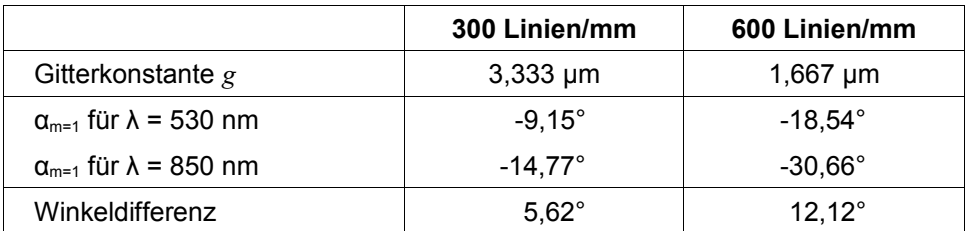

Ein Vergleich mit dem zuvor ermittelten Öffnungswinkelbereich des Teleobjektivs (6,24° – 21,38°) zeigt, dass mit den 5,62° des 300-Linien-Gitters eine zu geringe Dispersion erreicht und Auflösungsvermögen durch die nicht vollständig ausgeleuchtete Sensorfläche vergeudet wird. Im Gegensatz dazu kann mit dem 600- Linien-Gitter das Beugungsspektrum des kompletten Messbereichs innerhalb der einstellbaren Objektivbrennweiten vollflächig abgebildet werden.

#### **Auswirkungen der Effizienzkurven auf den Messbereich**

Das spektrale Auflösungsvermögen ist nicht das alleinige Entscheidungskriterium für ein Beugungsgitter. Eine große Rolle spielt der Verlauf der absoluten Effizienz über die Wellenlänge. Sie ist definiert als der prozentuelle Anteil des einfallenden monochromatischen Lichts, der in die gewünschte Ordnung gebeugt wird. Damit auch bei geringen Intensitäten genügend Licht zum Detektor gelangt, muss die Effizienz des Gitters im Messbereich ausreichend groß sein.

Abbildung [8](#page-31-0) auf der nächsten Seite zeigt im linken Diagramm die Effizienzkennlinie des Beugungsgitters mit 300 Linien/mm und rechts die des gewählten 600-Rillen-Gitters von *Thorlabs Inc.* [20]. Dargestellt sind die Kennlinien für parallel zu den Gitterrillen polarisiertes einfallendes Licht (*P plane*), senkrecht polarisiertes (*S plane*) und für den Mittelwert.

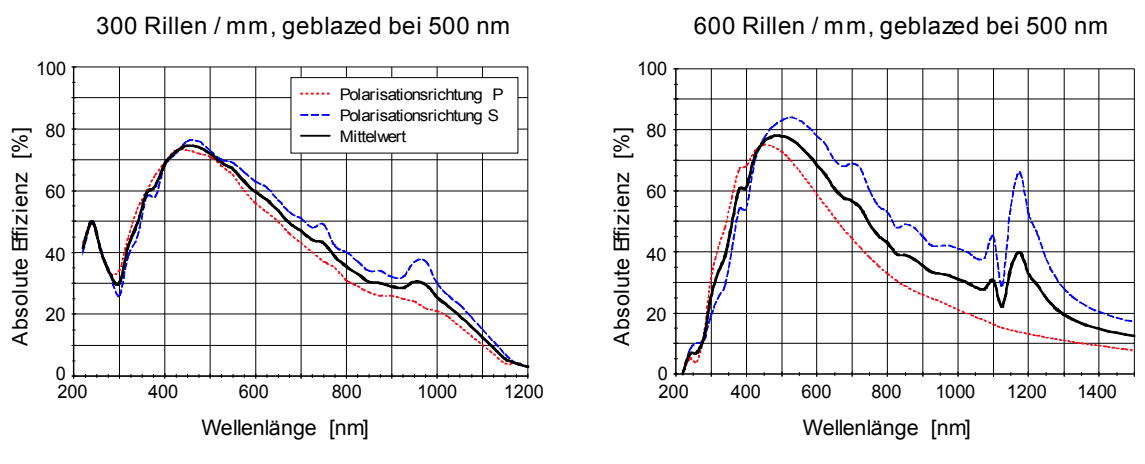

<span id="page-31-0"></span>Ruled Diffraction Gratings *GR50-0305* und *GR50-0605* von *Thorlabs Inc.* [20]  **Abbildung 8:** Effizienzkennlinien von Beugungsgittern mit 300 und 600 Rillen/mm

Ein Vergleich der beiden Kennlinien zeigt, dass der Kurvenverlauf beim 300er-Gitter weniger von der Polarisation des eingestrahlten Lichts abhängt und auch keine starken Anomalien im NIR aufweist. Da beide Gitter für 500 nm geblazed sind, liegen die Maxima im selben Wellenlängenbereich. Es wurde bewusst kein Gitter mit Blaze-Winkel für den infraroten Bereich gewählt, weil bei den verfügbaren Modellen die Effizienz im Sichtbaren stark eingeschränkt war. Gitter mit höherer Rillenzahl kennzeichnen sich durch eine bessere spektrale Spreizung, sind aber weniger gut für Anwendungen im Infraroten geeignet, weil sich ihr Rillenabstand, d. h. die Gitterkonstante, in der Größenordnung der Wellenlänge bewegt. Zudem tritt bei 1200 Linien/mm eine starke Polarisationsabhängigkeit des Effizienzverlaufs zutage.

Hingegen wird mit dem 600er-Gitter zwischen 400 nm und 600 nm eine sehr gute Effizienz von ca. 80% erreicht, darüber hinaus bleiben die Werte weiterhin auf einem höheren Niveau als beim 300er-Gitter, und es sind sowohl Messungen im UV als auch im NIR möglich. Außerdem ist die Überlappung mit höheren Beugungsordnungen noch gering. Ausschlaggebende Gründe für die Wahl des 600er-Gitters waren die höhere spektrale Spreizung und die bessere Effizienz im NIR-Bereich. Für die spätere Bildauswertung ist es außerdem vorteilhaft, wenn sich wenige Anomalien und Peaks in den Effizienzkennlinien befinden. Eine Kompensation kann jedoch durch die Kalibrierung mit einer Wolframbandlampe (▶ Kap. [A.4,](#page-117-0) Seite [118\)](#page-117-0) erfolgen.

Die Anomalien in den Effizienzkurven haben verschiedene Ursachen:

Bei bestimmen Wellenlängen kann sich das gebeugte Licht mancher Ordnungen senkrecht zur Gitternormalen ausbreiten, sodass evaneszente Wellen entstehen. Diesen Effekt bezeichnet man auch als *Rayleigh-* oder *Treshold-Anomalie*.

Die zweite Art von Anomalien hat stärkere Auswirkungen und wird durch Resonanzphänomene verursacht. Dabei kommt es an der Grenzfläche zwischen Metall und Dielektrikum zu einer Ladungsdichteoszillation, die dem einfallendem Licht Intensität entzieht, was sich in einem plötzlichen Einbruch der Effizienzkurve äußert. Anomalien treten vorwiegend bei polarisiertem Licht auf, wo die Polarisationsrichtung parallel zu den Rillen des Gitters orientiert ist. [21]

#### **Justierbare Gitterhalterung**

Das Gitter wurde mit doppelseitigem Klebeband und vertikal ausgerichteten Linien auf einer umgebauten optischen Spiegelhalterung befestigt. Die Einstellschrauben zum Justieren sind über die in den Tiefkühler der Spektralkamera führende Wartungsöffnung zugänglich. ▶ Abb. [13,](#page-38-1) Seite [39](#page-38-1)

#### **Einbau des Beugungsgitters**

Da die erste positive Beugungsordnung wegen der Blaze-Technik die höchsten Intensitäten aufweist, muss das Gitter so ausgerichtet werden, dass dieses Licht zum Detektor gelangt. Das Beleuchten des Gitters mit einem Laserpointer hilft dabei, die Lage der hellsten Beugungsordnung zu finden, damit ein seitenrichtiger Einbau stattfinden kann. Die Einbaurichtung und Lage der 1. Ordnung sollte durch das Anbringen einer Markierung mit Bleistift an den Seitenflächen des Gitters festgehalten werden, damit nach Wartungsarbeiten ein rascher Wiedereinbau möglich ist.

Abbildung [9](#page-33-0) (siehe nächste Seite) zeigt die Beugungsordnungen am verwendeten 600-Linien-Gitter bei der Bestrahlung mit einem grünen  $(\lambda_1 = 532 \text{ nm})$  und roten  $(\lambda_2 = 650 \text{ nm})$  Diodenlaser. Die Lichtquellen wurden übereinander montiert, damit beide Einstrahlrichtungen identisch sind.

Im linken Bild fällt das Licht normal auf das Gitter ( $\alpha_e = 0$ ). Die nullte Beugungsordnung (m = 0) wird hier entlang der einfallenden Achse reflektiert. Wie zu sehen ist, tritt keine Dispersion auf. Links daneben befindet sich die helle erste Ordnung (m = 1). Die Beugungswinkel der 1. Ordnung, mit Gleichung [\(3\)](#page-29-1) berechnet, betragen -18,6° für den grünen und -23,0° für den roten Laser. Es ist ersichtlich, wie mit zunehmender Beugungsordnung eine stärkere Trennung der Wellenlängen bzw. eine Aufweitung des Spektrums stattfindet.

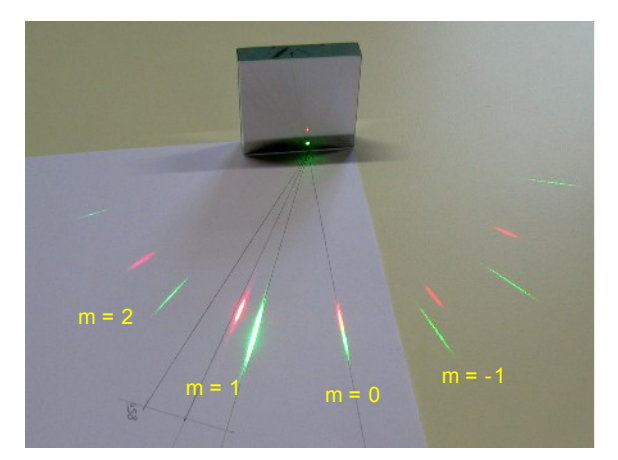

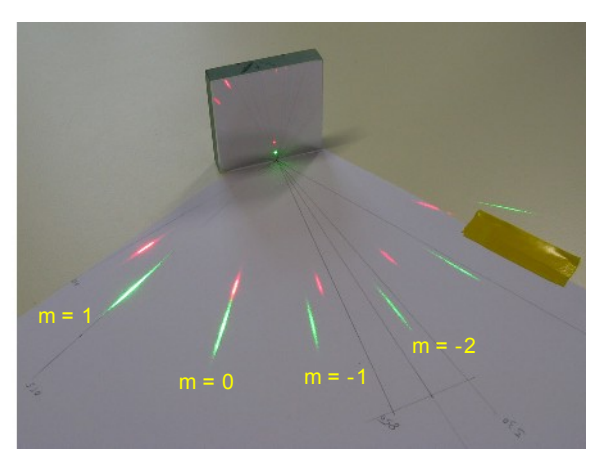

senkrechter Lichteinfall **Lichteinfall auf das gedrehte Gitter Abbildung 9:** Beugungsordnungen des Gitters bei Beleuchtung mit zwei Diodenlasern

<span id="page-33-0"></span>In der Spektralkamera ist eine leichte Drehung des Gitters um wenige Grad erforderlich, weil sonst ein Teil des einfallenden Lichts vom Objektiv der Kamera verdeckt wird. Durch die Verdrehung ändern sich mit dem Einfallswinkel auch die Beugungswinkel (▶ Abb. [9,](#page-33-0) rechts) und die Digitalkamera kann weiter seitlich platziert werden, ohne in den Strahlengang zu ragen. Die nullte Ordnung wird unter einem dem Einfallswinkel gleichen Winkel reflektiert.

Wenn das Gitter wie auf den gezeigten Bildern in die Spektralkamera eingebaut wird, würde die Wellenlängenachse links im langwelligen Bereich starten und rechts im kurzwelligen enden. Diese Darstellung ist unvorteilhaft, wenn Spektralbilder mit von anderen Geräten aufgezeichneten Spektren verglichen werden sollen.

Damit die Wellenlängenachse denselben Verlauf wie beim Spektrometer hat und auf den Aufnahmen links mit blau bzw. grün beginnt und rechts im Infraroten endet, wurde das Gitter auf den Kopf gestellt. Dadurch tauschen die positiven Beugungsordnungen mit den negativen die Seiten, und das Gitter kann so justiert werden, dass die nun gespiegelte, helle erste Ordnung vom Kameraobjektiv eingefangen wird.

Spektrale Überlappungen von Teilen der Beugungsordnungen bleiben hier ohne Auswirkungen, weil die in der Kamera verbauten Sperrfilter den detektierbaren Wellenlängenbereich einschränken, zusätzlich zur begrenzten Empfindlichkeit des CMOS-Detektors im Infrarot.

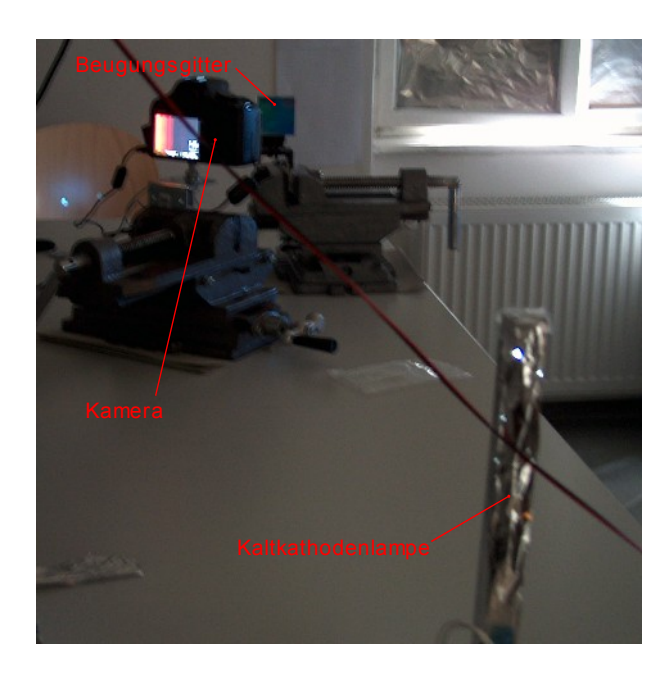

### <span id="page-34-0"></span>**2.2.4 Testaufbau der Kamera**

<span id="page-34-1"></span> **Abbildung 10:** Versuchsaufbau mit Gitter und Kamera

Zum Überprüfen der in Kapitel [2.2.2](#page-26-0) (▶ siehe Seite [27\)](#page-26-0) ermittelten geometrischen Abmessungen diente der in Abbildung [10](#page-34-1) ersichtliche provisorische Versuchsaufbau. Als Lichtquellen standen verschiedene Spektrallampen und eine Kaltkathodenlampe in Verwendung. An der Kaltkathodenlampe wurden zwei Winkelleisten aus Kunststoff befestigt, um den Eintrittsspalt zu simulieren; die Alufolie diente zur Reduktion von Streulicht. Bei den Spektrallampen fungierte die dünne Glaskapillare gleichzeitig als Lichtquelle und Beugungsspalt. Das Beugungsgitter wurde mit doppelseitigem Klebeband an der Gitterhalterung befestigt, die in einem Maschinenschraubstock fixiert wurde. Die Digitalkamera wurde so zum Gitter positioniert, dass das reflektierte Licht der ersten Beugungsordnung ins Objektiv einfällt.

Wegen des Eintrittsspalts der Spektralkamera wird das Gitter in 122 cm Entfernung mit keinem parallelen Strahlenbündel beleuchtet. Randstrahlen treffen bei den geometrischen Verhältnissen (▶ Abb. [5,](#page-23-1) Seite [24\)](#page-23-1) unter einem Einfallswinkel von 1,2° auf die Oberfläche. Aus der Gleichung [\(3\)](#page-29-1) von Seite [30](#page-29-1) ergeben sich damit über die Gitterbreite keine konstanten Beugungswinkel. Dies führt zu einer geringen spektralen Unschärfe und zu einem Verlaufen des Spektrums. Die Auswirkungen sind dennoch vernachlässigbar, weil zum einen durch die Beugung am Spalt das auftreffende Licht in der Gittermitte konzentriert wird und im Randbereich wesentlich geringere Intensitäten auftreten, und zum anderen die Auflösung der Kamera weit unterhalb der des Beugungsgitters liegt.

### <span id="page-35-0"></span>**2.2.5 Messbereichserweiterung ins nahe Infrarot**

Über dem Sensorchip der Spiegelreflexkamera ist standardmäßig ein Bandpassfilter montiert, um die Transmission von Infrarotlicht zu unterdrücken. In der normalen Fotografie wird dieses Filter benötigt, weil die drei verschiedenen dielektrischen Farbfilter des Bayer-Patterns nicht perfekt sind und im nahen infraroten Bereich mehr oder weniger lichtdurchlässig werden. Ohne das zusätzliche Filter käme es zur Verfälschung der Farbbalance durch nicht sichtbares, langwelliges Umgebungslicht.

Beim Einstellen des Beugungsgitters, unter Zuhilfenahme von vier Laserdioden, konnte dieser Effekt in Form einer Blaufärbung der langwelligen Laserlinien im Spektralbild beobachtet werden. (▶ Abb. [33,](#page-82-0) Seite [83\)](#page-82-0)
In den Empfindlichkeitskennlinien [22] der Farbfilter (siehe Abbildung [11\)](#page-36-0) ist eine erhöhte Transmission im langwelligen Bereich erkennbar; besonders das grüne und blaue Filter weisen hier deutliche Nebenmaxima auf. Durch die daneben abgebildete Filtercharakteristik des internen IR-Sperrfilters [23] werden Wellenlängen im Bereich dieser Nebenmaxima und darüber unterdrückt.

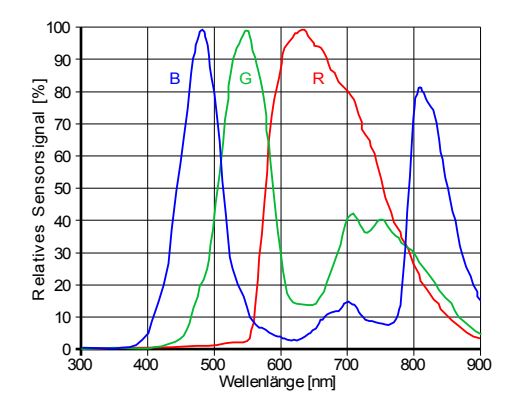

Relative Sensorsignale der blauen, grünen und roten Pixel des Vorgängermodells *EOS 350D* mit ausgebautem IR-Sperrfilter als Antwort auf eine Halogenlampe mit 3200 K Farbtemperatur. [22]

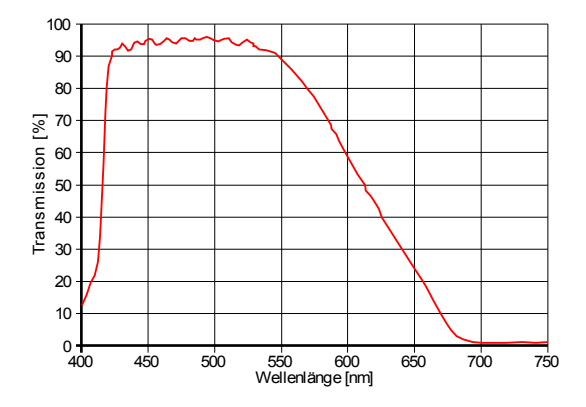

Transmissionskennlinie des internen IR-Sperrfilters [23]

<span id="page-36-0"></span> **Abbildung 11:** Kennlinien der drei dielektrischen Farbfilter und des IR-Sperrfilters

Da sich die Fluoreszenzfarbstoff-Emissionsspektren in einem Wellenlängenbereich bis über 850 nm bewegen, war der Ausbau des IR-Sperrfilters unumgänglich.

#### **Ausbau des Infrarot-Sperrfilters aus der Digitalkamera**

Das IR-Sperrfilter wurde gemäß der Anleitung [24] ausgebaut und durch ein passend zugeschnittenes, klares Mikroskopier-Deckglas (Quarzglas) gleicher Stärke ersetzt. Ohne das Glas würde sich durch das fehlende IR-Filter und die abweichende Brechzahl der Luft die Fokalebene der Kamera verschieben, was zu Fehlfunktionen des Autofokus führen kann.

Die Kamera besitzt außerdem zwei Tiefpassfilter, um UV-Licht unterhalb von 400 nm zu unterdrücken. Die Entfernung ist mit einem großen Risiko verbunden, weil auf dem vorderen Filtereinsatz auch die piezoelektrische Ultraschallreinigungseinheit sitzt, die den Chip von feinen Staubablagerungen befreit. Deswegen wurden diese

beiden Filter in der Kamera belassen. Außerdem beinhaltet das geplante Einsatzgebiet der Spektralkamera nur den sichtbaren und nahen Infrarotbereich.

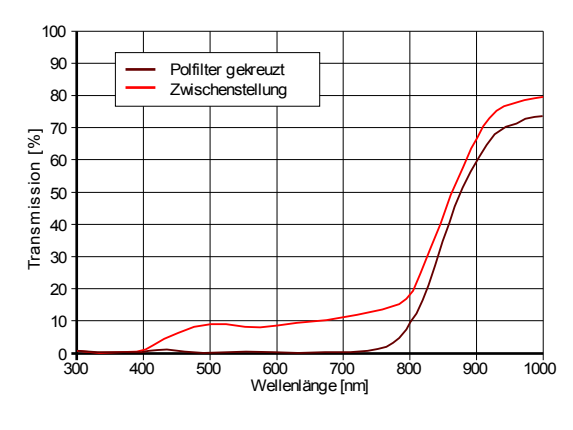

#### **Polarisationsfilter für die Empfindlichkeitsanpassung**

<span id="page-37-0"></span>Mounted Linear Glass Polarizing Filter [25]

 **Abbildung 12:** Kennlinien der Polarisationsfilter

Da selbst nach dem Filterausbau die Detektorempfindlichkeit bei Infrarotlicht nicht jene im Sichtbaren erreicht, wurden zwei Polarisationsfilter am Kameraobjektiv montiert, mit denen eine Abschwächung der Intensitäten im VIS-Bereich durch Kreuzen der Filterplatten möglich ist. Die Transmission einer einzelnen Polfilterplatte beträgt hier etwa 30%; bei zwei gekreuzten Platten kann sie für den Bereich 400 bis 700 nm (VIS) auf durchschnittlich 0,15% reduziert werden. Die in Abbildung [12](#page-37-0) dargestellte Filterkennlinie [25] zeigt, dass im Gegensatz dazu langwelliges Licht die Polarisationsfilter passieren kann und selbst bei gekreuzter Stellung kaum an Intensität verliert. Damit wird ermöglicht, den sichtbaren Spektralbereich stufenlos abzuschwächen, zugunsten eines gleichmäßigeren Empfindlichkeitsverlaufs über den gesamten Messbereich.

#### **Vorsatzlinse zur Brennweitenkorrektur**

Nach dem Ausbau des Sperrfilters hat sich bei den ersten Messungen im infraroten Bereich herausgestellt, dass die Optik der Spektralkamera bei Verwendung des Originalobjektivs (18 – 55 mm) eine zu lange Brennweite aufweist. Damit war ein Scharfstellen im langwelligen Spektralbereich nicht mehr möglich.

Die Ursache liegt in der chromatischen Aberration [26] der Objektivlinsen. Durch die verbauten Achromaten, die für Anwendungsgebiete im sichtbaren Bereich entworfen sind, wird der Farbfehler im Infraroten nicht mehr ausreichend kompensiert. (▶ Kapitel [3.1.3,](#page-81-0) Seite [82\)](#page-81-0)

Damit die Kamera dennoch eine freie Wahl des Fokuspunktes innerhalb des gesamten Messbereichs erlaubt, wurde eine zusätzliche Korrekturlinse nötig. Beim Optiker sind Linsen in Abstufungen von 0,25 dpt erhältlich. Wegen der nur geringen erforderlichen Brennweitenkorrektur von ca. 10 cm konnte das Scharfstellen im NIR schon mit einer 0,25-dpt-Linse wieder ermöglicht werden. Eine Linse mit 0,5 dpt könnte erneut zu Fokussierproblemen führen, weil sich ihre Brennweite von 2 m schon im Bereich der optischen Weglänge der Spektralkamera befindet. Vor der Montage am Kameraobjektiv wurde die Oberfläche der Vorsatzlinse von einem Optiker mit einer Anti-Reflex-Beschichtung vergütet.

# **2.2.6 Tiefgekühlter Innenraum mit Wartungsöffnung**

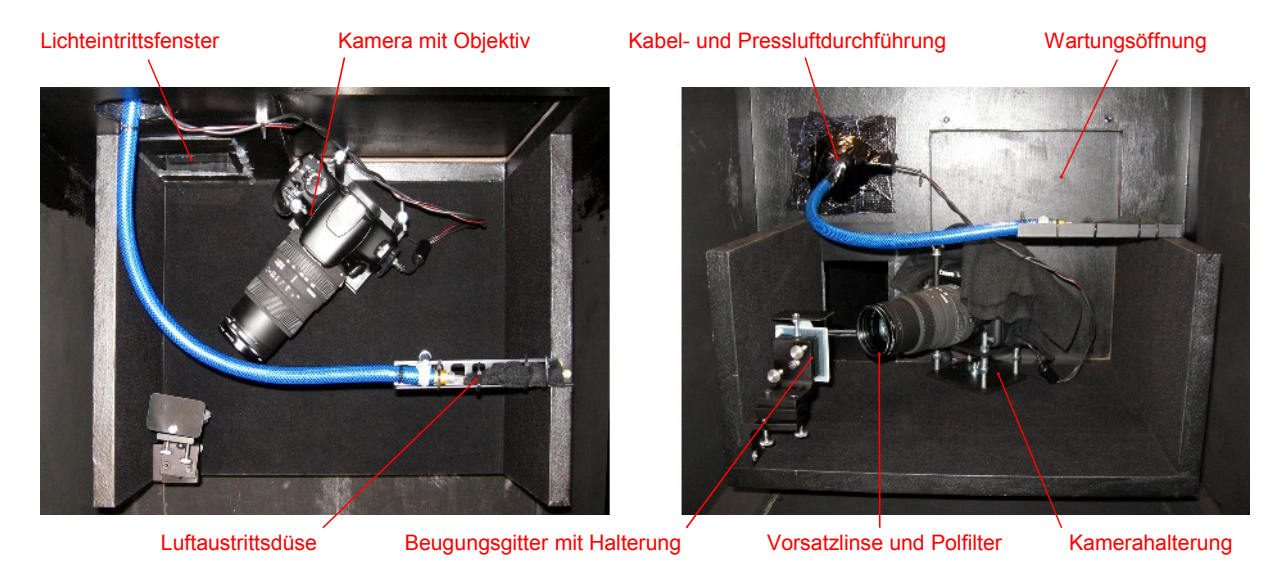

 **Abbildung 13:** Innenansichten der Spektralkamera

<span id="page-38-0"></span>Der sich im Tiefkühler befindliche Teil des optischen Systems (▶ Abbildung [13\)](#page-38-0) mit dem Beugungsgitter und der Digitalkamera ist über eine Wartungsöffnung zugänglich. Nach dem Lösen der Flügelmuttern und dem Entfernen des Deckels sind

sowohl die Kamera als auch die Einstellschrauben der Gitterhalterung mit der Hand erreichbar. Die Innenwände entlang des Lichtweges sind mit schwarzem Filz ausgekleidet, um störendes Licht von eventuell auftretenden Reflexionen und den höheren Beugungsordnungen des Gitters zu vermeiden.

Die Digitalkamera ist auf eine Halterung aus zwei lackierten Metallplatten geschraubt. Aus der Bodenplatte ragen vier Gewindestangen nach oben, auf denen sich Druckfedern befinden. Die obere Platte liegt auf den Federn auf und ermöglicht das Neigen der Kamera in eine beliebige Richtung durch Verstellen der Flügelmuttern. Mit dem Langloch in der Bodenplatte der Halterung ist ein seitliches Verschieben und Verdrehen möglich.

Es wurde festgestellt, dass sich beim Fernbedienen der Digitalkamera über die USB-Schnittstelle hin und wieder diverse Kontrollleuchten und der LCD-Monitor auf der Rückseite des Gerätes einschalten. Da es nicht möglich ist, dies zu verhindern, würde sich störendes Licht auf den Aufnahmen bemerkbar machen. Um diesem Problem vorzubeugen, wurde das Gehäuse der Digitalkamera hinter dem Objektiv mehrfach in schwarzen Filz gehüllt.

Die Druckluft des Kompressors gelangt über einen Schlauch in den Innenraum des Tiefkühlers und wird dort über eine feine Injektionsnadel entspannt. Der umhüllende Filz fängt Öl- und Schmutzreste auf und schützt die optischen Oberflächen vor Beschädigung durch die herumfliegende Nadel, sollte sie sich einmal unbeabsichtigt vom Pressluftschlauch lösen.

Durch die getrocknete Luft kann sich kein Kondenswasser auf der Digitalkamera und den anderen optischen Bauteilen im tiefgekühlten Innenraum der Spektralkamera bilden. Außerdem wird vorhandene Feuchtigkeit von der eingeblasenen Luft aufgenommen und somit aus der Kamera entfernt. Der ständige Luftstrom dient auch zum Freihalten des Eintrittsspalts von störenden Staubpartikeln.

Um Kälteverluste gering zu halten, befindet sich auf beiden Seiten der Lichteintrittsöffnung ein 100 × 100 mm großes Fenster aus entspiegeltem BK7-Glas mit 1 mm Stärke. Die Fenster sind mit Silikon fixiert und ermöglichen dem Luftstrom das Passieren durch einen kleinen Luftspalt am unteren Rand.

### **2.2.7 Eintrittsspalt**

Der optische Fachhandel bietet eine Vielzahl an Spaltblenden für den Einsatz in Spektralapparaten. Für den Fluoreszenztomographie-Prototypen wird jedoch ein wesentlich längerer Spalt benötigt, um ein Phantom in der Größe einer Maus vollständig erfassen zu können. Spaltblenden mit Längen größer als einige Zentimeter sind kostspielige Sonderanfertigungen. Aus Budgetgründen, und um eine flexible Einstellung der Spaltbreite zu ermöglichen, wurde einer Eigenbaukonstruktion der Vorzug gegeben.

Erste Versuche, den Eintrittsspalt mit Teppichmesserklingen und Winkelprofilen aus Aluminium und Kunststoff zu bilden, führten zu keiner zufriedenstellenden Qualität. Bei allen Klingen vorhandene winzige Beschädigungen und Unregelmäßigkeiten der Schneidekanten, wirkten sich bei Spaltbreiten unterhalb von 1 mm bereits stark störend auf das Beugungsbild aus.

<span id="page-40-0"></span>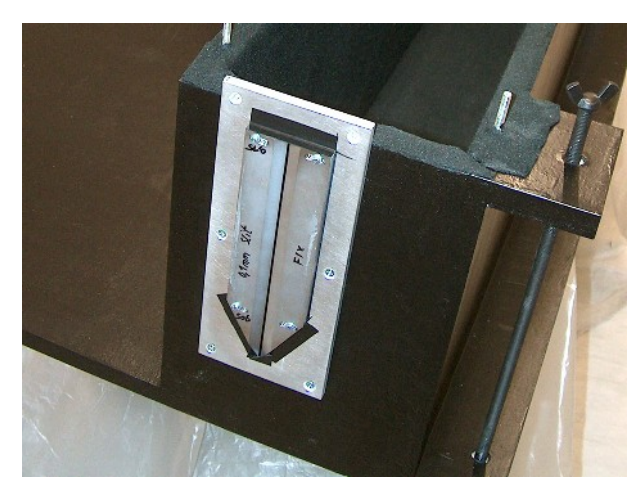

 **Abbildung 14:** Eintrittsspalt der Spektralkamera

Die finale Realisierung erfolgte schließlich mit zwei Haarlinealen. ▶ Abb. [14](#page-40-0)

Diese Lineale sind aus besonders hartem und korrosionsbeständigem Inox-Stahl gefertigt und dienen in Fertigungsstätten zum Begutachten der Planität von Werkstückoberflächen, indem sie mit der Kante aufgesetzt und gegen das Licht gehalten werden.

Um die beiden 200 mm langen Lineale auf der Aluminium-Trägerplatte befestigen und später die Spaltbreite beliebig einstellen zu können, wurden jeweils zwei Langlöcher durch das 7 mm starke Material gebohrt. Wegen der erwähnten Härte sind hierfür Hartmetallbohrer und Diamantfräser erforderlich.

Welche Breite für den Spalt gewählt wird, ergibt sich aus einem Kompromiss zwischen räumlicher Auflösung und nutzbarer Lichtmenge. So muss etwa das höhere Auflösungsvermögen bei einem sehr schmalen Spalt, mit längeren

Belichtungszeiten und schlechterer Bildqualität aufgrund stärkerer Auswirkungen des Rauschens, erkauft werden. Mit kleiner werdender Spaltbreite wird auch das genaue und konstante Einstellen über die Gesamtlänge von 20 cm schwieriger.

Aufgrund dieser Überlegungen fiel die Wahl auf eine Spaltbreite von b = 0,1 mm.

Auch die Entfernung des Messobjekts zum Spalt hat wegen der Beugungsunschärfe Auswirkungen auf das räumliche Auflösungsvermögen. Eine nähere Platzierung am Spalt bewirkt eine höhere Ortsauflösung (mehr Details des Gegenstands können erfasst werden), dafür ist die erfassbare Fläche des Objekts kleiner. Bei einem Gegenstand mit größerem Durchmesser wird für einen kompletten umlaufenden Scanvorgang eine höhere Bildanzahl erforderlich. Die hier entstehende Unschärfe ist vernachlässigbar, könnte aber mathematisch korrigiert werden, weil bedingt durch die Schrittweite der Objektweiterbewegung (Winkelstellung) in allen Bildern mehr oder weniger Anteile der bei benachbarten Objektpositionen gewonnenen Informationen enthalten sind.

# **2.2.8 Einstellen und Vermessen der Spaltbreite mittels Justierlaser**

Die Trägerplatte wird waagrecht in einem X-Y-Schraubstock eingespannt. Nach dem Festziehen der Schrauben des unteren Haarlineals erfolgt die Grobjustierung mit einem Metallplättchen der Stärke 0,1 mm zwischen den beiden Linealen, jeweils am Anfang und Ende. Hierfür eignen sich Fühlerlehren hervorragend, die im Set mit Abstufungen von 0,05 mm Dicke erhältlich sind. Vor der Feineinstellung mit dem Justierlaser werden die Schrauben des oberen Lineals locker angezogen.

Wegen der besseren Strahlqualität sollte ein He-Ne-Laser gegenüber einem Diodenlaser bevorzugt werden. Die rote Linie im sichtbaren Bereich liegt bei der Wellenlänge 633 nm. Der Laser wird, wie in Abbildung [15](#page-42-0) auf der nächsten Seite dargestellt, so positioniert, dass der Strahl genau mittig auf den Spalt trifft. Störende Reflexionen auf den blanken Metalloberflächen der Lineale lassen sich durch Anmalen mit einem schwarzen Filzstift beseitigen.

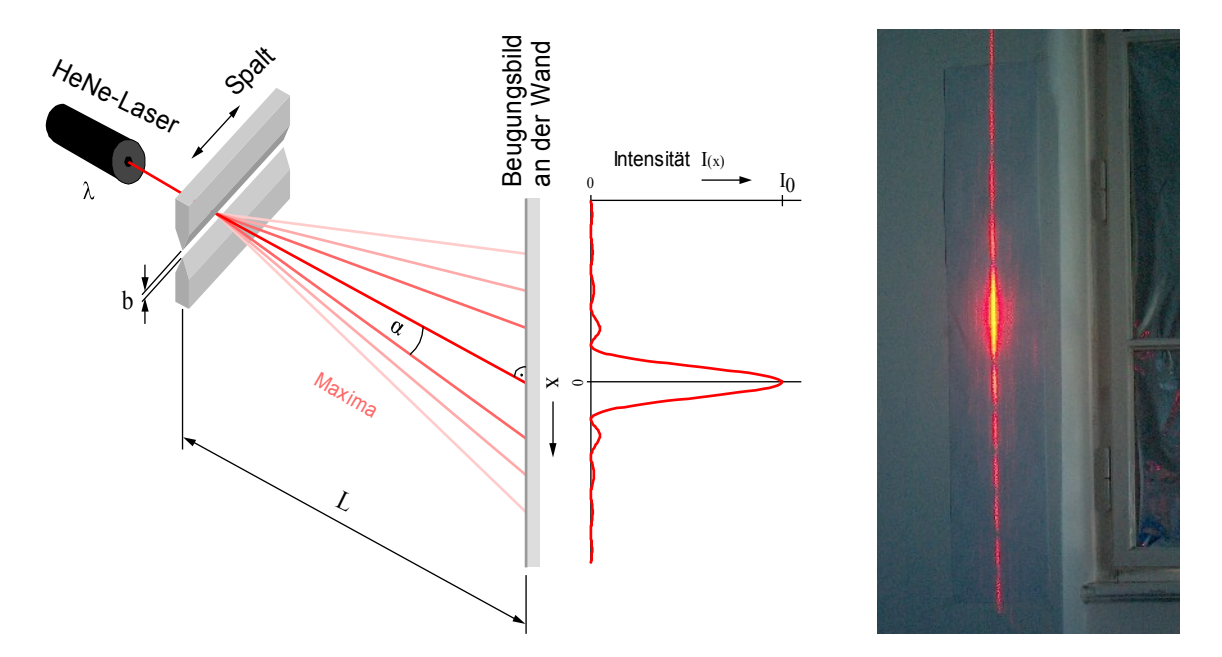

<span id="page-42-0"></span> **Abbildung 15:** Vermessen des Eintrittsspalts mit Hilfe des Beugungsbildes

Für die Beugungsintensität am Einfachspalt gilt: [27]

$$
I(\beta) = I_0 \cdot sinc^2(\beta) = \frac{I_0 \cdot \sin^2(\beta)}{\beta^2}
$$
 (5)

$$
mit \t \beta = \frac{\pi}{\lambda} \cdot b \cdot \sin(\alpha) \t (6)
$$

Das Hauptmaximum befindet sich bei *α0,max* = 0

Für die Nebenmaxima gilt:

$$
\sin(\alpha_{n,\text{max}}) = \pm \frac{2 \cdot |n| + 1}{2} \cdot \frac{\lambda}{b} \qquad \text{mit} \qquad n = \pm 1, \pm 2, \dots \tag{7}
$$

Die Minima ergeben sich aus:

$$
\sin(\alpha_{n,min}) = n \cdot \frac{\lambda}{b} \qquad mit \qquad n = \pm 1, \pm 2, \dots \tag{8}
$$

Zur Berechnung der Abstände *xn,min* vom Hauptmaximum zu den Dunkelstellen (Minima) wird die Entfernung *L* vom Spalt zum Beugungsbild benötigt. Es folgt:

$$
x_{n,min} = L \cdot \tan\left(\alpha_{n,min}\right) \tag{9}
$$

Um die Einstellung möglichst genau mit einem großen Beugungsbild vornehmen zu können, wurde die gesamte Länge des Raums ausgenützt. Mit der gemessenen Entfernung und der Wellenlänge des Lasers ergeben sich die Winkel und Abstände vom Hauptmaximum zu den Minima:

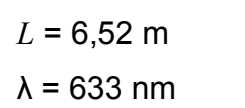

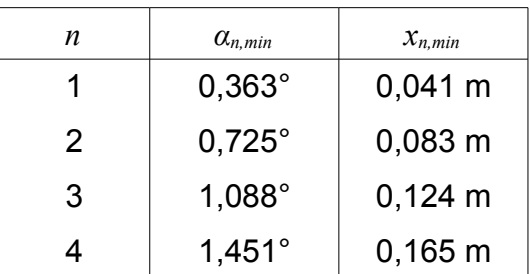

Um die Spaltbreite möglichst genau auf den Wert von 0,1 mm einzustellen, wurden nach jedem Korrekturschritt die Abstände zwischen den zum mittigen Hauptmaximum symmetrisch gelegenen Minima für die ersten vier Beugungsordnungen mit einem Lineal gemessen und mit den berechneten Werten verglichen.

Sind die gemessenen Abstände zwischen den Minima zu groß, muss die Spaltbreite vergrößert und bei zu kleinen Werten verkleinert werden. Wenn nur mehr geringe Änderungen nötig sind, hat sich vorsichtiges Klopfen auf das obere Haarlineal mit einem Schonhammer oder Schraubenschlüssel als zielführend erwiesen. Ebenso zeigt die Erfahrung, dass es einfacher ist, sich dem gewünschten Wert durch das vorsichtige Verkleinern eines bewusst größer voreingestellten Spalts zu nähern. Die Justierung muss abwechselnd an beiden Enden des Spalts erfolgen und die Kontrolle auf konstante Spaltbreite durch das Hin- und Herbewegen der Linealhalterung mit dem Schraubstock. Passen die Werte, werden die Schrauben wieder festgezogen, damit es zu keiner nachträglichen Verstellung kommen kann.

Die mathematisch ermittelte Entfernung zwischen den beiden Minima 4. Ordnung beträgt bei den vorherrschenden geometrischen Gegebenheiten 33,0 cm. Bedingt durch die Breite der dunklen Stellen und die leichte Unschärfe der Abbildung, konnte die Lage der Minima mit dieser Methode des Abmessens auf etwa einen halben Zentimeter genau bestimmt bzw. über die Spaltbreite eingestellt werden.

Die abschließende Kontrolle und Verifizierung durch Rückrechnen der gemessenen Abstände auf die tatsächliche Spaltbreite ergab einen Einstellfehler von kleiner 2%

über die gesamte Spaltlänge von 200 mm. Das entspricht einer Abweichung um weniger als 2 µm von der beabsichtigten Breite 0,1 mm.

## **2.2.9 Messbereichseinstellung und Ausrichtung des Gitters**

Für die Fluoreszenzmessungen an den Streukörpern war es erforderlich, den Messbereich der Spektralkamera auf einen Wellenlängenbereich von etwa 530 nm bis 850 nm einzustellen, weil sich die Emissionsspektren der verwendeten Fluoreszenzfarbstoffe bis ins nahe Infrarot erstrecken. Die untere Grenze ergibt sich durch den zur Beleuchtung genutzten grünen Diodenlaser (λ = 532 nm).

Da eine Halogenlampe zu breitbandig ist, werden möglichst schmalbandige Lichtquellen zum Einstellen benötigt, deren Spektren sich an den Grenzen des gewünschten Messbereichs befinden. Hierfür bieten sich Laserdioden an, die dank einer Vielzahl an verfügbaren Lasermaterialien, mit den unterschiedlichsten Wellenlängen erhältlich sind.

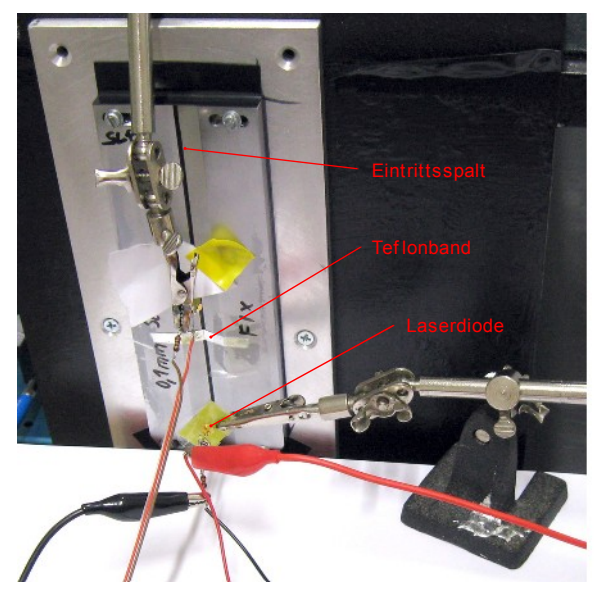

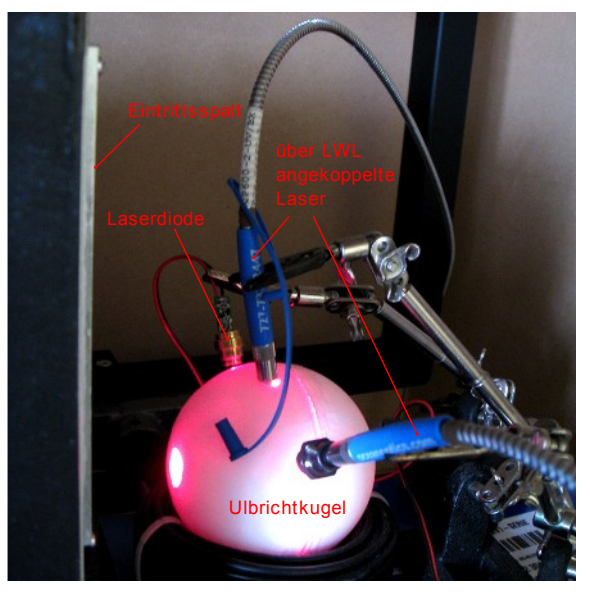

Diodenlaser mit Teflonband als Diffusor Ulbrichtkugel mit angeschlossenen Diodenlasern

<span id="page-44-0"></span> **Abbildung 16:** Messbereichseinstellung mit Diodenlasern, Teflonband und Ulbrichtkugel

Bevor das Laserlicht in den Eintrittsspalt der Spektralkamera gelangt, muss es einen Diffusor passieren, weil sich die kohärenten Eigenschaften störend auf das

Spektralbild auswirken. Als Diffusor eignet sich ein Teflonband, das über den Eintrittsspalt gelegt wird, oder noch besser, wenn mehrere Lichtquellen zu mischen sind, eine Ulbrichtkugel. Abbildung [16](#page-44-0) (▶ siehe Seite [45\)](#page-44-0) zeigt beide Methoden.

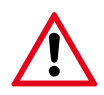

**Vorsicht:** Keinesfalls darf beim Justieren mit einem Laser direkt in den Spalt geleuchtet werden, weil die hohe Energiedichte zur Beschädigung des Bildsensors der Digitalkamera führen kann.

Zur Bereichseinstellung wurden vier Laserdioden mit den Wellenlängen 532 nm (grün), 650 nm (rot), 780 nm und 850 nm (IR) verwendet.

Das rechte Bild in Abbildung [16](#page-44-0) zeigt eine selbstgebaute Ulbrichtkugel mit den angeschlossenen Lasern. Zwei der Laserdioden wurden über Lichtwellenleiter in die Kugel eingekoppelt; ihre große Ausstrahlöffnung ist auf den Eintrittsspalt gerichtet. Der Eigenbau einer solchen Kugel mit Bariumsulfat-Beschichtung wird im Anhang (▶ Kapitel [A.1,](#page-103-0) Seite [104\)](#page-103-0) beschrieben.

GaAlAs-Laser mit 780 nm werden in Laufwerken zur Abtastung von CDs eingesetzt. Durch Erwärmung kommt es bei Diodenlasern zu einer Ausdehnung des Resonators und damit zur geringfügigen Vergrößerung der Wellenlänge des ausgesandten Lichts um ein paar Nanometer. Nach dem Einschalten ist dieser Effekt besonders deutlich durch eine "wandernde" Linie im Spektralbild zu sehen, bis der Laser seine Betriebstemperatur erreicht hat. Dies trifft jedoch nicht auf den grünen Laserpointer zu, der einen frequenzverdoppelnden Nd:YAG-Kristall besitzt. In manchen Lasermodulen ist deshalb ein Peltier-Element zur Stabilisierung bzw. Regelung der Temperatur integriert. [28]

Wegen ihrer schlechten Temperaturstabilität und Bandbreiten bis zu mehreren Nanometern, können Diodenlaser nur als grobe Referenzstellen für die Wellenlängenachse dienen. Wie eine genauere Achsenkalibrierung mit Hilfe von Spektrallampen geschieht, ist in Kapitel [A.4](#page-117-0) auf Seite [118](#page-117-0) nachzulesen.

Das Beugungsgitter wurde so eingestellt, dass alle vier Laserdioden mittig am Spektralbild sichtbar sind. Danach erfolgte das Heranzoomen mit dem

Kameraobjektiv, um den Messbereich bildfüllend auf der Sensorfläche abzubilden; der Fokuspunkt liegt bei der 780-nm-Laserdiode.

In Kapitel [3.1.3](#page-81-0) auf Seite [82](#page-81-0) wird das zugehörige Spektralbild gezeigt und auf die Auswirkungen der chromatischen Aberration auf den Fokusbereich eingegangen.

#### **Einstellen der Bildausrichtung**

Damit auf alle Pixel einer bestimmten Bildzeile das Lichtspektrum derselben Spalt-Eintrittshöhe *z* trifft – Bildverzerrungen durch das Objektiv vorerst außer Acht gelassen –, muss die Ausrichtung des Gitters passend zur Kamera erfolgen.

Um das Lichtspektrum der genutzten Beugungsordnung parallel zum Rand des Bildsensors auszurichten, eignet sich eine Halogenglühbirne. Ihr Lichtspektrum ist breitbandig und beinhaltet den gesamten sichtbaren Bereich. Die Lampe wird so vor dem Eintrittsspalt der Spektralkamera platziert, dass die Glühwendel waagrecht, d. h. orthogonal zum Spalt ausgerichtet ist. Mit den Einstellschrauben der Halterung wird das

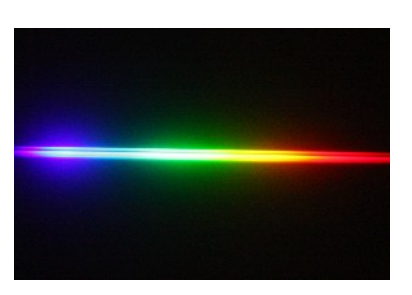

 **Abbildung 17:** Lichtspektrum der Halogenlampe

Beugungsgitter so eingestellt, dass das Beugungsbild der Glühwendel horizontal am Kamerabildschirm bzw. in der Kamerabildvorschau am Computer erscheint.

Eine einfachere Alternative bei der die Ausrichtung der Glühwendel zum Spalt egal ist, erfordert das Abkleben des Eintrittsspalts über seine gesamte Länge mit schwarzem Isolierband, Alufolie oder einem anderen lichtundurchlässigen Material. Dabei wird in der Mitte des Spalts ein kleiner Bereich von ca. 1 mm freigelassen. Das Licht des Halogenstrahlers gelangt nun nur mehr durch diese kleine Öffnung in die Spektralkamera und es wird eine Linie sichtbar, die sich über den gesamten Spektralbereich erstreckt. Mit den Einstellschrauben der Gitterhalterung muss diese Linie nun exakt horizontal ausgerichtet werden. Bei sehr hellen Lichtquellen kann es zur Überbelichtung oder Reflexionen kommen. Ein Stück weißes Papier oder Teflonband, das über die Eintrittsstelle gelegt wird, schafft hier Abhilfe.

# **2.3 Farbstofflaser**

Bei diesem Lasertyp entsteht die induzierte Emission durch Fluoreszenzübergänge in den Molekülen von Farbstoffen. Das emittierte Licht ist langwelliger als das bei der Anregung absorbierte. Durch optisches Pumpen mit der Blitzlampe werden die Farbstoffmoleküle in höhere Schwingungsniveaus versetzt.

Da sich die Farbstofflösung im Betrieb durch die Blitzlampe stark erwärmt, kommt es zur Bildung von thermischen Schlieren, die sich störend auf die Strahlqualität auswirken. Ein Flüssigkeitskreislauf mit einer Pumpe zum ständigen Austausch des Küvettenvolumens ist deshalb unbedingt erforderlich.

## **Wirkungsgradverschlechterung durch Triplett-Absorption**

Weil bei der Farbstoffanregung mit der Blitzlampe nicht nur die für die Lasertätigkeit wichtigen Singulett-Zustände besetzt werden, sondern auch strahlungslose Übergänge in langlebige, metastabile Triplett-Zustände erfolgen, in denen Teile des emittierten Lichts absorbiert werden, entstehen Verluste, die bis zur Beendigung der Lasertätigkeit führen können. [9]

Damit es zu keiner übermäßigen Besetzung der Triplett-Niveaus kommt, sind Anregungspulse mit schnellen Anstiegszeiten notwendig. Andernfalls müssen Moleküle in Triplett-Zuständen durch schnellen Flüssigkeitsaustausch aus dem aktiven Volumen entfernt werden (CW-Laser). Die Beimischung von *Triplett-Quenchern* wie O2 oder Cyclooctatetraen (COT) zur Farbstofflösung kann ebenfalls Abhilfe schaffen und beschleunigt die Rückkehr aus den Triplett-Niveaus. Oftmals reicht bereits das Aufblubbern der Lösung mit Luft. [29]

## **Thermische Schockwellen, ihre Entstehung und Auswirkungen**

Bei Lasern die mit hochenergetischen Kurzzeitpulsen arbeiten, kommt es zur Ausbildung von thermischen Schockwellen in der Küvette, welche von der Wand ausgehend mit etwa 1600 m/s durch die Farbstofflösung laufen, und wegen der dadurch entstehenden Inhomogenitäten im Lasermedium zur vorzeitigen Beendigung der Laseraktivität. Dafür verantwortlich sind der infrarote Anteil des Blitzlampenspektrums – das Quarzglas der Blitzröhren ist für Wellenlängen bis etwa 4 µm durchlässig – und die Absorptionseigenschaften des verwendeten Lösungsmittels für den Farbstoff. Ethanol und Wasser absorbieren IR-Strahlung im Bereich um 3 µm sehr stark und begünstigen somit die Entstehung dieser Wellen. [30]

In [31] und [32] wird der Einsatz einer Kupfersulfatlösung zur Umgehung des Problems beschrieben: Eine ¾-molare CuSO4-Lösung erfüllt zum einen den Zweck eines Kühlmittels und sorgt zum anderen für die Absorption der für den Farbstoff schädlichen UV- und IR-Strahlung. Außerdem wird die Bildung der beschriebenen Schockwellen vermieden.

Weil ein leitfähiges Medium bei der gebauten Konstruktion die Blitzlampen über die an den Enden freiliegenden Hochspannungsdurchkontaktierungen kurzschließen würde, scheidet eine Umspülung mit der leitfähigen Kupfersulfatlösung hier aus. Stattdessen wurde die Farbstoffküvette ebenfalls doppelwandig ausgeführt, um die durch das Innenrohr strömende Farbstofflösung mit Kupfersulfat zu umspülen.

#### **Auswahl des Laserfarbstoffs**

Die Farbstoffauswahl erfolgt nach dem gewünschten Wellenlängenbereich des Lasers. Der in den Datenblättern angegebene Abstimmbereich bezieht sich auf jenen Bereich im Spektrum, wo die Effizienz mindestens 10% des Maximalwertes beträgt.

Der Abstimmbereich des gewählten Fluoreszenzfarbstoffs Rhodamin 6G erstreckt sich bei Anregung mit Blitzlampen von 555 bis 620 nm, mit einer Peak-Wellenlänge (Maximum) von 600 nm. [8]

In Kapitel [A.7.2](#page-123-0) (▶ Seite [124\)](#page-123-0) wird die Herstellung der verwendeten 10-5-molaren Farbstofflösung mit Methanol beschrieben.

# **2.3.1 Übersicht des Gesamtsystems**

Eine Komplettansicht des gebauten Farbstofflasers zeigt Abbildung [18.](#page-49-0) Zur besseren Übersicht wurde der Reflektor der Pumpkammer abgenommen. Der Betrieb kann mit einer oder beiden Blitzlampen erfolgen. Nicht am Bild zu sehen ist das Netzteil für die

Erzeugung der Hochspannung und Entladungspulse. Der Anschluss der Blitzlampen erfolgt wegen der hohen Spitzenströme mit 100-mm<sup>2</sup>-Kabeln. Im Normalbetrieb ist der komplette Laserkopf in dem Gehäuse des in der Diplomarbeit [11] gebauten Hochspannungsnetzteils untergebracht. ▶ Abb. [2,](#page-18-0) Seite [19](#page-18-0)

Das System wurde so ausgeführt, dass alle Komponenten leicht zugänglich sind.

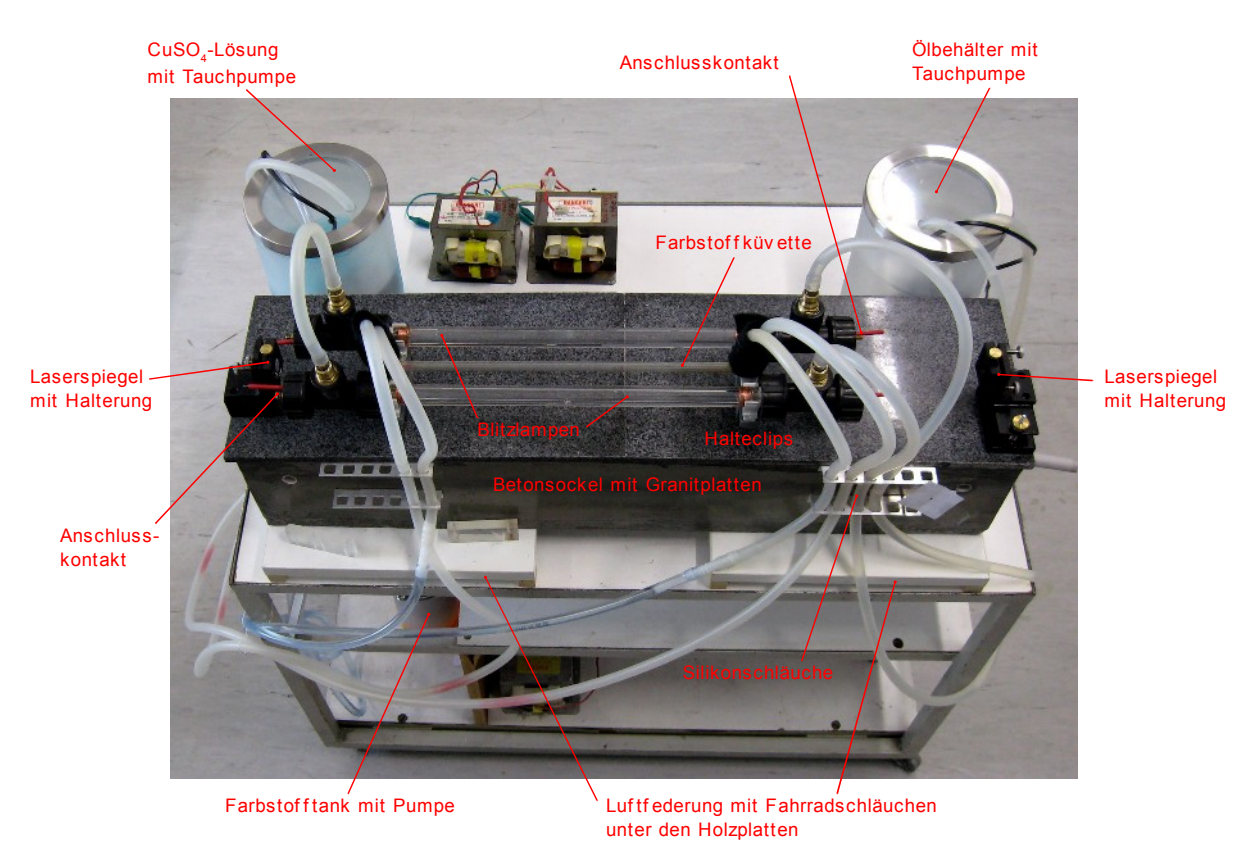

 **Abbildung 18:** Versuchsaufbau das Farbstofflasers (ohne Reflektor)

<span id="page-49-0"></span>Abbildung [19](#page-50-0) zeigt auf der nächsten Seite den schematischen Aufbau mit den drei Flüssigkeitskreisläufen, den Resonatorspiegeln und der Pumpkammer mit der enthaltenen Blitzlampen- und Farbstoffküvette. An den Enden aller Küvetten befinden sich T-Stücke mit seitlich herausgeführten Schlauchanschlüssen. Bei der Blitzlampe erfolgt hier zusätzlich die Durchführung der elektrischen Anschlüsse.

Das Hochspannungsnetzteil beinhaltet die benötigten Energiespeicher, Schaltfunkenstrecken sowie die Zündelektronik.

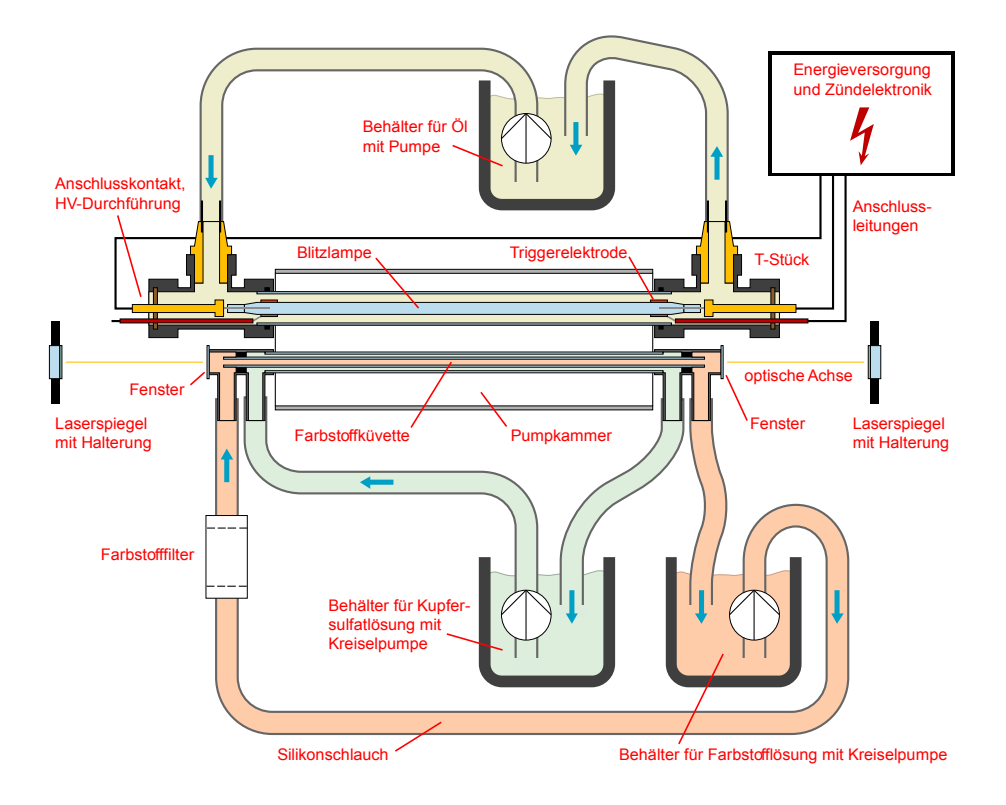

<span id="page-50-0"></span> **Abbildung 19:** Schematischer Aufbau das Farbstofflasers

In den nachfolgenden Kapiteln werden die einzelnen Baugruppen des Lasers und ihre Realisierung genauer beschrieben.

## **2.3.2 Optischer Tisch mit vibrationsfreier Lagerung**

Der optische Tisch besteht aus einem gegossenen Betonsockel, auf den zwei polierte Granitfliesen geklebt wurden, um eine möglichst plane und robuste Oberfläche von 80 × 20 cm für die optischen Aufbauten verfügbar zu machen. Darauf sind mit doppelseitigem Klebeband die Halterungen für die Resonatorspiegel, die Farbstoffküvette und zwei Blitzlampen befestigt.

Da für die erfolgreiche Abgabe von Laserlicht die Resonatorspiegel auf Bruchteile von Grad genau zu justieren sind (▶ Kapitel [A.7.1,](#page-122-0) Seite [123\)](#page-122-0), sich die empfindliche Optik jedoch aufgrund von Erschütterungen durch am Gebäude vorbeifahrende Schwerfahrzeuge bereits geringfügig verstellen kann, wurden die optischen Komponenten vibrationsfrei auf einer Luftfederung gelagert.

Die Realisierung erfolgte mit zwei 12-Zoll-Fahrradschläuchen, deren Innendruck über ein gemeinsames Ventil mit einer Luftpumpe einstellbar ist. In Verbindung mit dem hohen Eigengewicht des Betonsockels sorgt die Luftfederung für eine gute Erschütterungsdämpfung. Die Seitenflächen des Sockels sind mit einer Schicht aus Epoxydharz versiegelt, um die mechanische und chemische Beständigkeit zu erhöhen, sollte sich einmal ein Schlauch lösen oder eine Reinigung erforderlich sein.

# **2.3.3 Laserblitzlampe**

Da die verwendeten Blitzlampen für den regulären Betrieb in einem Stroboskop mit nur 1000 W Anschlussleistung konstruiert sind, haben die Anschlussleitungen einen geringen Querschnitt. Die Durchführung zu den Elektroden im Inneren geschieht über ein dünnes eingeschmolzenes Blech. Weil es im Betrieb wegen der hohen Entladeströme an diesen Stellen geringen Leiterquerschnitts zu starker Erwärmung kommt, müssen die Blitzlampenenden mit den Glasdurchführungen und Anschlüssen unbedingt gekühlt werden.

Für Laseranwendungen eigens erhältliche Blitzröhren [33] mit großen Anschlusskontakten und robusten Glasdurchführungen der Elektroden waren aus budgetären Gründen nicht verfügbar.

Das Kapitel [A.7.3](#page-124-0) enthält ab Seite [125](#page-124-0) eine detaillierte Anleitung zum Vorbereiten und Austauschen einer Laserblitzlampe der verwendeten Bauart sowie zum Ablängen der für den Küvettenbau benötigten Glasrohre.

Für die grobe Abschätzung der Lebensdauer einer Blitzlampe existieren Faustformeln und Tabellen mit Erfahrungswerten, welche die geometrischen Eigenschaften und elektrischen Kenngrößen im Betrieb berücksichtigen. [34]

#### **Aufbau der Blitzlampenküvette**

Die Blitzlampen mit ⊘ 11,5 mm befinden sich über ihre gesamte Länge von 360 mm in einem Glasrohr mit 18 mm Innendurchmesser. Durch den Zwischenraum strömt ein elektrisch isolierendes Kühlmedium (siehe nächster Abschnitt), das neben der Blitzlampe zusätzlich die Anschlusskontakte kühlt und zur Verdämmung dient.

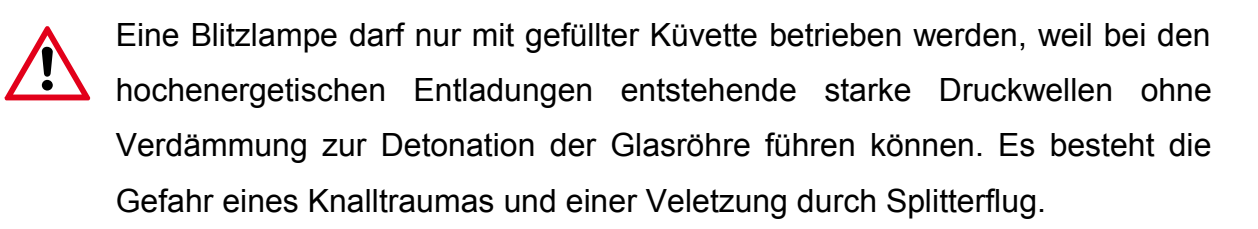

Das Glasrohr mündet an beiden Enden in ein T-Stück aus HDPE-Kunststoff mit lösbaren Verschraubungen. Hier strömt das Kühlmittel über seitlich aufgesteckte Silikonschläuche in die Blitzlampenküvette ein und am anderen T-Stück wieder aus. Ein von der Verschraubung fixiertes und mit Dichtungsringen versehenes Plättchen aus FR-4-Material dient zur Durchführung der Hochspannungsanschlüsse mit Messingschrauben. Die Innenseite ist zum Abdichten zusätzlich mit einer Schicht aus Epoxydharz vergossen. An beiden Enden herausgeführt sind auch die mit Installationsdraht aufgewickelten Triggerelektroden, um eine bereits montierte Blitzlampe nicht umdrehen zu müssen, sollten einmal nachträgliche Änderungen an der Kabelführung erforderlich sein. Die für den Triggeranschluss verwendeten 40-kV-Hochspannungskabel wurden aus alten Computermonitoren gewonnen.

Zwei Blitzlampen mit fertig montierten Küvettenendstücken sind in Abb. [20](#page-52-0) zu sehen.

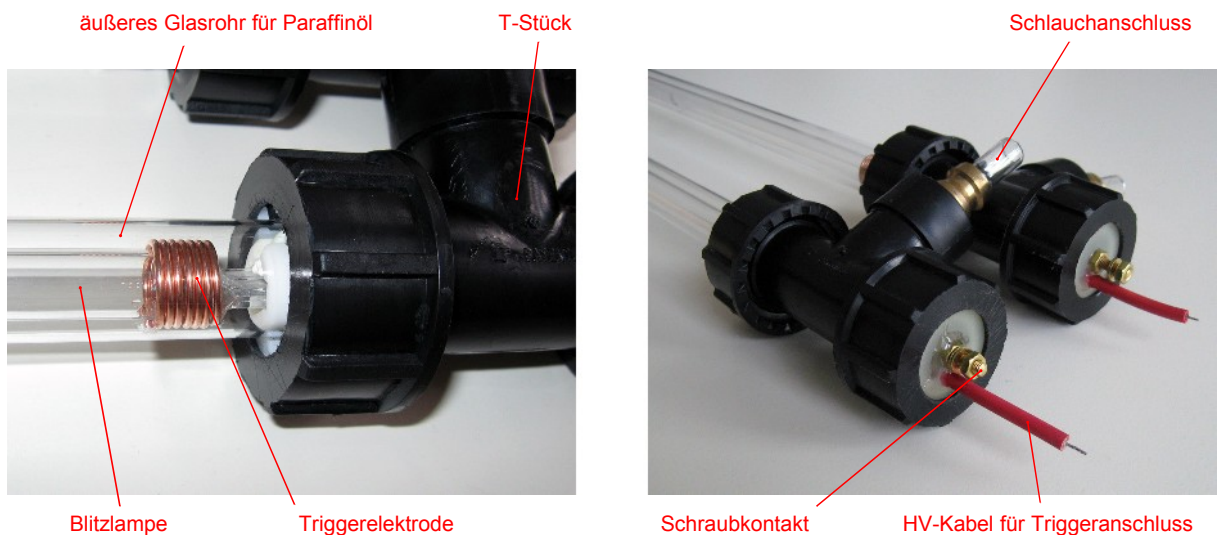

<span id="page-52-0"></span>

 **Abbildung 20:** Modifizierte Blitzlampen mit Endstücken und Anschlüssen

Zur Fixierung der Blitzlampen am optischen Tisch dienen Halterungen für Aufputz-Elektroinstallationsrohre an beiden Enden im Bereich der Triggerelektroden.

#### **Aktive Kühlung der Laserblitzlampe**

Bei Blitzlampen, die mit niedrigen Energien und geringer Pulsfrequenz betrieben werden, sorgt die Wärmeabgabe an die Umgebungsluft bereits für eine ausreichende Kühlung. Sind, wie beim optischen Pumpen in der Lasertechnik typisch, Hochenergiepulse erforderlich, werden schnell die Grenzen einer passiven Kühlung überschritten. Daher besitzen die meisten Nd:YAG-Laser eine Flüssigkeitskühlung. Normales Leitungswasser ist wegen der enthaltenen Ionen keinesfalls geeignet und würde die Triggerpulse kurzschließen, was ein unzuverlässiges Betriebsverhalten zur Folge hätte. Nicht zu vernachlässigen sind außerdem elektrolytische Effekte, wenn sich die beiden blanken Anschlusskontakte in demselben Flüssigkeitskreislauf befinden. [33]

Aus diesem Grund wird häufig entionisiertes Wasser als Kühlmittel verwendet. Allerdings wird auch dieses im Laufe der Zeit durch aus der Luft aufgenommenes CO2 leitfähig. Um dem vorzubeugen, ist eine Filteranlage mit Vollionentauscherharz erforderlich. Solche Filter sind in der Aquaristik verbreitet und müssen regelmäßig erneuert werden.

Um den Wartungsaufwand gering zu halten und aus isolationstechnischen Gründen, wurde für den hier gebauten Farbstofflaser Paraffinöl [35] verwendet. Dieses ist im Vergleich zu normalem Transformatoröl zwar teurer, jedoch chemisch nicht aggressiv und super-hydrophob. Das bei Raumtemperatur dickflüssige Öl wird bei Erwärmung ab etwa 60°C sehr dünnflüssig und sorgt so für eine höhere Durchflussrate im Kühlkreislauf.

Eine elektrische Tauchpumpe aus dem Aquaristikbedarf, die sich innerhalb eines Vorratsbehälters befindet, sorgt für die nötige Ölzirkulation.

## **2.3.4 Farbstoffküvette**

Die Küvette besteht aus zwei 330 mm langen koaxialen Glasrohren mit jeweils 1 mm Wandstärke. Das Außenrohr hat einen Innendurchmesser von 8 mm und transportiert die Kupfersulfatlösung; durch das innere Rohr mit ⌀ 4 mm strömt die Farbstofflösung. Beide Enden des Außenrohrs wurden mit einem Doppel-T-Stück (▶ schematischer Aufbau in Abb. [19,](#page-50-0) Seite [51\)](#page-50-0) aus rostfreiem Stahl bestückt, dessen drei Einzelteile zuvor mit Silberhartlot (*Rolot 606*) und Gasbrenner wasserdicht verbunden wurden. Zum Verkleben und Abdichten diente ein 2K-Kleber (*UHU plus schnellfest*). Zwischen den beiden seitlichen Anschlüssen wurde im Inneren ein zuvor auf der Drehbank angefertigtes Röllchen aus Speckstein geklebt und mit einer Lage kriechfähigem Silikon abgedichtet. Die beiden Speckstein-Distanzstücke zentrieren und fixieren das Innenrohr an der Metallrohrwand. Durch diese Konstruktion kann das Kupfersulfat zwischen den beiden inneren Anschlüssen durch das Außenrohr der Küvette strömen, und die Farbstofflösung im inneren Glasrohr zwischen den beiden äußeren Schlauchanschlüssen der Doppel-T-Stücke.

Zum Abdichten der offenen Küvettenenden wurden mit dem kriechfähigen Silikon entspiegelte Glasfenster auf die plan abgeschnittenen Metallrohrenden geklebt. Von diesen Fenstern aus BK7-Glas, durch die der Laserstrahl aus der Küvette austreten kann, wurde die Anti-Reflex-Beschichtung auf der Innenseite vor dem Verkleben vorsichtig durch Polieren entfernt. Die ursprünglich beidseitige MgF<sub>2</sub>-Beschichtung hätte eine kontraproduktive Wirkung auf der Küvetteninnenseite, wo die Glasplatte mit dem Methanol in Kontakt steht, und würde teilweise Licht reflektieren, weil die Entspiegelungsschichten für den Grenzflächenkontakt mit Luft entworfen sind.

Eine bessere, aber teurere Alternative böte hier ein anderes Glasmaterial (z. B. anamorphes Quarzglas), dessen Brechzahl jener, des für den Farbstoff eingesetzten Lösungsmittels ähnlicher ist.

Auf das Abschneiden der Endstücke im Brewsterwinkel wurde zugunsten eines möglichst kurzen unbeleuchteten Küvettenbereichs verzichtet. Durch schräg gestellte Fenster würden sich die Küvettenendstücke aus Edelstahl in die Länge ziehen und in die Nähe der Blitzlampenhochspannungsanschlüsse gelangen. Die Verluste wegen des nicht von der Blitzlampe beleuchtbaren Farbstoffvolumens würden jedenfalls die Reflexionsverluste bei geraden Fenstern überschreiten.

Problematisch wird es auch dann, wenn schräg abgeschnittene Enden eine seitlich versetzte und gedrehte Platzierung der Laserspiegel erfordern. Bei normalen Enden befinden sich beide Spiegel auf einer geraden optischen Achse und Platzmangel am Betonsockel tritt nicht ein.

### **Pumpvorrichtung für die Betriebsflüssigkeiten**

Für den Transport der Kupfersulfatlösung dient eine elektrische Tauchpumpe gleicher Bauart wie im Paraffinölkreislauf, die sich im Vorratsgefäß befindet.

Die Laserfarbstofflösung wird mit einer elektrisch betriebenen Tauchpumpe aus Edelstahl durch die Küvette transportiert. Ein Hebel am Auslass ermöglicht die Regelung des Durchflusses. Zusätzlich kann die Motordrehzahl der Pumpe bei Bedarf über einen vorgeschalteten Stelltransformator geregelt werden.

Im Farbstoffkreislauf befindet sich zusätzlich ein Membranfilter (Kraftstofffilter aus dem Kfz-Bereich), das der Farbstoff passieren muss, bevor er in die Küvette gelangt. Das Filter ist, wenn erforderlich, gegen ein neues zu tauschen. Beim Anschließen der Verbindungsschläuche ist auf die korrekte Flussrichtung zu achten.

Durch die Verdunstung des Lösungsmittels muss vor der Laserinbetriebnahme regelmäßig neues Methanol bis zur Markierung in den Farbstoffvorratsbehälter nachgefüllt werden.

Es dürfen nur lösungsmittelbeständige Schläuche aus Silikon verwendet werden.

## **Ermittlung der idealen Durchflussrate**

Nach dem Einschalten der Pumpe wird mit einem Justierlaser, dessen Strahl längs durch die Küvette verläuft, die Homogenität der Farbstofflösung geprüft. Der Spot des am anderen Ende austretenden Laserstrahls darf nicht durch Schlieren oder Luftbläschen in der Lösung verzerrt sein. Damit die Bläschen verschwinden, muss die Pumpe eine Zeitlang laufen. Die Schlierenfreiheit wird durch Einstellen einer ausreichend hohen Durchflussrate erreicht, die experimentell zu ermitteln ist.

## **2.3.5 Resonator**

Resonatoren für Farbstofflaser sind in der Regel so aufgebaut, dass sich an einem Ende ein teildurchlässiger Planspiegel befindet, der das Auskoppeln von Laserlicht ermöglicht. Das gegenüberliegende Resonatorende bildet ein Hohlspiegel mit einer Brennweite, die größer als die zweifache Resonatorlänge sein sollte, damit das Strahlenbündel nicht bereits innerhalb der Laserküvette divergiert.

Für den in dieser Diplomarbeit realisierten Laser wäre demnach eine Mindestbrennweite von 1,4 m notwendig.

Im optischen Fachhandel erhältliche Hohlspiegel für Laseranwendungen haben keine ausreichend großen Brennweiten und werden aufgrund der geringen Nachfrage zumeist nur in geringer Stückzahl für Spezialanwendungen hergestellt.

Die Brennweite kann durch die Platzierung einer geeigneten Linse vor dem Spiegel auf den gewünschten Wert verlängert werden. Die infolge auftretenden Reflexionsverluste an den beiden Oberflächen der Linse machen jedoch die Vorteile einer reinen Spiegeloptik zunichte.

Ausreichend große Brennweiten haben die meisten Teleskopspiegel. Vor deren Verwendung im Laser muss unbedingt geprüft werden, ob Material und Verspiegelungsschicht für die bei (gepulsten) Lasern auftretenden hohen Energiedichten geeignet sind. Ein Einsatz dieser Spiegel bei Lasern kann aber auch wegen ihrer großen Durchmesser und der Verfügbarkeit bzw. dem Bau passender Halterungen zum Justieren problematisch sein.

Eine andere Möglichkeit besteht in der Zweckentfremdung einer plankonkaven Linse, die auf der gekrümmten Oberfläche mit einer Verspiegelungsschicht bedampft wird. Dadurch entsteht aus der ursprünglichen Zerstreuungslinse ein Hohlspiegel. Für kleine Stückzahlen bietet diese Methode, trotz der mehrmonatigen Wartezeit und Kosten für den Verspiegelungsprozess, eine preiswertere Alternative gegenüber teuren Spezialanfertigungen. [36]

#### **Resonator des Farbstofflasers**

Aufgrund der langen Blitzlampen, den T-Stücken für die Schlauchanschlüsse und den notwendigen Abständen zu den hochspannungsführenden Anschlusskontakten, beträgt die Resonatorlänge, und damit der Abstand zwischen beiden Spiegeln, für diesen Laser 700 mm. Die Spiegelhalter (▶ Abb. [18\)](#page-49-0) befinden sich ganz am Rand des optischen Tischs und sind mit doppelseitigem Klebeband auf ihm befestigt. Einstellschrauben mit einem Feingewinde von 1/100" Steigung ermöglichen eine präzise Justierung der Laserspiegel. Einer der Spiegel lässt sich zusätzlich über eine Schraube und ein Federblech geringfügig zur Seite kippen, um bei Verwendung eines Hohlspiegels seitlichen Versatz zur optischen Achse ausgleichen zu können. Unter den Halterungen befinden sich Distanzstücke aus Kunststoff, um die durch die Küvettenhalterungen notwendige Höhe zu erreichen.

Aus den weiter oben angeführten Kostengründen besitzt der Laser zwei 100-%- Planspiegel. Ein teildurchlässiger Auskoppelspiegel ist nicht vorgesehen, weil die Lichtauskopplung bei einer zukünftigen Durchstimmung der Laseroptik auch über ein Beugungsgitter erfolgen kann. Die Spiegel wurden von der Firma *Thorlabs Inc.* [37] bezogen und sind mit einer dielektrischen Mehrfachschicht versehen, für einen hohen Reflexionskoeffizient im gesamten sichtbaren Bereich:

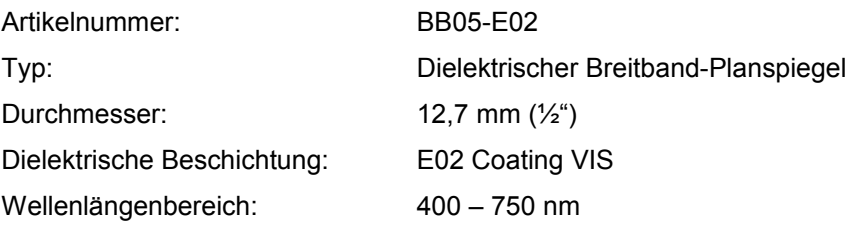

#### **Justierung der Laserspiegel**

Die Feineinstellung der Resonatorspiegel wurde mit Hilfe eines He-Ne-Justierlasers durchgeführt. Für die genaue Vorgehensweise wird auf die Anleitung im Anhang (▶ Kapitel [A.7.1,](#page-122-0) Seite [123\)](#page-122-0) verwiesen.

# **2.3.6 Optische Pumpkammer**

Zweck der Pumpkammer ist es, möglichst viel Licht von der anregenden Blitzlampe in die Küvette mit dem Laserfarbstoff einzukoppeln.

Die einfachste Realisierung – sie wird auch als *CloseCoupled-*Anordnung [38] bezeichnet – besteht aus einer gemeinsamen Umwicklung der Farbstoffküvette und Blitzlampe mit Alufolie. ▶ Abbildung [21](#page-58-0)

Aus elektrischer Sicht ist die Verwendung von leitfähigen Reflektormaterialien unbedenklich, weil die Blitzlampe innerhalb des mit Paraffinöl durchströmten Glasrohrs gut isoliert ist. Bei manchen Laseraufbauten ohne isolierende Ölschicht erfüllt die Alufolie zusätzlich den Zweck einer Triggerelektrode. Hier gilt es jedoch durch konstruktive Maßnahmen sicherzustellen, dass keine Kurzschlüsse und Überschläge zu den Hauptelektroden erfolgen können.

Um eine gleichmäßigere Beleuchtung der Farbstofflösung zu erreichen, können mehrere Lampen konzentrisch um die Küvette angeordnet werden. Der Wirkungsgrad ist besser als bei einer wendelförmigen Anordnung mit einer Spirallampe, aber erreicht nicht jenen einer elliptischen Kammer.

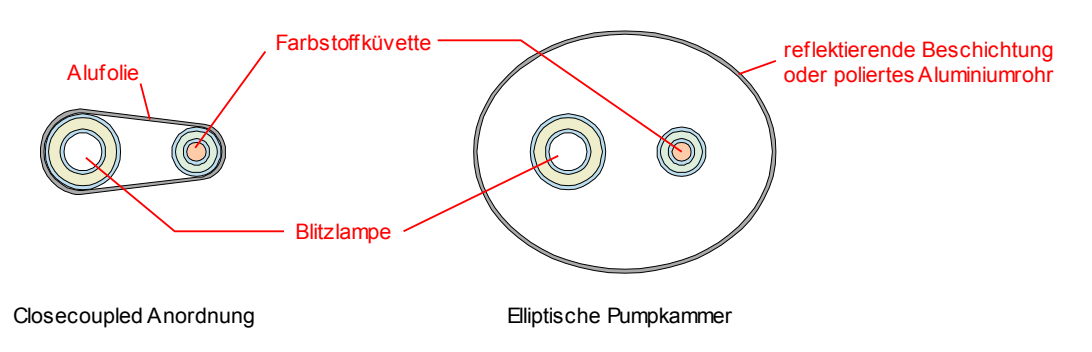

<span id="page-58-0"></span> **Abbildung 21:** Verschiedene Pumpkammern für den Farbstofflaser

Elliptische Pumpkammern haben die niedrigste Schwellenenergie für den Laserbetrieb; Blitzlampe und Farbstoffküvette befinden sich in je einem Brennpunkt der Ellipse. Die Wirkungsgrade sind bei kleiner Exzentrizität der Ellipse am höchsten, d. h. wenn der Abstand zwischen beiden Glasrohren möglichst gering ist. [38]

Zum Aufbau eignet sich ein Aluminiumrohr mit polierten Innenflächen, das im Schraubstock vorsichtig auf die passenden Maße verformt wird.

Für höhere Leistungen bei Anregung mit zwei oder mehr Blitzlampen sind doppelund mehrfach-elliptische Kammern gebräuchlich, wobei sich der Stab bzw. die Küvette mit dem Lasermedium in dem gemeinsamen Brennpunkt der Ellipsen befindet. Viele dieser Konstruktionen basieren auf Erfahrungswerten. [31] [9] An den Innenwänden solcher Kammern sind häufig diffus reflektierende Beschichtungen aus Bariumsulfat (▶ siehe Anhang, Kapitel [A.1\)](#page-103-0) aufgebracht.

#### **Realisierte Pumpkammer**

Der gebaute Farbstofflaser erlaubt sowohl die Verwendung der *CloseCoupled*-Anordnung als auch einer elliptischen Kammer. Bei gleichzeitigem Betrieb von beiden Blitzlampen sinkt jedoch der Wirkungsgrad einer elliptischen Pumpkammer, weil sich dann mindestens eine der drei Küvetten nicht mehr in einem der Brennpunkte befinden kann.

Für den in Kapitel [3.2.2](#page-92-0) (▶ siehe Seite [93\)](#page-92-0) beschriebenen Superstrahler-Betrieb wurde nur eine der beiden gebauten Blitzlampen verwendet und, aus Gründen der einfacheren Realisierung, einer *CloseCoupled-*Anordnung der Vorzug gegeben.

# **2.4 Hohlkathodenblitzlampe**

Bei diesem Blitzlampentyp wird der Plasmakanal bei den Entladungen durch eine Kapillare mit geringem Durchmesser stark eingeschnürt. Die einfache Bauweise erfordert im Gegensatz zum Laser einen viel geringeren Aufwand im Betrieb.

Wegen der schnellen Entladungspulse fließt der Strom aufgrund des Skin-Effekts in einem Plasmaschlauch entlang der Kapillaroberfläche. Durch das sich ausbildende Magnetfeld werden Elektronen hin zur Mittelachse beschleunigt, wechselwirken während ihrer Bewegung mit den Gasionen im Entladungsvolumen und nehmen diese in Richtung Anode mit. Die dabei entstehenden Schockwellen bewirken eine Kompression des Gases. Diese wegen der Flußrichtung des Stroms als z-Pinch-Effekt bezeichnete Erscheinung bewirkt durch den Dichtegradient im Plasmakanal einen parabolischen Brechzahlverlauf über den Kapillarquerschnitt. [39]

Die Lichtausbreitung innerhalb der Hohlkathodenblitzlampe lässt sich daher mit jener in einem Gradientenprofil-Lichtwellenleiter vergleichen.

Der Dichtegradient bewirkt, dass sich das Licht gerichtet nach vorne ausbreitet und im Bereich der Lampenachse stark konzentriert wird. Dadurch kann von einer nahezu punktförmigen, gut kollimierbaren Lichtquelle ausgegangen werden.

Außerdem herrscht durch das geringe Entladungsvolumen eine hohe Energiedichte in der Kapillarbohrung.

# **2.4.1 Technische Realisierung**

Die Blitzlampe wurde basierend auf einer in [13] beschriebenen Bauform angefertigt.

Der Grundkörper, gefertigt auf einer Drehmaschine, besteht aus einem zylindrischen Stück Speckstein mit einer zentrischen Bohrung von 1 mm, welche die Kapillare bildet. Zuvor wurden mit Hilfe eines Hohlkronenbohrers die Rohlinge aus einem Specksteinblock geschnitten.

Die elektrischen Isolationseigenschaften von Speckstein sind vergleichbar mit keramischen Materialien, jedoch bietet dieses Material den Vorteil einer

hervorragenden Bearbeitbarkeit mit normalem Werkzeug. Zur Erhöhung der Härte und damit der Lebensdauer der Hohlkathodenlampe – Speckstein lässt sich bereits mit dem Fingernagel ritzen – kann das Material nach der Bearbeitung im Ofen gebrannt werden. Der Brennvorgang, bei dem der Härtegrad einer Magnesiumoxidkeramik erreicht werden kann, ist in [40] und in der Diplomarbeit [11] beschrieben.

Ein alternatives, aber sehr teures, ebenfalls mit herkömmlichen spanabhebenden Verfahren bearbeitbares Material für den Grundkörper, ist eine unter dem Handelsnamen *MACOR* [41] erhältliche Glaskeramik.

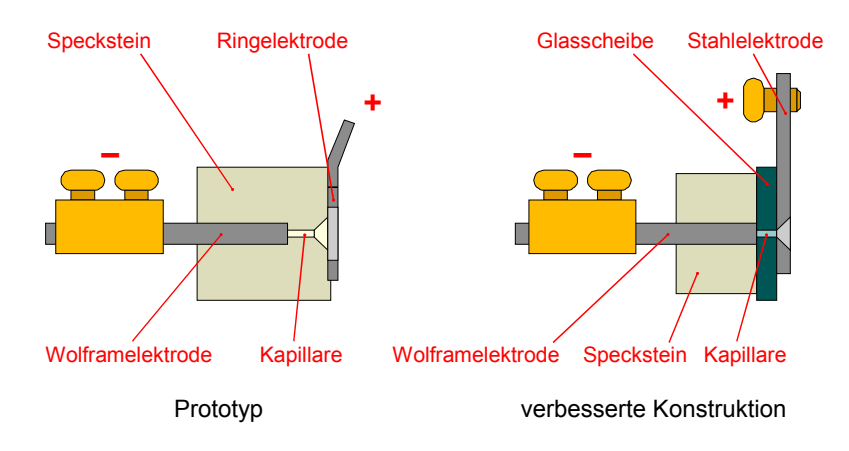

<span id="page-61-0"></span> **Abbildung 22:** Schematischer Aufbau der Hohlkathodenblitzlampen

Beim Blitzlampenprototyp (▶ Abb. [22](#page-61-0) links) wurde mit ⌀ 3,2 mm bis zu einer Restlänge der Kapillare von etwa 3 mm aufgebohrt, um die Wolframelektrode aufnehmen zu können. Aufgrund der Materialhärte erfordert das Zuschneiden der Wolframelektrode die Verwendung einer Diamanttrennscheibe. Gute Dienste leistet hier eine Drehmaschine, um plane Schnittkanten zu erhalten. Auf der anderen Seite des Zylinders wurde die Kapillarbohrung leicht angesenkt und eine große Lötöse mit 8 mm Lochdurchmesser, die als Ringelektrode dient und die Kathode bildet, zentrisch mittels 2K-Kleber (*UHU plus endfest 300*) befestigt.

Da jedoch mit dieser Blitzlampe bereits nach wenigen hundert Schüssen Abnützungserscheinungen am Speckstein in Form einer Aufweitung der Kapillare auf den doppelten Durchmesser von ursprünglich 1 mm auftraten, wurde die

Konstruktion, wie rechts in Abbildung [22](#page-61-0) zu sehen, leicht abgeändert, um längere Einsatzdauern zu ermöglichen. Außerdem kam es wegen der starken Erwärmung im Betrieb zur Ablösung der angeklebten Ringelektrode.

Die Wolframelektrode befindet sich hier nach wie vor im Specksteinkörper, die Kapillare verläuft durch ein 2 mm starkes Stück Schweißglas, dessen Bearbeitung mit einem Hartmetallbohrer erfolgte. Die zweite Elektrode besteht aus Stahl (große Beilagscheibe o. Ä.) und weist eine gesenkte Bohrung auf. Sämtliche Teile wurden wieder mit 2K-Kleber verbunden. Durch die hier größeren Kontaktflächen nehmen die Klebestellen keinen Schaden, weil die Wärme besser abgegeben werden kann. Da ein getöntes Schweißglas mit einer Abschwächung > 5000 zum Einsatz kam, besteht neben der geringeren Abnützung noch der weitere Vorteil, dass seitlich durch

das Glas austretendes Streulicht absorbiert wird.

Im Testbetrieb zersprang die Blitzlampe bei der ersten Entladung. Nach dem Aufbohren der Kapillare auf 1,5 mm war ein problemloser Dauerbetrieb möglich.

Die nachfolgende Abbildung [23](#page-62-0) zeigt eine fertiggestellte Hohlkathodenblitzlampe:

<span id="page-62-0"></span>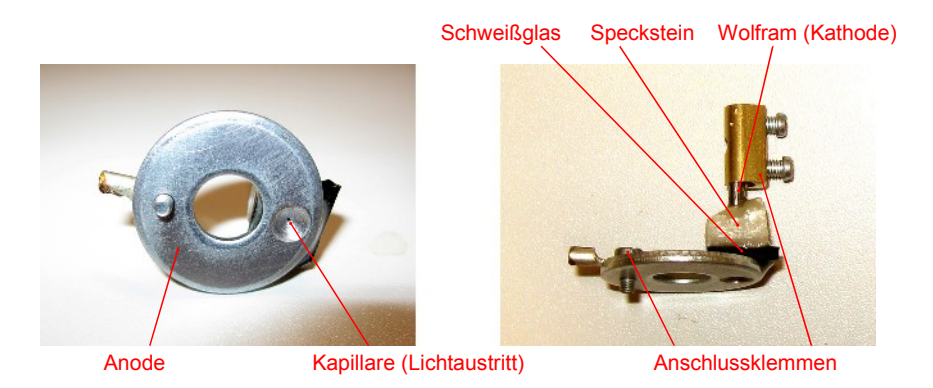

 **Abbildung 23:** Draufsicht und Seitenansicht der Hohlkathodenblitzlampe

# **2.4.2 Optik zur Wellenlängenselektion**

Bei der Hohlkathodenblitzlampe kann von einer nahezu punktförmigen Lichtquelle ausgegangen werden. Dadurch ist ihr Licht leicht kollimierbar.

Um einen schmalbandigen und beliebigen Wellenlängenbereich des Blitzlampenlichts in eine Faser einzukoppeln, wird eine Linsenoptik mit einem wellenlängenselektiven Element benötigt. Eingesetzt wurde erneut ein Reflexionsgitter mit denselben Kenndaten des in der Spektralkamera verbauten (600 Linien/mm, geblazed bei 500 nm, Größe 50 × 50 mm).

Idealerweise trifft ein paralleles Strahlenbündel auf das Beugungsgitter und leuchtet dieses vollständig aus, um die Anzahl der beleuchteten Linien und damit das Auflösungsvermögen des Gitters zu maximieren (▶ Kapitel [2.2.3,](#page-29-0) Seite [30\)](#page-29-0). Weil dies insgesamt ein aufwändigeres System mit einer zusätzlichen Linse mitsamt Halterung und Einstellvorrichtung zum Fokussieren der 1. Beugungsordnung erfordern würde, für das im Gehäuse des Laserkopfs nicht ausreichend Platz vorhanden wäre, befinden sich alle optischen Bauteile auf einem gemeinsamen Führungsschienensystem. Damit wurden die dem Gitter vorangestellten Linsen so eingestellt, dass bereits leicht konvergierendes Licht auftrifft und danach bis zur Fokalebene keine weiteren Bauteile nötig sind. Hier kann durch das seitliche Verschieben einer Glasfaser der Spektralbereich des eingekoppelten Lichts variiert werden.

Um die Materialkosten gering zu halten, wurden die verwendeten achromatischen Linsen aus einem Fernglas ausgebaut. Eine weitere Linse zur Brennweitenkorrektur wurde vom Optiker bezogen.

Achromaten haben den Vorteil, dass mit ihnen die chromatische Aberration einer einfachen Linse für zwei Wellenlängen korrigiert und dazwischen verringert wird. Weil die meisten Linsen für den sichtbaren Bereich vorgesehen sind, erfolgt die Korrektur üblicherweise für eine Wellenlänge im roten und eine in blauen Bereich. Sie bestehen aus zwei zusammengefügten verkitteten Linsen unterschiedlicher Materialien (gewöhnlich Kron- und Flintglas). Teilweise werden auch Apochromate aus drei Teillinsen für eine noch genauere Korrektur eingesetzt.

Das Vermessen der Linsen erfolgte beim Optiker. Aus den ermittelten Brechwerten wurden danach durch Kehrwertbildung die Linsenbrennweiten berechnet.

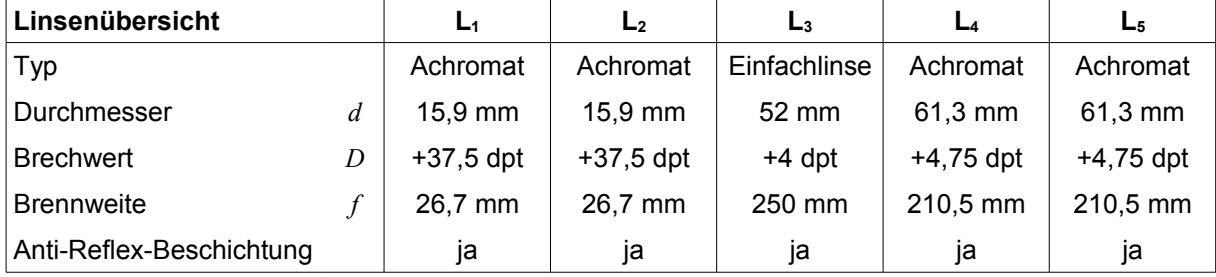

Abb. [24](#page-64-0) zeigt den Strahlengang durch das tatsächlich realisierte optische System für drei verschiedene Wellenlängen:

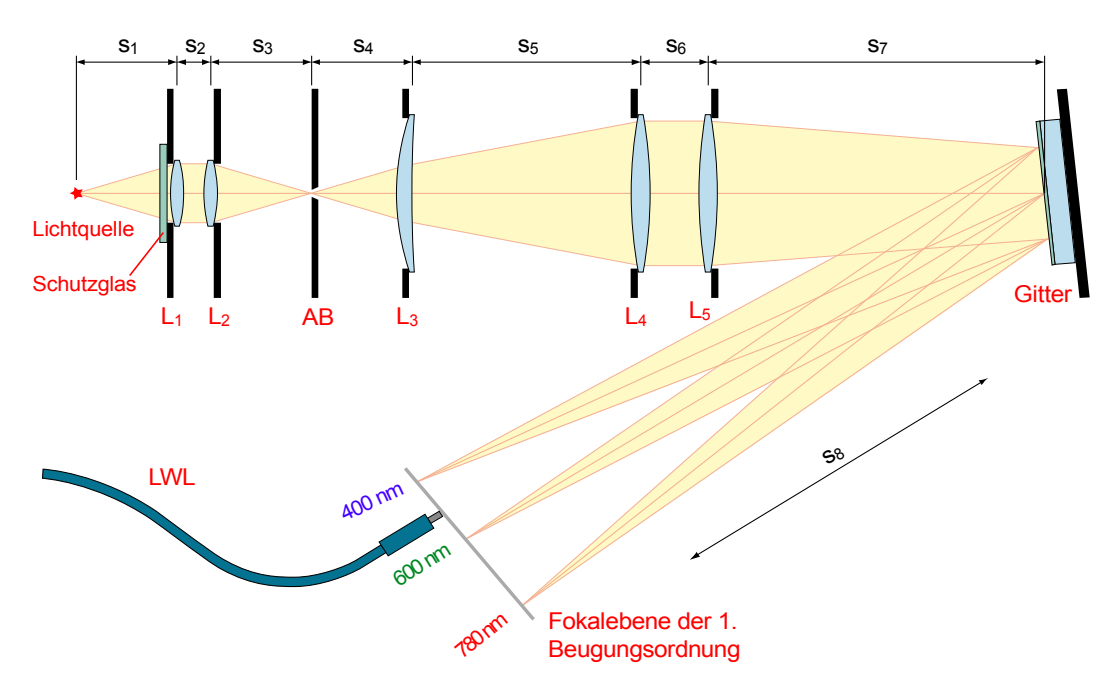

<span id="page-64-0"></span> **Abbildung 24:** Optisches System zur Wellenlängenselektion mit Fasereinkopplung

Linse L<sub>1</sub> bildet aus dem divergierenden Licht der Quelle, die sich im Brennpunkt befindet, ein paralleles Strahlenbündel. Durch eine Platzierung im 2fachen Fokusabstand könnte zwar die Linse  $L_2$  entfallen, aber nicht mehr der komplette Lichtkegel eingefangen werden. Kurzbrennweitige Linsen werden nur für kleine Durchmesser hergestellt, weil sich wegen der starken Krümmung im Randbereich die sphärische Aberration stärker auswirkt, und auch die Reflexionsverluste, bis hin zur

Totalreflexion, zunehmen. Deshalb ist wichtig, dass sich die erste Kollimatorlinse möglichst nah an der Lichtquelle befindet.

Hinter L<sub>2</sub> befindet sich im Fokuspunkt die Aperturblende (AB), gefolgt von der Korrekturlinse  $L_3$  und den beiden Linsen  $L_4$  und  $L_5$ , von denen aus ein konvergierendes Strahlenbündel auf das Gitter trifft und in der ersten Beugungsordnung auf die Eintrittsfläche des LWL fokussiert wird. Die Linsenhalterungen dienen gleichzeitig als Feldblenden. Das emittierte Licht einer Hohlkathodenblitzlampe lässt sich zwar mit dem Lichtaustritt aus einer Lochblende vergleichen, durch die Halo der Plasmafackel entsteht aber störendes Streulicht, das zu Unschärfe führt. Die Aperturblende kann daher nicht entfallen. Ihr Durchmesser (0,7 mm) ergibt sich aus einem Kompromiss zwischen nutzbarer Lichtmenge und Auflösungsvermögen, analog zum Eintrittsspalt der Spektralkamera. Das Platzieren der Blende direkt vor der Blitzlampe ist nicht sinnvoll, weil so nur ein geringer Teil des erzeugten Lichts für Beleuchtungszwecke genutzt werden könnte. Für die erste Linse wird daher ein Schutzglas benötigt, um den Kontakt mit der Plasmafackel zu vermeiden.

Das Beugungsgitter musste um ca. 6° schräg gestellt werden, damit der blaue Lichtanteil der ersten Beugungsordnung nicht von der Halterung der Linse L<sub>5</sub> abgeschirmt wird.

Für den Beugungswinkel bei Reflexionsgittern gilt: [19]

$$
\alpha_m = \arcsin\left(-\frac{m \cdot \lambda}{g} - \sin \alpha_e\right) \tag{10}
$$

Mit der Gitterkonstanten *g* = 1,667 µm ergeben sich für *m* = 1 die folgenden Beugungswinkel *α<sup>m</sup>* bei senkrechtem Einfall (*α<sup>e</sup>* = 0) und verdrehtem Gitter (*α<sup>e</sup>* = 6°):

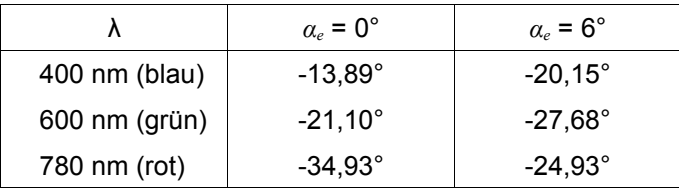

Weil das Licht nicht als paralleles Strahlenbündel aufs Gitter fällt, ist auch der Einfallswinkel *αe* über die Breite nicht konstant. Dadurch entsteht spektrale

Unschärfe, da Randstrahlen und Achsenstrahlen für dieselbe Wellenlänge nicht in einem Punkt der Fokalebene auftreffen und am Gitter unterschiedliche Beugungswinkel erfahren. Diese Auswirkungen sind aber wegen der großen Brennweiten vernachlässigbar.

#### **Korrekturlinse**

Die Korrekturlinse L<sub>3</sub> wurde notwendig, um das komplette durch die Blende hindurchtretende Licht mit den nachfolgenden Linsen ausnutzen zu können. Um daraus wieder ein paralleles Strahlenbündel zu machen, muss sich die Linse L<sub>4</sub> im Abstand ihrer eigenen Brennweite nach der Blende befinden. Da aber der Lichtkegel ohne  $L_3$  wegen der kurzbrennweitigen Linse  $L_2$  schon nach etwa dem halben Weg hinter der Blende wieder den Durchmesser von L<sub>4</sub> erreicht hat, geht bis zur Linse ein Teil des Lichts seitlich verloren (▶ Abb. [25](#page-66-0) links). Durch näheres Heranrücken der Linse an die Blende könnte zwar mehr Licht eingefangen werden, das Parallelrichten wäre aber nicht mehr möglich.

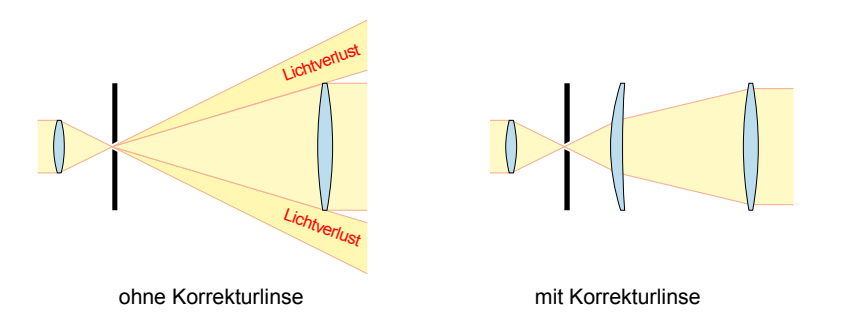

<span id="page-66-0"></span> **Abbildung 25:** Korrekturlinse zur Vermeidung von Lichtverlust

Durch das Einfügen der Sammellinse hinter dem Spalt wird die Divergenz des Strahlenbündels verringert, damit infolgedessen das komplette Licht von L<sup>4</sup> eingefangen und parallelgerichtet werden kann. ▶ Abb. [25](#page-66-0) rechts

#### **Berechnung der erforderlichen Linsenabstände**

Bei dünnen Linsen gilt für den Zusammenhang zwischen Gegenstandsweite *a*, Bildweite *a´* und der Bildbrennweite *f´* die Abbildungsgleichung: [42]

$$
\frac{1}{a} - \frac{1}{a'} = \frac{1}{f'}
$$
\n(11)

Daraus ergibt sich der notwendige Abstand s<sub>1</sub> der punktförmigen Quelle zur ersten Linse (▶ Abb. [24,](#page-64-0) Seite [65\)](#page-64-0), um ein paralleles Strahlenbündel (*a´* = ∞) zu erzeugen:

$$
s_1 = a = f' = 26.7 \, \text{mm} \tag{12}
$$

Der Abstand  $s_2$  zwischen den ersten beiden Linsen ist beliebig, wurde jedoch aus konstruktiven Gründen – die Linsenhalterungen wurden ganz aneinander geschoben – mit 30 mm so kurz wie möglich gewählt.

Die Aperturblende befindet sich genau im Brennpunkt der zweiten Linse, daher ist  $s_3$  = 26,7 mm. Ohne die Korrekturlinse müsste von dort die Entfernung zur nächsten Linse 210,5 mm betragen, was der Brennweite von  $L_4$  entspricht.  $L_4$  und  $L_5$  sind über Distanzstücke fix miteinander verbunden, sodass für  $s_6$  ein konstruktionsbedingter Wert von 35 mm gilt. Die Korrekturlinse L<sub>3</sub> wurde dicht hinter der Blende platziert.

#### **Einstellen der Optik**

Das Justieren der Optik erfolgte mit Hilfe einer weißen 3-mm-LED als breitbandige Lichtquelle. Gut als Einstellhilfe und zum Finden der Fokuspunkte eignet sich ein Stück weißes Papier, das in den Strahlengang gehalten wird. Bedingt durch die Dicke der Linsen, der Halterungen und den Platzbedarf der Schraubenmuttern für die Befestigung (siehe unten), können die ermittelten Abstände nur zur groben Orientierung dienen. Die tatsächlichen Abstände nach dem Einstellen betragen:

$$
s_1 = 26.0 \text{ mm}
$$
  $s_3 = 25.0 \text{ mm}$   $s_5 = 122.5 \text{ mm}$   $s_7 = 127.0 \text{ mm}$   
 $s_2 = 30.5 \text{ mm}$   $s_4 = 9.5 \text{ mm}$   $s_6 = 35.0 \text{ mm}$   $s_8 = 385.0 \text{ mm}$ 

Durch das Verschieben von L<sub>4</sub> und L<sub>5</sub> kann die Fokalebene des entstehenden Lichtspektrums näher zum Gitter oder weiter weg bewegt werden, um so die Breite des Spektrums und damit die Bandbreite des in die Faser eingekoppelten Lichts zu verändern. Die sichtbare Breite des Spektrums beträgt mit diesen Einstellungen circa 80 mm; die ermittelten Beugungswinkel stimmen gut mit den berechneten überein.

#### **Technische Realisierung**

Die Halterungen sind aus Platinenmaterial (FR-4) gefertigt. Das Ausschneiden der Linsenöffnungen kann auf einer Drehmaschine erfolgen. Da dies aber ein Vierbackenfutter erfordert, wurden die Löcher nach einer anderen Vorgehensweise ausgeschnitten: Die Platten werden auf die Größe 100 × 100 mm zugeschnitten und gemeinsam gebohrt. Zusätzlich zu den vier Löchern für die M6-Gewindestangen erfolgt eine Bohrung mit ⌀ 1 mm im Zentrum. Die großen Öffnungen für die Linsen werden nun einzeln mit einem Hartmetallfräser ausgeschnitten, wobei der Schaft des zuvor verwendeten dünnen Bohrers, im Maschinenschraubstock eingespannt, als Drehpunkt für die Platten dient.

Diese Art der Fertigung ermöglicht es auf einfache Weise, auch große Löcher exakt rund und zentrisch in das Material zu schneiden.

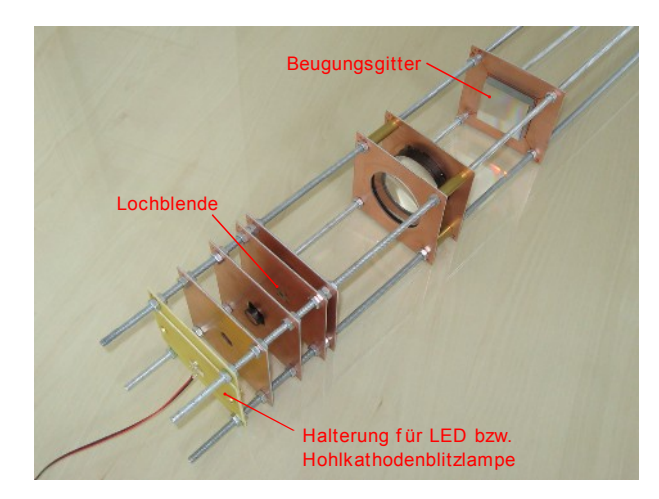

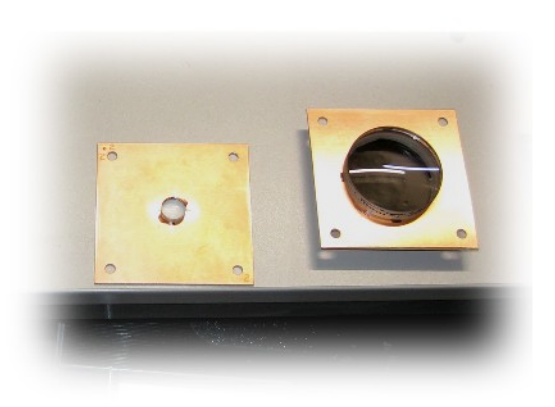

**Abbildung 26:** Auskoppeloptik, fertig montiert und justier

 **Abbildung 27:** Linsenmontage am Trägermaterial

Die Linsen werden auf den fertigen Platten mit einem schnell aushärtenden Klebstoff (*UHU plus sofortfest*) befestigt. Dabei ist darauf zu achten, dass kein Klebstoff auf die Linsenoberflächen gelangt. Es genügen bereits drei oder vier Klebestellen entlang des Umfangs. Für das Beugungsgitter eignet sich doppelseitiges Klebeband.

Die Lochblende mit ⌀ 0,7 mm wurde aus einem 50 µm dünnem Edelstahlblech einer Fühlerlehre gefertigt und auf den Epoxydträger geklebt.

Ungewollte Beschädigungen oder Verformungen beim Bohren eines dünnen Blechs lassen sich vermeiden, indem es zuvor zwischen zwei Glasplättchen fixiert wird. Hierfür eignet sich Siegellack aus dem Schreibwarenbedarf, der als Schmelzkleber dient. Nun kann gefahrlos mit einem Bohrer aus Vollhartmetall durch die beiden Glasplättchen mit dem dazwischenliegenden Blech gebohrt werden. Danach muss zum Trennen der Siegellack mit einem Feuerzeug oder in einem Backofen erneut geschmolzen werden. Rückstände von Siegellack lassen sich mit Hilfe von Spiritus oder Aceton vom Metall entfernen.

Vier M6-Gewindestangen dienen zur Führung und Befestigung der fertigen Trägerplatten. Sind an der Optik häufiger Umbauten und Verstellungen nötig, bieten glatte Führungsstangen aus Metall und an die Platten gelötete bzw. geklebte Stellringe eine praktischere Alternative gegenüber den Gewindestangen und Muttern.

Die Montage der Lichtquelle erfolgt auf einer austauschbaren Halterung, damit zum Einstellen der Optik das Verwenden einer Leuchtdiode statt der Hohlkathodenblitzlampe möglich ist. Wegen der im Normalbetrieb anliegenden Hochspannung wurde die Kupferbeschichtung von dieser Haltevorrichtung entfernt.

Vor der ersten Linse sind ein oder zwei Stück transparente Schutzgläser vorgesehen, die von oben in eine 3-Punkt-Halterung eingesetzt werden. Diese runden Gläser haben 50 mm Durchmesser und werden in Schweißbrillen verwendet. Bei Bruch können durch das Sicherheitsglas keine Splitter in die Optik gelangen.

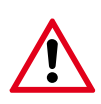

Wenn die Hohlkathodenblitzlampe an der Optik montiert ist, müssen die Schutzgläser vor der Inbetriebnahme unbedingt eingesetzt sein, da es sonst wegen der heißen austretenden Plasmafackel und der Druckwelle beim Zünden zur irreversiblen Beschädigung von Beschichtung und Oberfläche der vordersten Linse kommt.

# **2.5 Risikoanalyse**

Der Zweck der Risikoanalyse besteht darin, mögliche Gefährdungen von Personen, die mit dem Fluoreszenztomographie-System arbeiten, zu ermitteln und zu bewerten, um gegebenenfalls Maßnahmen zu setzen. Die ÖNORM EN 1441 [43] legt fest, wie bei einer systematischen Risikoanalyse vorzugehen ist. Alternativ ist auch eine Bewertung nach der Maschinenrichtlinie [44] möglich, weil der Fluoreszenztomographie-Prototyp nicht für die Anwendung am Menschen gedacht ist.

Die Risikotabellen wurden unter Zuhilfenahme der Europäischen Norm EN 60601-1 [45] für medizinische elektrische Geräte und einer in der Diplomarbeit [46] durchgeführten Risikoanalyse erstellt und beinhalten eine Auflistung aller möglichen Gefahren, die bei der Anwendung im Normalfall (NC) und im ersten Fehlerfall (SFC) auftreten können. Die Liste mit den möglichen Gefährdungen, deren Ursachen und Folgen, wurde gemeinsam mit den anderen an der Projektentwicklung beteiligten Personen zusammengestellt. Zum Ermitteln der Risikostufen mussten die jeweiligen Eintrittswahrscheinlichkeiten und Folgen abgeschätzt werden.

Für die Eintrittswahrscheinlichkeiten (E) gilt eine 6stufige Einteilung:

- 1 unglaublich
- 4 gelegentlich
- 2 unwahrscheinlich 5 manchmal
- 3 selten 6 häufig

Mögliche Folgen (F) werden wie folgt eingeteilt:

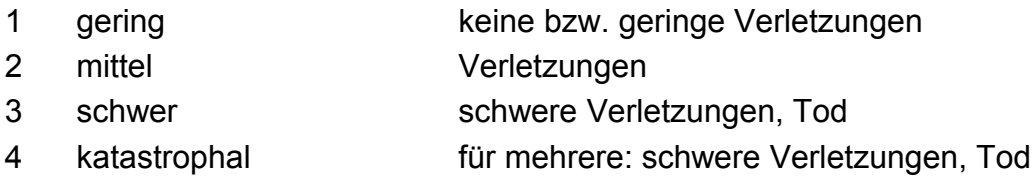

Bedeutung der vier Risikostufen (RS):

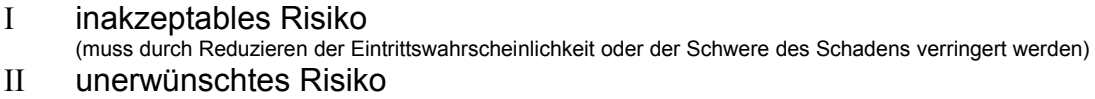

- (tolerierbar, wenn die Vermeidung unpraktikabel oder die Kosten in keinem Verhältnis zum Nutzen stehen) III tolerierbares Risiko
- (kann aus wirtschaftlichen Gründen in Kauf genommen werden) IV vernachlässigbares Risiko
- (keine weiteren Maßnahmen erforderlich)

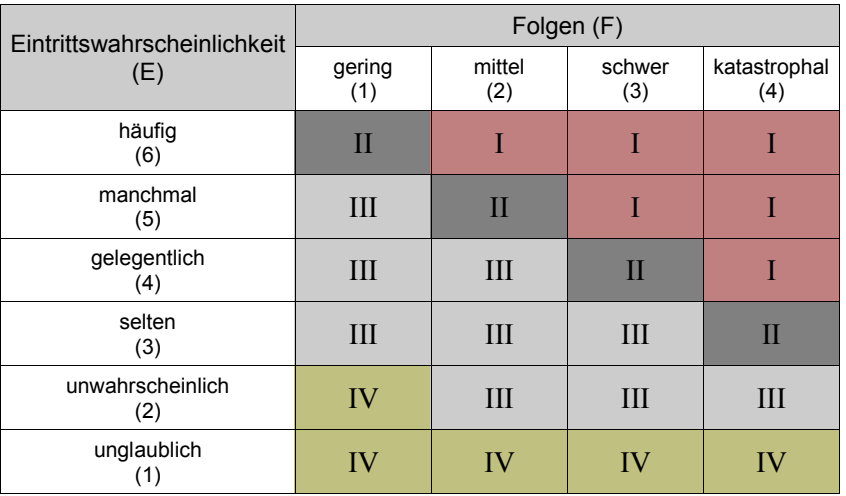

Die Risikostufe ergibt sich aus der Eintrittswahrscheinlichkeit und den Folgen:

Risiken die nicht im vernachlässigbaren oder akzeptierbaren Bereich liegen, müssen durch geeignete Maßnahmen auf ein akzeptables Maß reduziert werden.

Rangfolge der Schutzmaßnahmen und Einteilung in Sicherheitsstufen (SS):

- 1 konstruktive und technische Maßnahmen
- 2 organisatorische Maßnahmen, Zugangsbeschränkungen
- 3 schriftliche Hinweise, Warnschilder und Schulungen

Danach werden die Gefahren unter Berücksichtigung der durchgeführten Schutzmaßnahmen erneut nach Eintrittswahrscheinlichkeit und Folgen bewertet, um die bleibende Restrisikostufe (RRS) zu ermitteln. Bei unzureichenden Schutzmaßnahmen sind weitere erforderlich, um das Restrisiko auf ein akzeptables Maß zu senken.

Aus den Risikotabellen auf den nächsten Seiten ist ersichtlich, dass das Restrisiko durch konstruktive Maßnahmen bei fast allen Gefahren auf ein vernachlässigbares Maß (Stufe IV) reduziert werden konnte.

Die restlichen Gefahrenpunkte betreffen nur das Bedienpersonal und sich im Betriebsraum aufhaltende Personen. Hier kann das Restrisiko durch Zugangsbeschränkungen, regelmäßige Inspektionen und Schulungen in einem tolerierbaren Rahmen (Stufe III) gehalten werden.
### **Risikotabellen für das Fluoreszenztomographie-System**

#### **Begriffsdefinitionen:**

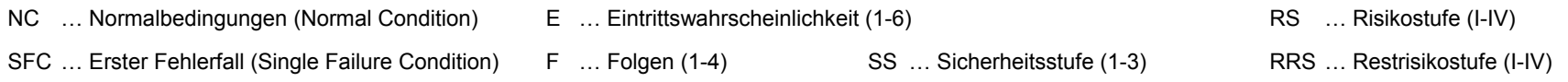

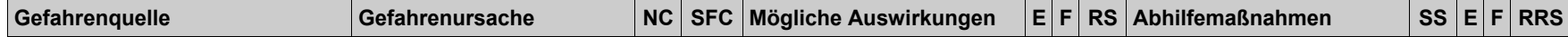

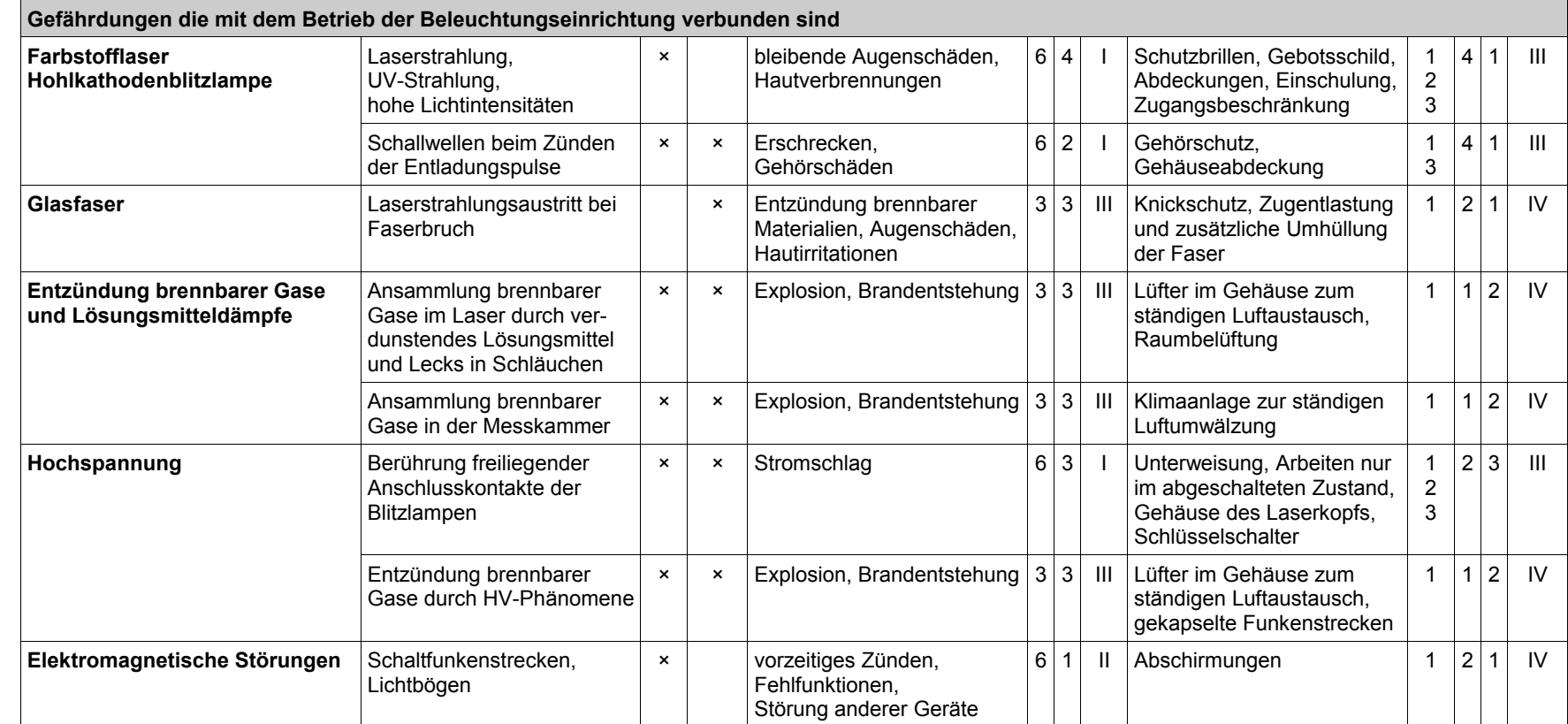

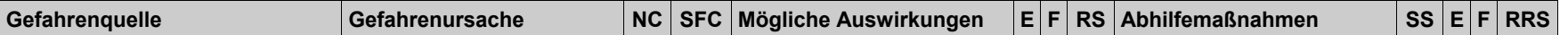

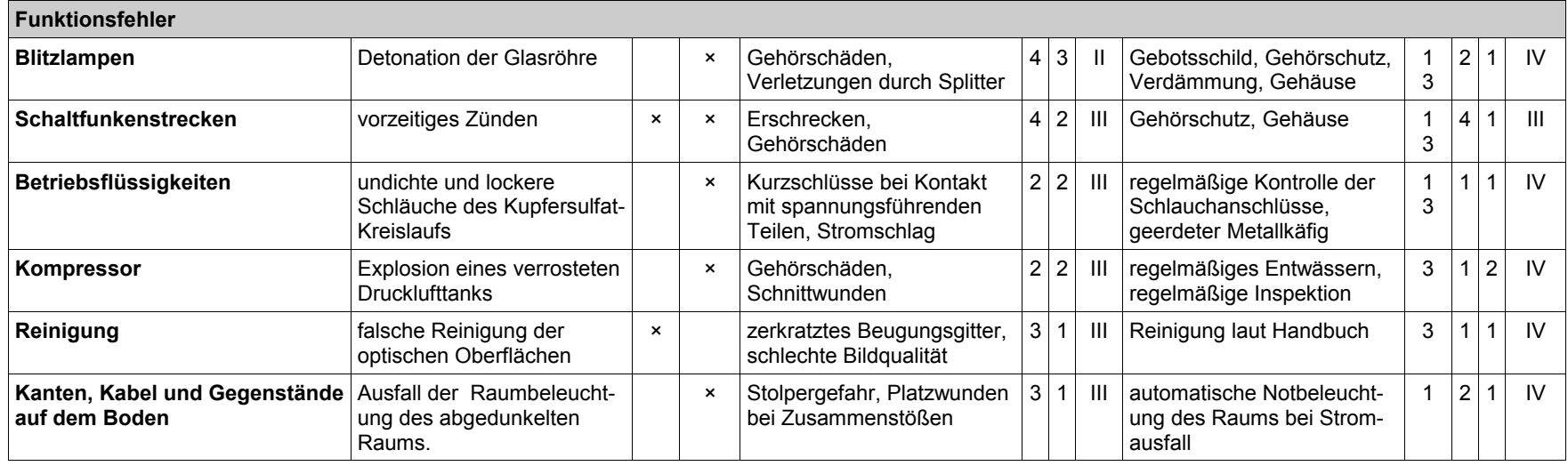

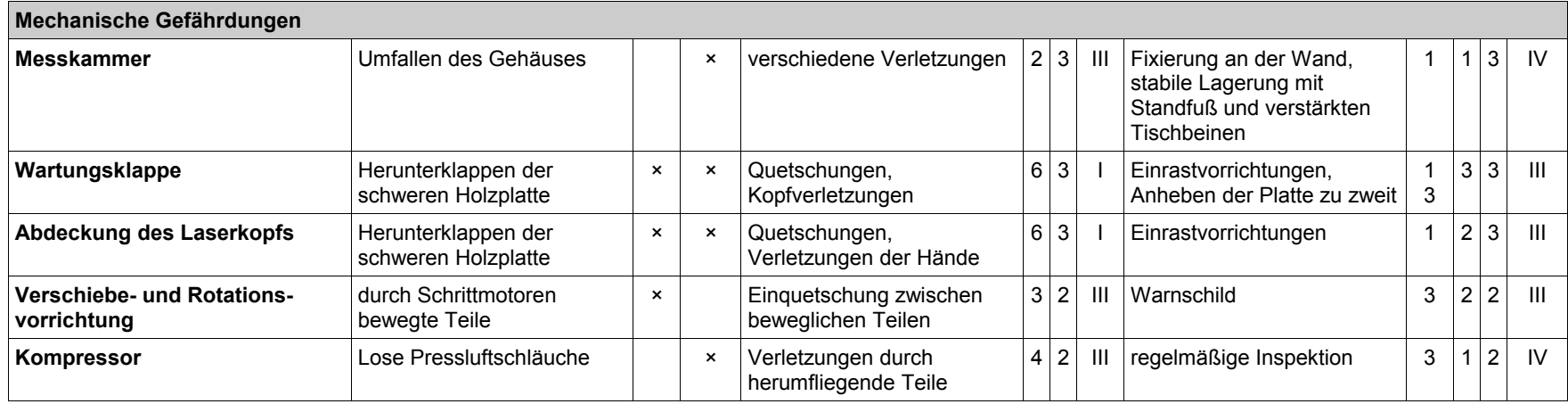

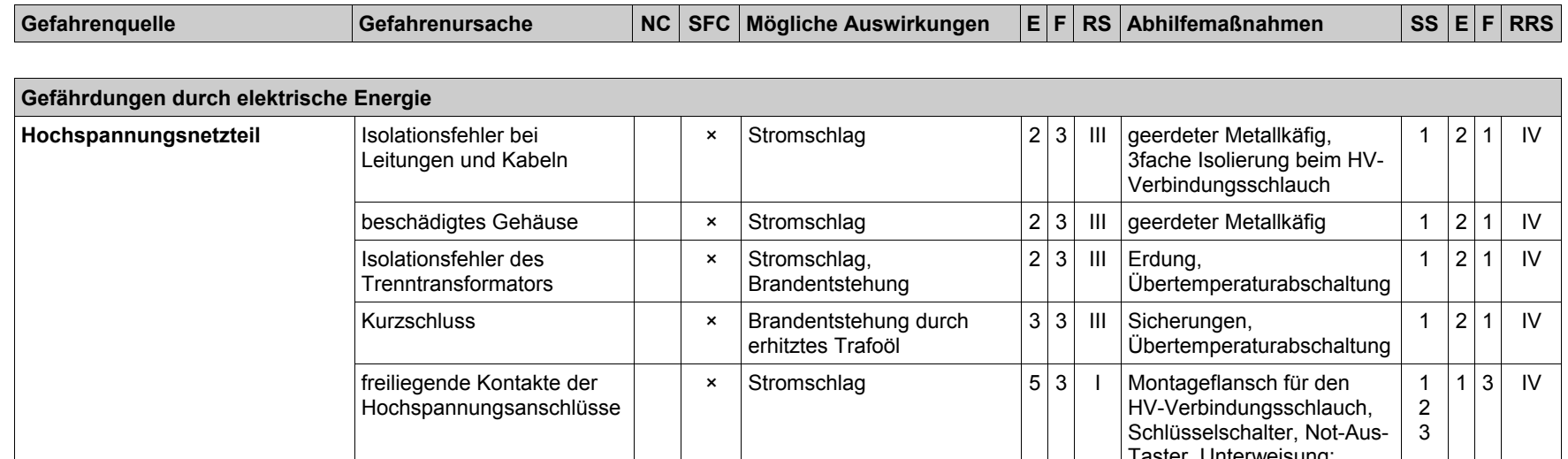

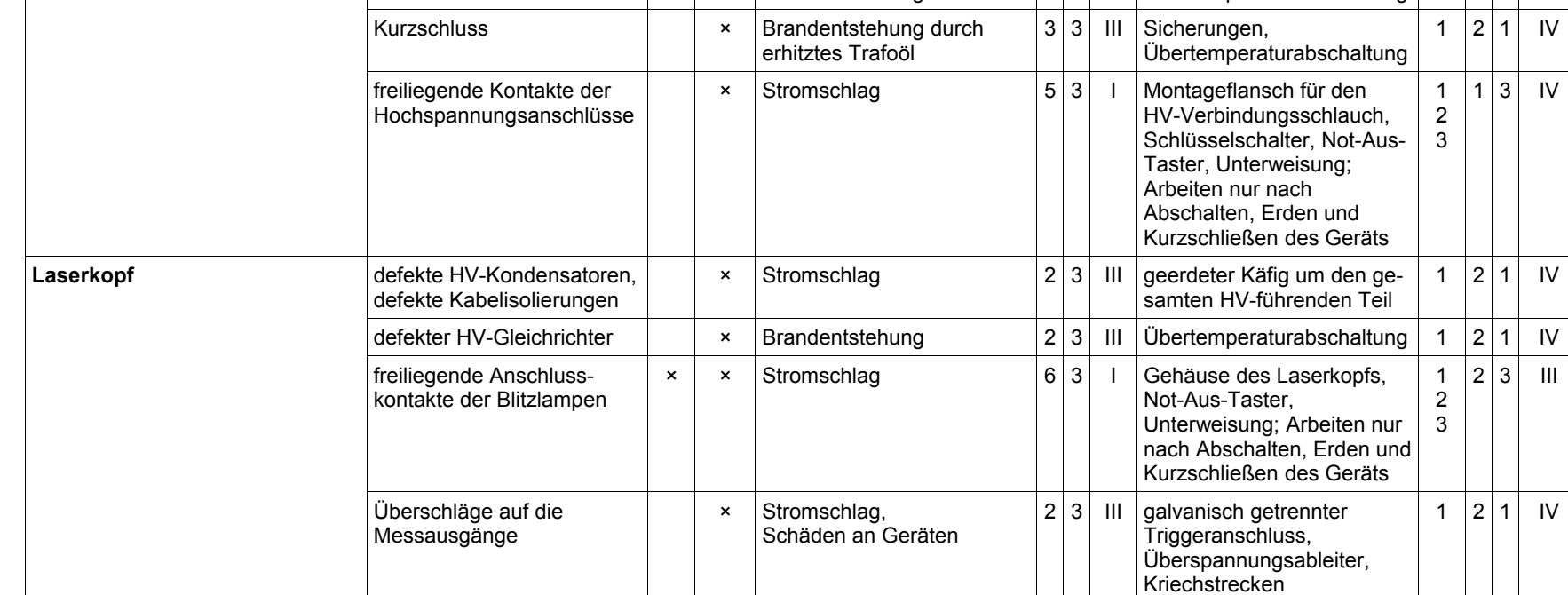

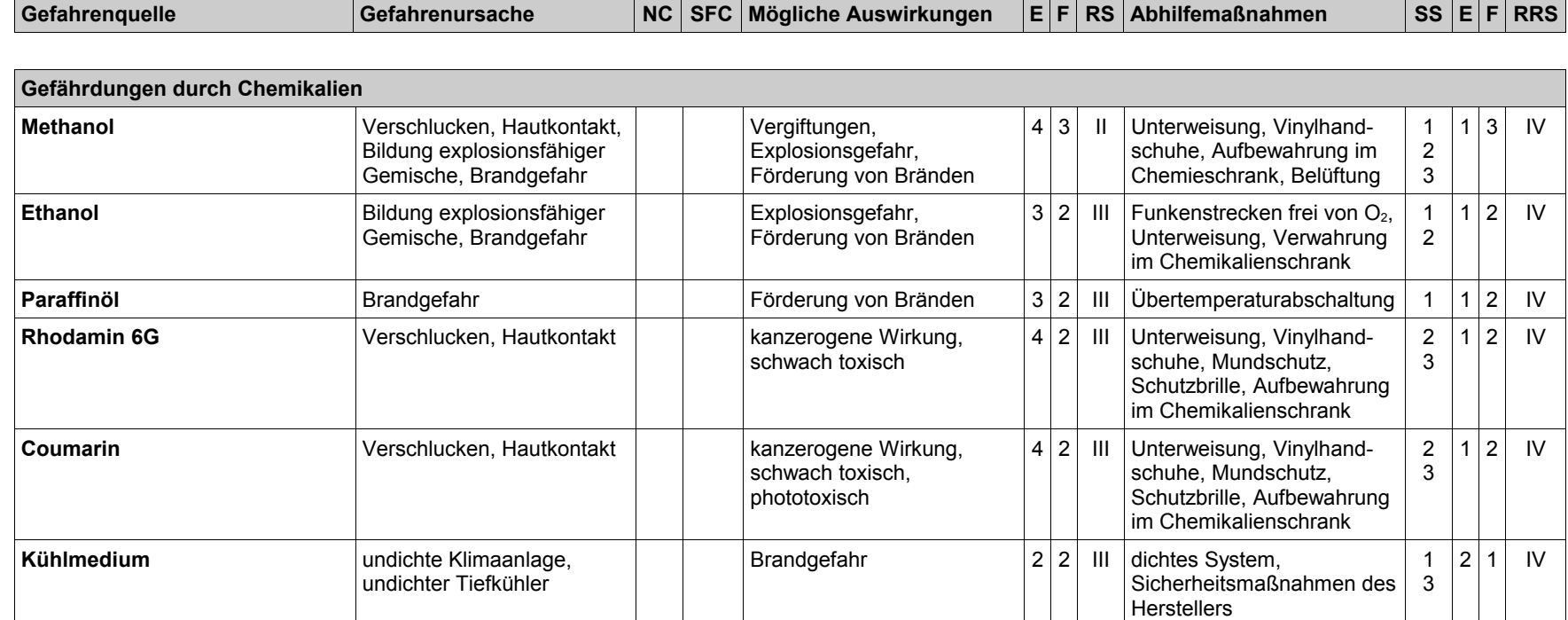

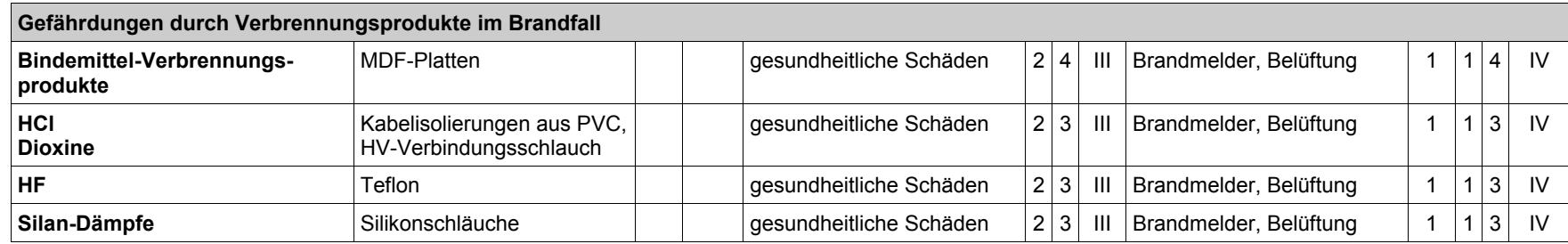

# **3 Ergebnisse und Diskussion**

## **3.1 Messungen mit der Spektralkamera**

### **3.1.1 Beispielbilder aufgenommener Spektren**

Abbildung [28](#page-76-0) zeigt die Spektren einiger Spektrallampen, die mit dem Versuchsaufbau der Spektralkamera entstanden. ▶ Abb. [10](#page-34-0) auf Seite [35](#page-34-0)

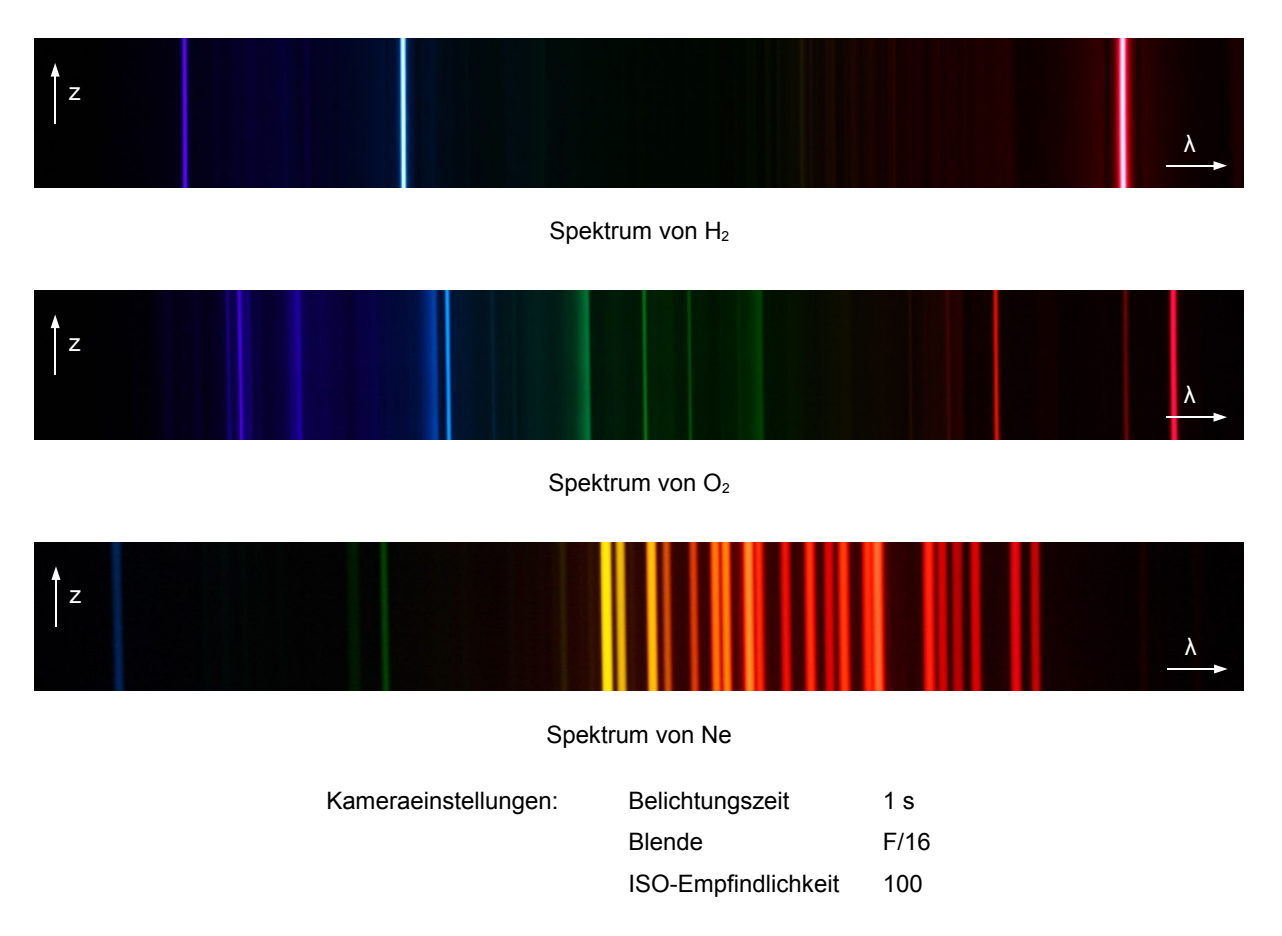

<span id="page-76-0"></span> **Abbildung 28:** Aufgenommene Spektren verschiedener Spektrallampen

Da zum Zeitpunkt der Aufnahme der Eintrittsspalt mit den Haarlinealen noch nicht fertiggestellt war, dienten hier die Kapillarröhrchen der Spektrallampen mit etwa 2 mm Innendurchmesser als Beugungsspalt, wodurch die Linien etwas breiter erscheinen. Es ist zu beachten, dass die drei Bilder entlang der horizontalen Achse (Wellenlänge) unterschiedlich skaliert sind, weil diese Aufnahmen an verschiedenen Tagen entstanden und jeweils eine andere Objektivstellung verwendet wurde.

Eine umfassende Datenbank mit den charakteristischen Linien und relativen Intensitäten verschiedener Elemente bietet die *NIST Atomic Spectra Database*. [47] Die markanten Linien von Wasserstoff liegen, wie im ersten Spektrum in Abb. [28](#page-76-0) zu sehen, im blauen Bereich an den Stellen 434,047 nm und 486,133 nm; die helle rote Linie rechts ist eine Doppellinie bei 656,272 nm und 656,2852 nm, die hier nicht mehr auflösbar ist.

Sauerstoff (mittleres Bild) hat ein eher schwaches Spektrum mit Linien im blauen, grünen und roten Bereich. Manchen Lampen ist in geringer Menge ein Trägergas (z. B. Helium) beigemengt, sodass weitere schwache Linien auftreten können. Durch die Beugung am Spalt kommt es zusätzlich zur Aufweitung und Überlagerung dicht beieinander liegender Linien, weshalb dunklere Bereiche verwaschen erscheinen.

Charakteristisch für Neon sind die vielen Linien im gelben und roten Bereich.

Spektrallampen können zur Kalibrierung der Wellenlängenachse eines Spektrometers verwendet werden, für die Intensitätsachse sind sie nicht geeignet, weil die Amplituden der Spektrallinien u. a. vom Lampenstrom, der Geometrie und Betriebstemperatur abhängen. ▶ siehe Kapitel [A.4](#page-117-0) im Anhang

#### **Zur Breite von Spektrallinien:**

Die Spektrallinien erscheinen auch bei der Messung mit einem Spektrometer beliebig hoher Auflösung nicht rein monochromatisch. Es zeigt sich eine Intensitätsverteilung um die Mittenfrequenz. Der Bereich innerhalb der Halbwertsbreite wird als Linienkern bezeichnet. Verursacht wird die Linienverbreiterung durch Doppler-Effekte bei der Bewegung angeregter Gasmoleküle, durch Stöße zwischen den Teilchen, und bei Lasern wegen der hohen erreichbaren Intensitäten durch hinzukommende Sättigungseffekte. Dämpfungen der harmonischen Schwingung, zu denen es bei der Energieabstrahlung eines angeregten Elektrons kommt, spielen eine vergleichsweise untergeordnete Rolle. [48]

#### **Fluoreszenzfarbstoffe**

Abbildung [29](#page-78-0) zeigt das Spektralbild eines 60 mm hohen zylindrischen Streukörpers aus Epoxydharz mit 28 mm Durchmesser und einem exzentrisch eingeschlossenen Glasröhrchen, das in Alkohol gelöstes Rhodamin 6G (10-2-molare Farbstofflösung) enthält. Zur Eintrübung wurde vor dem Vergießen eine geringe Menge weißes Farbpigment in das Gießharz gemischt. Als Anregungslichtquelle diente ein frequenzverdoppelter Halbleiterlaser mit  $\lambda$  = 532 nm. Der Streukörper wurde so positioniert, dass sich der Farbstoff möglichst nahe vorm Eintrittsspalt befindet.

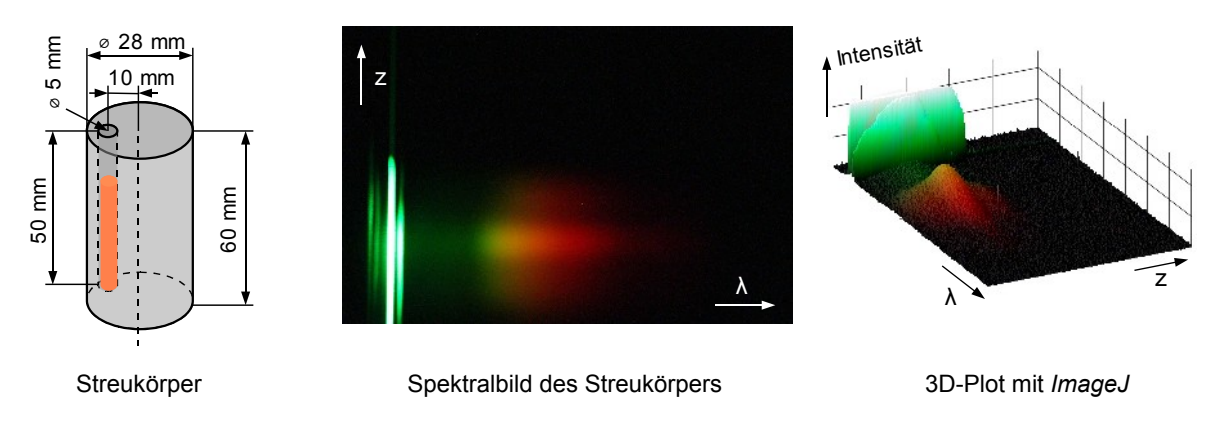

<span id="page-78-0"></span>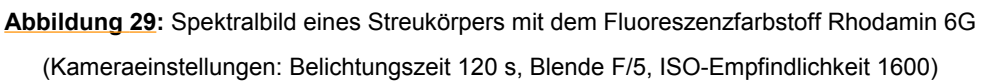

Im Emissionsspektrum des Farbstoffs, das sich vom grünen bis in den roten Bereich erstreckt, sind die obere und untere Grenze des Zylinders durch das sich im Körper ausbreitende Streulicht erkennbar. Durch den hellen Balken auf mittlerer Höhe ist die Position des Farbstoffröhrchens zu sehen.

Das rechte Bild in Abb. [29](#page-78-0) veranschaulicht noch deutlicher die Intensitätsverteilung im Spektralbild anhand eines 3D-Plots, der mit Hilfe von *ImageJ* [49], einer Open-Source-Software zur Bildanalyse, aus dem Originalbild erstellt wurde. (Menüpunkt *Plugins – 3D – Interactive 3D Surface Plot*)

Die intensive grüne Spektrallinie entsteht durch den anregenden Laser. Da sich in dieser Versuchsanordnung Laser, Streukörper und Spalt in einer Linie befinden, handelt es sich beim obigen Spektrum um das des Durchlichts und Vorwärtsstreulichts. Neben der Hauptlinie befinden sich beidseitig weitere Linien, deren Entstehung sich, bedingt durch die Einstrahlrichtung der kohärenten Laserstrahlung, mit Reflexionen und Beugungseffekten am Spalt erklären lässt. Diese Linien lassen sich durch einen Diffusor (ein Teflonband oder eine Ulbrichtkugel) reduzieren, den das anregende Laserlicht zuerst passieren muss.

Weiters zeigt sich der Vorteil des im Sensorchip integrierten Anti-Blooming-Gates, da es an den hellen oder übersteuerten Bildbereichen zu keinem Ladungsübertritt auf die Nachbarpixel kommt und somit auch Bildbereiche, die im Spektrum dicht neben der Anregungswellenlänge des Lasers liegen, brauchbare Messwerte liefern.

### <span id="page-79-0"></span>**3.1.2 Spektrales Auflösungsvermögen**

Zur Beurteilung eignen sich Spektren mit dicht benachbarten Spektrallinien, wie das von Natrium. Im gelben Bereich dominiert die D-Doppellinie das Spektrum, welche für die gelbe Leuchtfarbe von Natriumdampflampen in Straßenlaternen verantwortlich ist und zu den stärksten Fraunhofer´schen Absorptionslinien im Spektrum der Sonne gehört. Die beiden Spektrallinien liegen nur 0,5974 nm auseinander und befinden sich bei  $\lambda_{D1}$  = 589,5924 nm und  $\lambda_{D2}$  = 588,9950 nm. [47]

#### **Versuchsanordnung zur Messung des Natriumspektrums**

Zur Aufnahme des Natriumspektrums wurde ein Löffel mit Kochsalz auf der Flamme eines Bunsenbrenners erhitzt (▶ siehe Abb. [30,](#page-80-0) nächste Seite), bis die typische gelbe Flammfärbung eintritt. Vor Beginn der Messungen wurde der Raum komplett abgedunkelt. Als Integrationszeit des Spektrometers wurden 100 ms gewählt, die Belichtungszeit der Kamera beträgt 0,1 s, bei einer ISO-Empfindlichkeit von 1200 und Blende F/10.

Links im Bild ist der Kollimator (▶ Kapitel [A.3,](#page-114-0) Seite [115\)](#page-114-0) zu sehen, der für die Vergleichsmessung mit dem Spektrometer von *Ocean Optics* benötigt wird. Hierfür ist der Kollimator auf die Natriumflamme auszurichten; das Spektrometer selbst wird über eine Glasfaser angeschlossen, deren offenes Ende sich genau im Fokuspunkt der Kollimatorlinse befindet. Der Sicherheitsabstand von ca. 20 cm zur Flamme ist notwendig, damit die Sammellinse wegen der Hitze keinen Schaden nimmt.

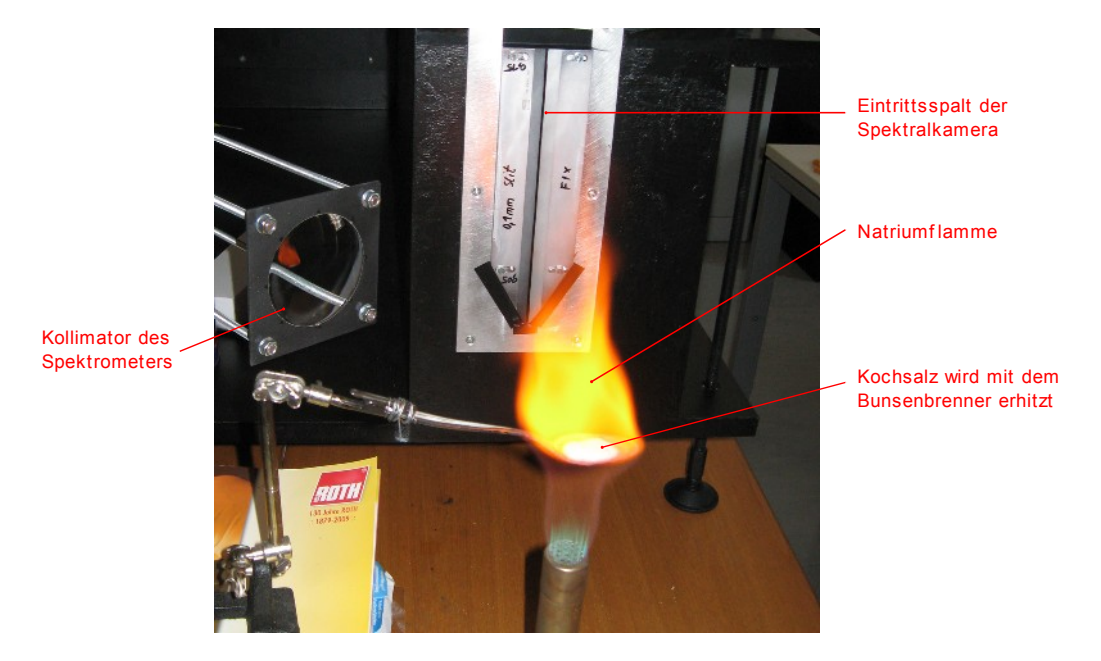

 **Abbildung 30:** Versuchsaufbau mit Natriumflamme

#### <span id="page-80-0"></span>**Auswertung und Vergleich der Ergebnisse**

Abbildung [31](#page-80-1) zeigt das aufgenommene Spektralbild und einen vergrößerten Ausschnitt von 50 × 50 Pixel, der mit Hilfe von *ImageJ* ausgewertet wurde.

Nach dem Öffnen des Bildausschnitts wurde ein rechteckiger Auswahlrahmen über die gesamte Bildbreite gezogen. Die Höhe des Rahmens, hier 10 Pixel, bestimmt die Anzahl der Zeilen, über die gemittelt wird. Mit dem Menüpunkt *Analyse – Plot Profile* wird das Bild intern in Graustufen umgewandelt und ein Profilplot ausgegeben.

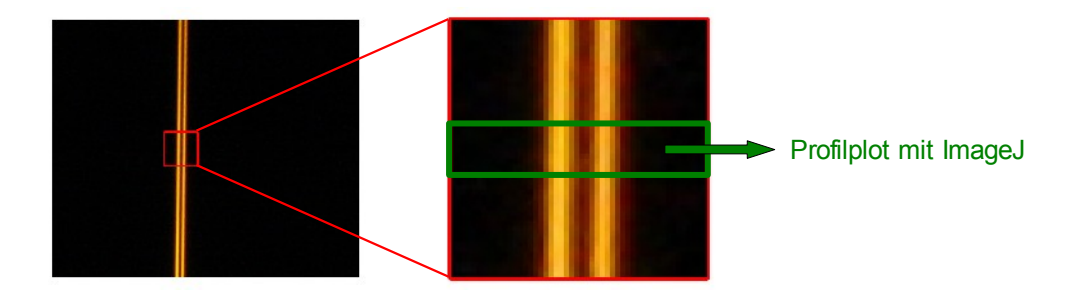

<span id="page-80-1"></span> **Abbildung 31:** Natrium-D-Linien, aufgenommen mit der Spektralkamera

Interessant ist der Vergleich der Spektrometerdarstellung mit dem Profilplot der Spektralkamera, dargestellt in Abb. [32](#page-81-0) auf der nächsten Seite.

Während bei der Kamera eine deutliche Einbuchtung zwischen den beiden Maxima der Intensitätskurve erkennbar ist, zeigt das Spektrometer von *Ocean Optics* keinen derartigen Kurvenverlauf. Zudem zeigt sich beim Spektrometer, dass das Kurvenmaximum um ca. 2 nm von den D-Linien abweicht. Durch eine Kalibrierung der Wellenlängenachse könnte diese Abweichung korrigiert werden.

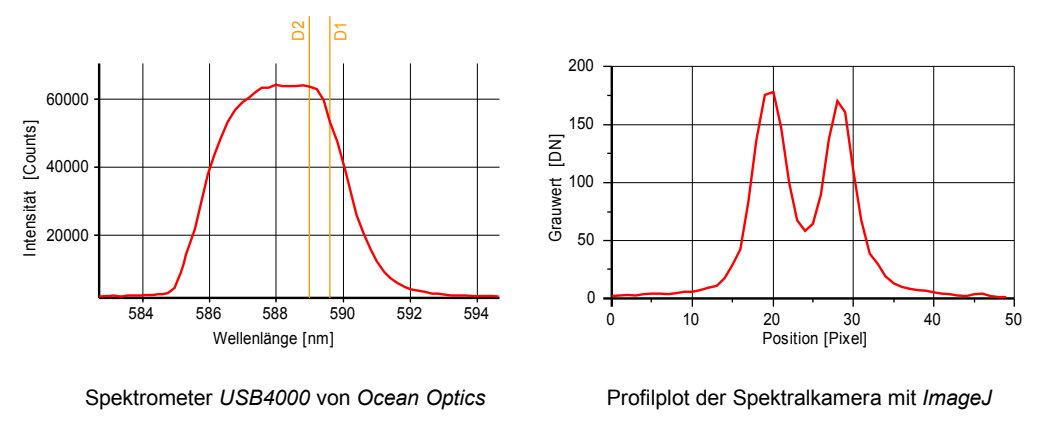

<span id="page-81-0"></span> **Abbildung 32:** Vergleich der gemessenen Natriumspektren

Zwei benachbarte Wellenlängen gelten nach [50] als aufgelöst, wenn zwei deutlich getrennte Maxima in der Überlagerung der beiden durch das Spektrometer erzeugten Linienprofile auftreten. Das strengere Rayleigh-Kriterium besagt, dass zwei Spektrallinien mit den Wellenlängen λ und  $\lambda + \Delta\lambda$  und gleichen Intensitäten dann als aufgelöst gelten, wenn das Beugungsmaximum des Spaltbildes S(λ) gerade noch in das erste Minimum des zweiten Spaltbildes S(λ + ∆λ) fällt.

Beides trifft hier auf das Spektrometer zu, womit gezeigt wurde, dass eine Auflösung von 0,6 nm möglich ist. Die Forderung, die spektrale Auflösung des Spektrometers *USB4000* von *Ocean Optics* zu erreichen, konnte damit mehr als erfüllt werden.

#### <span id="page-81-1"></span>**3.1.3 Einfluss des optischen Systems auf die Bildqualität**

In Abbildung [33](#page-82-0) (nachfolgende Seite) ist das Spektralbild des für die Fluoreszenzmessungen eingestellten Messbereichs zu sehen. Der abgebildete Wellenlängenbereich erstreckt sich von circa 520 nm bis 860 nm. Das Einstellen mit Hilfe der vier Laserdioden ist in Kapitel [2.2.9](#page-44-0) (▶ siehe Seite [45\)](#page-44-0) beschrieben.

<span id="page-82-0"></span>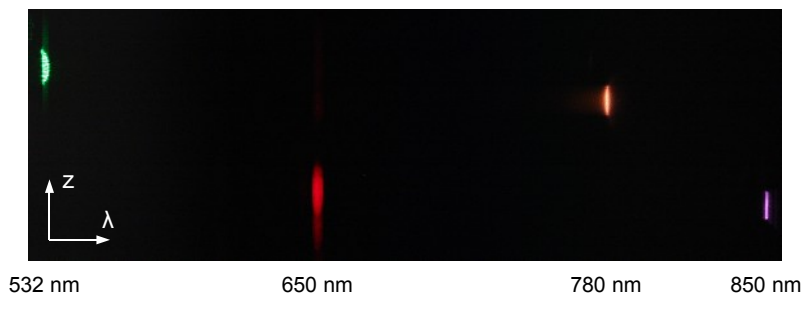

 **Abbildung 33:** Spektralbild der vier Diodenlaser

Der vertikale Versatz entsteht durch die unterschiedlichen Auftreffpunkte der Laserdiodenstrahlen am Eintrittsspalt, weil bei der Aufnahme des Bildes keine Ulbrichtkugel zum Einstrahlen verwendet wurde.

Das Abbild der langwelligsten Infrarotlaserdiode mit 850 nm weist einen starken Blauanteil auf. Diese interessante Färbung entsteht wegen dem Empfindlichkeitsnebenmaximum der blauen dielektrischen Farbfilter am Sensorchip, welches durch das fehlende IR-Sperrfilter nicht mehr unterdrückt wird. ▶ Abb. [11,](#page-36-0) Seite [37](#page-36-0)

Deutlich erkennbar in Abb. [33](#page-82-0) sind auch die Auswirkungen der chromatischen Aberration der Linsen. Dieser Abbildungsfehler entsteht durch die Wellenlängenabhängigkeit der Brechzahl und die dadurch nicht mehr konstante Brennweite. [26] Im Kameraobjektiv sind zwar achromatische Linsen verbaut, die eine Korrektur für zwei Wellenlängen ermöglichen und den Restfarbfehler verringern. Diese Linsen wurden aber anwendungsbedingt auf geringe Fehler im sichtbaren Spektralbereich optimiert. Als Folge kann nicht über den gesamten Wellenlängenbereich bzw. die gesamte Bildbreite des Spektrums scharf gestellt werden.

Für die Messungen wurde der Fokuspunkt auf die 780-nm-Laserdiode eingestellt, weil sich die Emissionsspektren der Farbstoffe bis in den IR-Bereich erstrecken. Damit erreicht die Spektralkamera an dieser Stelle eine Auflösung von 1 nm. Hin zu kürzeren Wellenlängen nimmt das spektrale Auflösungsvermögen wegen der zunehmenden Unschärfe ab, erkennbar an der breiten "verwaschenen" Linie des grünen Laserpointers. Die Unschärfe in diesem, dem grünen Bereich, hat geringere Auswirkungen auf die Messungen, weil sich hier nur das Spektrum der anregenden Lichtquelle befindet. Dennoch reduziert sich die Auflösung bis zum linken Bildrand nur auf ca. 4 bis 5 nm und kann dort noch immer mit dem *Ocean Optics-* Spektrometer gleichziehen bzw. konkurrieren.

Ein Verfahren, um in einem großen oder im gesamten Spektralbereich ein scharfes Bild zu erhalten, besteht in der Aufnahme mehrerer Bilder, wobei schrittweise der Fokuspunkt verschoben wird. Durch Überlagerung der Einzelbilder mit einem mathematischen Verfahren, ähnlich wie beim Erstellen von Panoramaaufnahmen, lässt sich ein Gesamtbild generieren. Solche Techniken werden u. a. in der Mikroskopie verwendet.

Zusätzlich zum Farbfehler zeigt sich trotz des ausgebauten Sperrfilters eine verringerte Transmission des langwelligen Lichts. Grund dafür sind die für den VIS-Bereich ausgelegten Anti-Reflex-Beschichtungen der Linsen. Infrarotlicht erfährt hier Verluste durch Teilreflexionen.

Alternativ könnten Linsen ohne Entspiegelungsschicht verwendet werden. Dann entstehen zwar im Sichtbaren geringe Reflexionsverluste, die aber über den gesamten Wellenlängenbereich der Spektralkamera ziemlich konstant bleiben. Mit den am Kameraobjektiv montierten Polfiltern kann die Intensität des sichtbaren Lichts bei Bedarf abgeschwächt werden; die Filter sind für IR-Licht durchlässig.

#### **3.1.4 Einfluss des Kühlsystems auf die Bildqualität**

Vor Beginn der Messungen befindet sich das Innere des Tiefkühlers mit der Digitalkamera auf Raumtemperatur (25°C). Im Anschluss wurde der Gefrierschrank mit voller Kühlleistung in Betrieb genommen (Endtemperatur -20°C) und gleichzeitig mit der automatischen Serienschussfunktion der Kamera eine Folge von 17 Dunkelbildern aufgenommen. Das Aufsetzen der Schutzkappe auf das Objektiv ist notwendig, damit kein Licht in die Kamera gelangt. Die eingestellte Belichtungszeit betrug 5 Minuten bei einer ISO-Empfindlichkeit von 1600. Nach Beendigung wurden die Bildrohdaten der Kamera in ein *TIF-*Format mit 16 bit Auflösung pro Farbkanal konvertiert. Eine direkte Temperaturmessung am Bildsensor würde das Öffnen des Gehäuses der Digitalkamera und eine teilweise Zerlegung derselben erfordern.

Weil der Innenraum des Tiefkühlers nach der Inbetriebnahme rasch die -20°C erreicht hat, ist es somit nicht möglich, hier aus einer Messung im Innenraum Rückschlüsse auf die Temperaturverhältnisse am CMOS-Chip zu ziehen. Deshalb wurde nur der zeitliche Verlauf eines Abkühlvorgangs ermittelt.

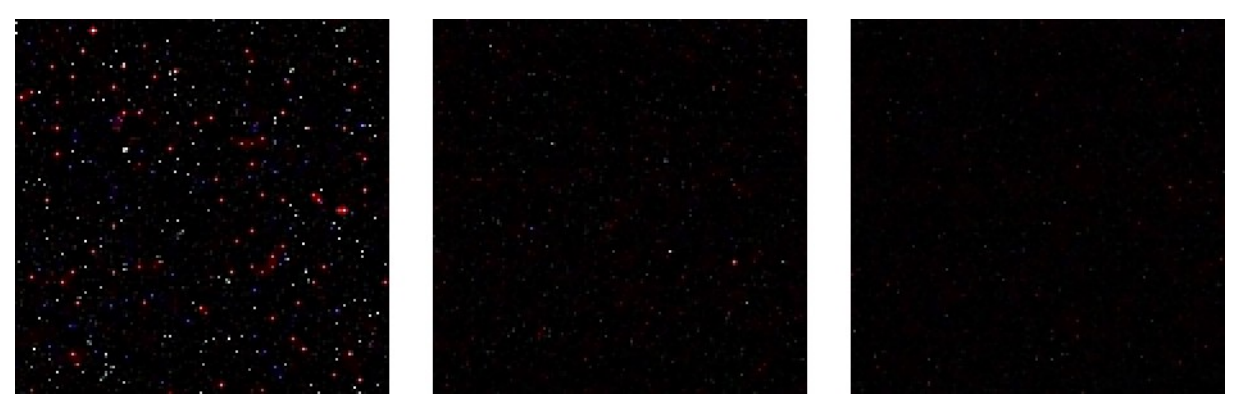

<span id="page-84-0"></span>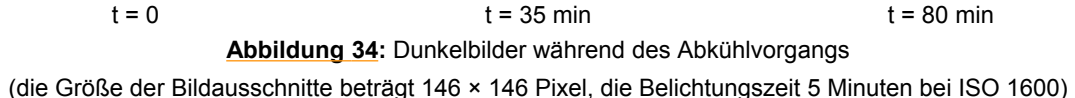

Obige Abbildung [34](#page-84-0) zeigt einen Bildausschnitt zu drei verschiedenen Zeitpunkten. Zu Beginn befindet sich die Elektronik der Kamera noch auf Raumtemperatur, was sich im linken Bild durch ein starkes Rauschen und viele helle Bildpunkte äußert. Verursacht werden die Bildstörungen vom Dunkelstromrauschen, dem Rauschen des Quantisierers und der eingebauten Verstärker sowie von sog. *Hot-Pixeln*, die bedingt durch Fertigungstoleranzen einen erhöhten Leckstrom aufweisen. Mit zunehmender Zeit, und damit sinkender Temperatur, zeigen die beiden anderen Bilder einen Rückgang des Rauschens.

Die mit *ImageJ* erstellen Histogramme der drei Bilder (▶ Abb. [35,](#page-85-0) nächste Seite) zeigen, dass mit vergehender Zeit immer weniger Ausreißer mit höherem Grauwert auftreten und die meisten Bildpunkte geringe Werte aufweisen. Zur besseren Übersicht ist die Achse mit der Anzahl der Bildpunkten logarithmisch skaliert. Für die Darstellung wurden die Auswertungen der roten, grünen und blauen Farbkanäle (Subpixel) vom Programm addiert. Der gezackte Kurvenverlauf in den Histogrammen für die Zeitpunkte 35 und 80 Minuten hängt vorwiegend damit zusammen, dass von *ImageJ* aus Performancegründen nur berechnete Werte in Grauwertschritten von

256 DN im Diagramm ausgegeben werden und die logarithmische Darstellung bei jenen Grauwerten, die nur im ein- bis zweistelligen Bereich auftreten, stärkere Sprünge in den Histogrammkurven bewirkt.

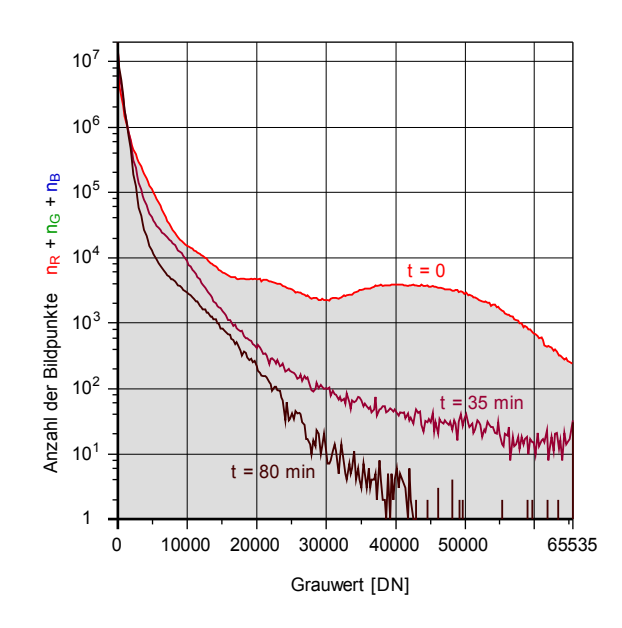

<span id="page-85-0"></span> **Abbildung 35:** Histogramme der Dunkelbilder (für die Ordinate wurde aus Übersichtsgründen eine logarithmische Skalierung gewählt)

Weiters ist ersichtlich, dass es bei den Helligkeitswerten keine Gauß´sche Normalverteilung in den Histogrammen gibt. Stattdessen herrscht hier eine Gibbs-Boltzmann-Verteilung [51] [52] vor. Für die Beurteilung von Systemen mit einer bestimmten Anzahl an möglichen Zuständen, wie es hier mit den Grauwerten bei den Bildern der Fall ist, kann die Boltzmann-Statistik auch durch die Teilchenzahl ausgedrückt werden:

$$
N_j = N_0 \cdot g_j \cdot e^{-\frac{E_j}{k_s T}} \tag{13}
$$

*N<sup>j</sup>* Anzahl der Teilchen, die den Zustand j besitzen

- *N<sup>0</sup>* Teilchenanzahl des nullten Zustands
- *g<sup>j</sup>* Anzahl der Zustände gleicher Energie E<sup>j</sup>
- *E<sup>j</sup>* die zum Zustand j gehörende Energie
- *k<sup>B</sup>* Boltzmann-Konstante
- *T* Temperatur

Für die Auswertung des Abkühlvorgangs wurden alle 17 Bilder mit einem *MatLab-Skript* statistisch ausgewertet. Für den Quelltext wird auf Kapitel [A.9](#page-131-0) (▶ Seite [132\)](#page-131-0) im Anhang verwiesen. Die Darstellung von Kenngrößen wie der Standardabweichung ist hier wegen der Besonderheit der Boltzmann-Verteilung wenig aussagekräftig. Abbildung [36](#page-86-0) zeigt die Verläufe von Mittelwert und quadratischem Mittelwert des Grauwerts über die Zeit:

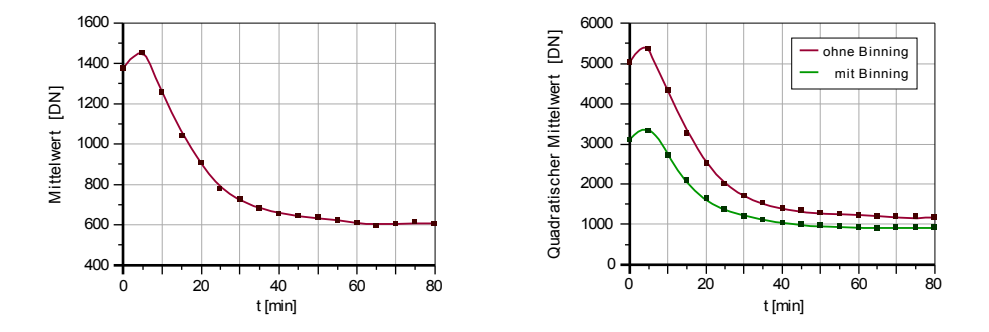

<span id="page-86-0"></span> **Abbildung 36:** Statistische Auswertung des Abkühlvorgangs im Tiefkühler

Der Mittelwert, dargestellt im linken Diagramm, beträgt zu Beginn der Messreihe 1376 digitale Einheiten (DN) und steigt dann geringfügig auf einen Maximalwert von 1453 DN an, bevor er anschließend absinkt. Die anfängliche Zunahme ist damit erklärbar, dass die Kamera erst kurz vor Beginn der Messreihe gemeinsam mit dem Tiefkühler eingeschaltet wurde. Im Betrieb erwärmen sich die elektronischen Bauteile im Inneren der Digitalkamera, noch bevor die Kühlvorrichtung die Temperatur im Innenraum mit dem Kameragehäuse ausreichend reduziert hat, um genügend Wärme über das Gehäuse abführen zu können.

Nach circa 60 Minuten bleibt der Wert bei 600 DN konstant; die Endtemperatur -20°C wurde erreicht. Gegenüber dem Anfangswert bei Raumtemperatur (25°C) entspricht das einer Reduktion um den Faktor 2,3.

Das rechte Diagramm zeigt den Verlauf des quadratischen Mittelwerts (RMS) für die Originalbilder mit der vollen Pixelanzahl und von umgewandelten Bildern, bei denen jeweils 2 × 2 benachbarte Pixel zu einem neuen Bildpunkt kombiniert wurden. Diese als Pixel-Binning bezeichnete Technik wird in Kapitel [4.3](#page-100-0) (▶ Seite [101\)](#page-100-0) beschrieben.

Durch das Binning reduziert sich zwar die Bildauflösung, dafür sind aber rauscharme Messungen schon bei Raumtemperatur möglich. Ausreißer in den Werten, und das Rauschen, werden durch den quadratischen Mittelwert stärker gewichtet.

Beim Originalbild kommt es durch die Abkühlung zur Verringerung des quadratischen Mittelwerts um das 4,3-fache des Anfangswerts bei Umgebungstemperatur, beim Binning um das 3,4-fache. Der Startwert bei Raumtemperatur ist mit dem gebinnten Bild um den Faktor 1,6 kleiner.

#### **Abkühlvorgang mit der Klimaanlage**

Unglücklicherweise war das Tiefkühlgerät ein paar Monate später bei den ersten Fluoreszenzfarbstoff-Messungen nicht mehr funktionsfähig. Da aus Kostengründen ein 20 Jahre altes Gebrauchtgerät zum Einsatz kam und sich die Beschaffung eines Ersatzes mit den gleichen Abmessungen äußerst schwierig gestaltet, wurde auf die Tiefkühlung der Digitalkamera verzichtet, weil in naher Zukunft im Rahmen der Projektweiterentwicklung der Einsatz einer Industrie-CCD-Kamera geplant ist.

Für solche Kameras gibt es – sofern nicht bereits integriert – aufsteckbare Wasserkühler. Mittelfristig sind als Alternativen eine Kühlung mittels Peltier-Elementen, Ventilatoren oder eine Wasserkühlung denkbar, wie für CPUs oder Festplatten als Bausatz erhältlich.

Weil derzeit (Juni 2010) nur die Abkühlung der Messkammer auf 17°C mit der Klimaanlage möglich ist, wurde eine weitere Messreihe von Dunkelbildern aufgenommen. Damit die Kamera auch im defekten Gefrierschrank abkühlen kann, musste die Wartungsöffnung der Spektralkamera für diese Messungen entfernt werden. ▶ Abb. [3,](#page-20-0) Seite [21,](#page-20-0) ▶ Abb. [13,](#page-38-0) Seite [39](#page-38-0)

Von den insgesamt 100 angefertigten Bildern, die während dem Abkühlen von 25°C (Raumtemperatur) auf 17°C in Intervallen von 45 Sekunden mit den Einstellungen ISO 1600 und 30 Sekunden Belichtungszeit entstanden, wurden die Mittelwerte mit der Histogramm-Funktion von *ImageJ* berechnet. Bedingt durch die kürzere Belichtungsdauer ist die Streuung relativ groß.

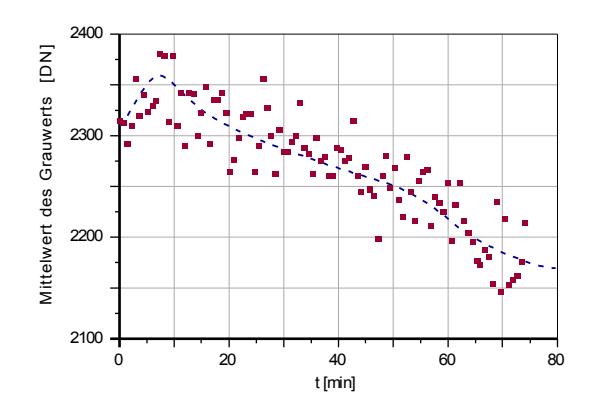

<span id="page-88-0"></span> **Abbildung 37:** Statistische Auswertung des Abkühlvorgangs mit der Klimaanlage

Der Trend in Abbildung [37](#page-88-0) zeigt zwar einen sinkenden Mittelwert an, jedoch beträgt die Abnahme vom Startwert mit 2314 DN bis zu den 2146 DN nach vergangenen 75 Minuten am Ende der Messungen lediglich 8%.

Als alleiniges Kühlsystem ist die Klimaanlage wegen der geringen Wirkung und der langen Abkühlzeiten ungeeignet, jedoch ist es mit ihr möglich, die im Betrieb auftretende Erwärmung der Kamera zu kompensieren.

### **3.1.5 Ermittlung des Signal-Rausch-Verhältnisses**

Dieses Kapitel bietet eine kleine Vorschau auf die qualitative Bewertung der Spektralkamerabilder des Fluoreszenztomographie-Prototypen. Die hier gezeigte Vorgehensweise zur Ermittlung des Signal-Rausch-Verhältnisses mit Hilfe von *MatLab* stammt aus der Diplomarbeit von Martin Toferer [7] und wurde mitsamt den Ergebnissen dankenswerterweise zur Verfügung gestellt.

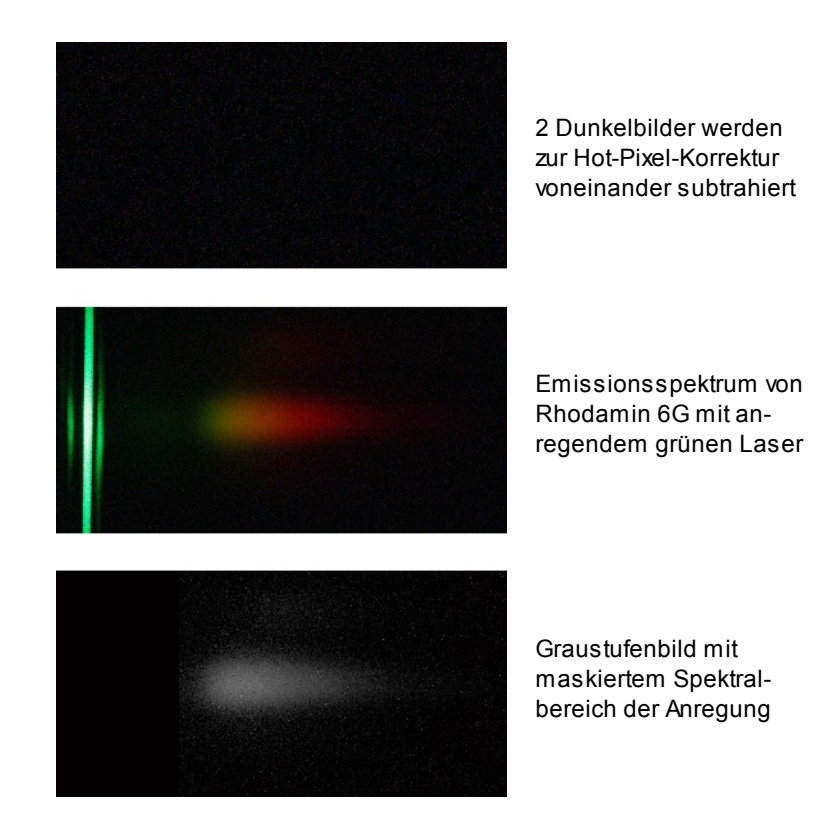

<span id="page-89-0"></span> **Abbildung 38:** Ermittlung des Signal-Rausch-Verhältnisses

Für diese Messungen wurde der in Abbildung [29](#page-78-0) (▶ siehe Seite [79\)](#page-78-0) dargestellte Streukörper aus Epoxydharz verwendet und so positioniert, dass sich die 10-2-molare Rhodamin-6G-Farbstofflösung möglichst nahe vorm Eintrittsspalt befindet; Laser, Streukörper und Spalt befinden sich auf einer Linie.

Zuerst wurden zwei Dunkelspektren und ein Emissionsspektrum des Fluoreszenzfarbstoffs mit einer Belichtungszeit von 120 s, Blende F/5 und ISO 1600 aufgenommen (▶ Abbildung [38\)](#page-89-0). Angeregt wurde wieder mit einem grünen Laser (λ = 532 nm). Danach erfolgte die Konvertierung der Bilder ins *TIF-*Format.

Zur *Hot-Pixel-*Korrektur wurde die Differenz der beiden Dunkelspektren gebildet und eines der Dunkelbilder vom Fluoreszenzspektrum abgezogen. Mit einer gleichen Gewichtung der roten, grünen und blauen Farbkanäle entstanden daraus Graustufenbilder. Die Berechnung des Rauschens geschah über die Standardabweichung des korrigierten Dunkelbildes. Im Emissionsspektrum wurde der Wellenlängenbereich des anregenden Laserlichts mittels Ersetzen durch eine schwarzen Fläche maskiert. In Abb. [38](#page-89-0) ist die Maskierung im linken Bereich des untersten Bildes erkennbar. Danach wurden von einem ausgewählten Signalbereich (*Region of Interest*), mit den Funktionen *max()*, *mean()* und *median()* das Signalmaximum, der arithmetische Mittelwert und Zentralwert berechnet. Bezogen auf das Rauschen des Dunkelbilds ergaben sich folgende Werte für das Signal-Rausch-Verhältnis:

> $SNR_{max}$  = 102,99 (20,13 dB)  $SNR_{mean} = 28,45$  (14,96 dB)  $SNR_{\text{median}} = 29,79$  (15,32 dB)

#### **Einflüsse auf das Signal-Rausch-Verhältnis**

Neben der Umgebungslichtabschirmung durch die Messkammer und den positiven Auswirkungen einer Kühlung der Kamera, spielen auch die gewählten Belichtungszeiten und Beleuchtungsintensitäten eine Rolle.

Durch die Einstellung des Kameraobjektivs kann zusätzlich die Größe der beleuchteten Sensorfläche bzw. die pro Flächeneinheit auftreffende Lichtmenge variiert werden. Das Rauschen eines Sensorpixels vergrößert sich nur mit der Quadratwurzel der Pixelladung [53]. Wird die vom Lichtspektrum beleuchtete Bildfläche durch Herauszoomen auf ein Viertel der ursprünglichen Größe verkleinert, halbiert sich das Rauschen, aber auch die spektrale Auflösung, durch die verringerte Pixelanzahl in horizontaler Richtung. Hohes Auflösungsvermögen und ein hohes SNR treten zueinander in Konkurrenz.

Bedingt durch die Einstellgrenzen der Objektivbrennweiten und der endlichen Pixelzahl kann auch der Messbereich nicht beliebig groß gewählt werden.

## **3.2 Betrieb des Farbstofflasers**

### **3.2.1 Betrieb der Laserblitzlampe**

<span id="page-91-0"></span>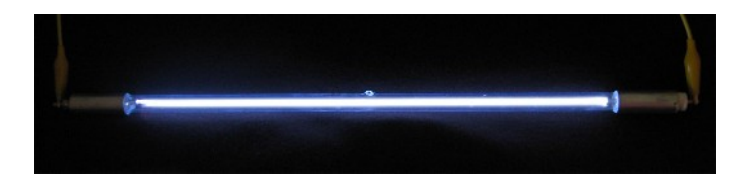

 **Abbildung 39:** Simmerbetrieb der Laserblitzlampe

Abbildung [39](#page-91-0) zeigt die Simmerentladung einer Laserblitzlampe an dem in der Diplomarbeit [11] entwickelten Hochspannungsnetzteil. Eine genaue Beschreibung des Netzteils und der verschiedenen Betriebsmodi ist dort nachzulesen. Die hier abgebildete Blitzlampe ist noch nicht in die Paraffinölküvette eingebaut. Im Simmerbetrieb bildet sich ein bleibender wandabgelöster Plasmakanal zwischen den Elektroden aus. Dabei handelt es sich um eine schwache Gleichstromentladung geringer Stromstärke im mA-Bereich, die positive Auswirkungen auf die Lampenlebensdauer hat, weil bereits vor dem Zünden der Hauptentladung ein leitfähiger Kanal entlang der Mittelachse existiert und vom Zentrum ausgehende Druckwellen somit auf der gesamten Glaswand gleichzeitig auftreffen.

<span id="page-91-1"></span>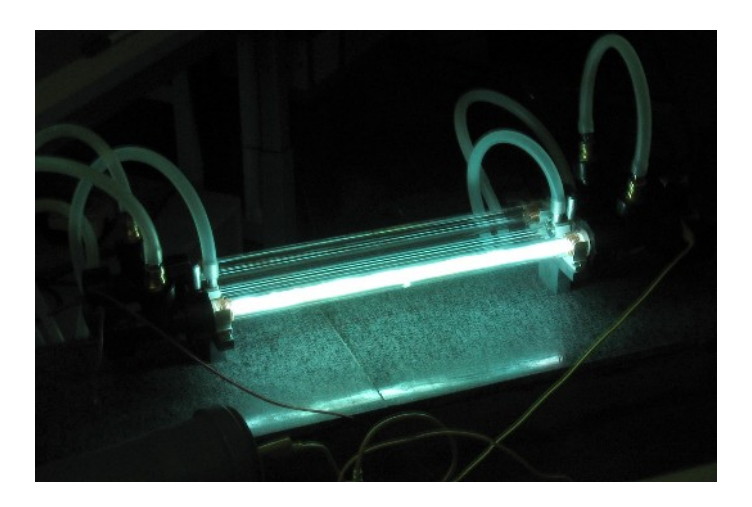

 **Abbildung 40:** Plasmakanal bei der Hauptentladung

Bei der Hauptentladung werden mehrere auf 12 kV aufgeladene Kondensatorbatterien über eine Schaltfunkenstrecke in die Blitzlampe entladen. In Abbildung [40](#page-91-1) ist eine Entladung mit 72 J zu sehen, die durch ein Schweißglas mit 5000facher Abschwächung aufgenommen wurde. Hier befindet sich die Lampe in der mit Öl gefüllten Küvette, weil die hochenergetische Entladung bei nicht vorhandener Verdämmung zur Detonation führen kann.

Die Messungen der zeitlichen Lichtintensitätsverläufe sind in [11] dokumentiert und erfolgten mit dem hier im Anhang beschriebenen optischen Tastkopf. Es konnte dort gezeigt werden, dass mit dem Netzteil Entladungen mit genügend kurzen Anstiegszeiten und ausreichend hohen Stromdichten erreichbar sind, um einen Laserbetrieb zu ermöglichen.

#### <span id="page-92-1"></span>**3.2.2 Superstrahlungs-Modus**

Für den Laserversuchsbetrieb wurde nach dem Justieren der Resonatorspiegel mit einem Hilfslaser (▶ Kapitel [A.7.1,](#page-122-0) Seite [123\)](#page-122-0) eine 10-5-molare Farbstofflösung angesetzt (▶ Kapitel [A.7.2,](#page-123-0) Seite [124\)](#page-123-0).

Die Farbstoffküvette und eine Blitzlampe wurden gemeinsam mit einer reflektierenden Folie umwickelt (*CloseCoupled*-Anordnung). ▶ Abb. [41](#page-92-0)

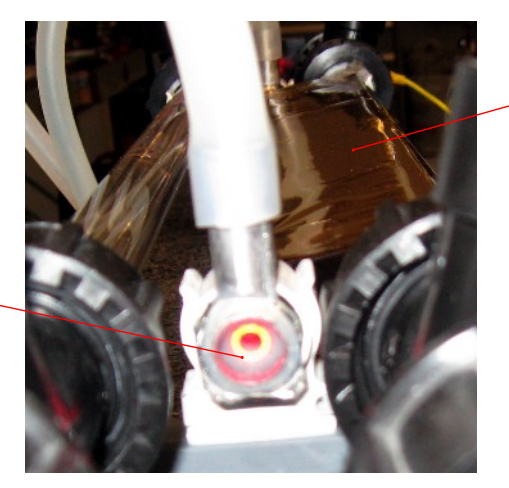

reflektierende Folie (CloseCoupled) um Blitzlampe und Farbstoffküvette

Fenster der Farbstoffküvette mit dem Strahl des Justierlasers

<span id="page-92-0"></span> **Abbildung 41:** Laser-Versuchsaufbau mit CloseCoupled-Anordnung beim Spiegeljustieren

Der Betrieb der Blitzlampe erfolgte nur an zwei Kondensatorbatterien (2 × 72 J) des Hochspannungsnetzteils. An der gegenüberliegenden Wand war, wie zu erwarten, ein etwa handgroßer, heller, unregelmäßiger, gelblich bis oranger Spot erkennbar. Anfänglich deutlich erkennbare Schlieren konnten durch eine Steigerung des Küvetten-Durchflusses zum Verschwinden gebracht werden.

Durch den Versuch wurde gezeigt, dass zwar schon eine Lichtverstärkung (Superstrahlung) eintritt, die gemäß [10] gewählte Farbstoffkonzentration für die 330 mm lange Küvette aber noch zu hoch ist. Eine weitere Verdünnung durch Zugabe von Methanol in den Vorratsbehälter führte zur Verringerung des Brennfleckdurchmessers auf wenige Zentimeter und damit zu einer Verbesserung der Strahlqualität, die dann zunehmend vom Resonator bestimmt wird.

Da der Übergang zwischen Superstrahler- und Resonatorbetrieb fließend ist, kann durch weitere Optimierung der Farbstofflösung und Blitzlampenentladezeiten, einer genaueren Spiegeljustierung und einer wirksameren Pumpkammer (elliptischer Reflektor) ein Laserbetrieb mit dem gebauten System grundsätzlich erreicht werden. In der Diplomarbeit [11] konnte gezeigt werden, dass mit dem Hochspannungsnetzteil Entladungspulse von genügend kurzer Dauer erzeugbar sind.

Beim ersten Versuch wurde für die Pumpkammer eine reflektierende Rettungsfolie anstelle von Alufolie verwendet. Durch die beim Zünden freigesetzte starke Infrarotund UV-Strahlung, kam es jedoch zu einem Anhaften und Verkleben der metallbedampften Kunststofffolie auf den Glasrohren; das Entfernen der Rückstände gestaltete sich mühsam. Deshalb wird das Umwickeln mit Alufolie empfohlen, auch wenn sich dabei eine leicht zerknitterte Oberfläche mit der einen oder anderen Falte kaum vermeiden lässt.

## **3.3 Betrieb der Hohlkathodenblitzlampe**

### **3.3.1 Entladungen mit der Hohlkathodenblitzlampe**

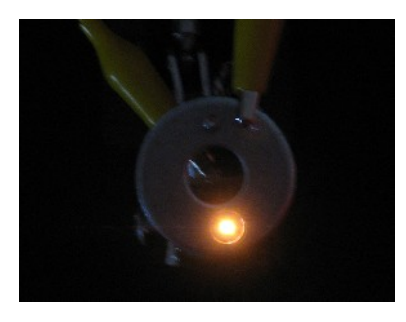

 **Abbildung 42:** Simmerbetrieb der Hohlkathodenblitzlampe

Der Simmerbetrieb der Hohlkathodenblitzlampe unterscheidet sich insofern von dem einer Blitzlampe, dass es zur Ausbildung einer Kriechentladung entlang der Kapillare kommt. Da hier jedoch der Betrieb bei einem, im Vergleich zum Inneren einer Blitzlampe, höheren Umgebungsdruck erfolgt, ist die benötigte Brennspannung wegen der höheren Durchschlagsfestigkeit der Luft größer.

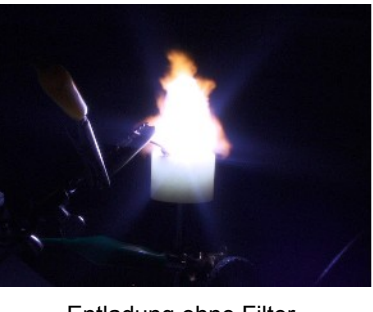

Belichtungszeit 10 s Blende F/36 ISO-Empfindlichkeit 10 s F/36 100

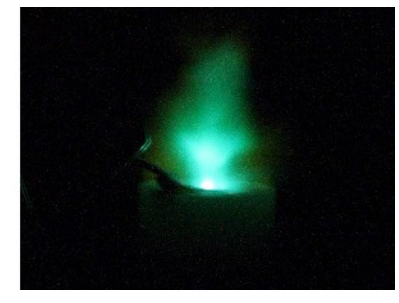

Entladung ohne Filter Schweißglas mit Abschwächung > 5000 Belichtungszeit Blende ISO-Empfindlichkeit 10 s F/10 800

<span id="page-94-0"></span> **Abbildung 43:** Hauptentladung mit Plasmafackel bei der Hohlkathodenblitzlampe

Abb. [43](#page-94-0) zeigt den Blitzlampenprototyp mit dem Specksteinkörper bei einer einzelnen Entladung mit 72 J an einer auf 12 kV aufgeladenen Kondensatorbatterie. Das rechte Bild wurde durch ein Schweißglas mit 5000facher Abschwächung aufgenommen und

zeigt deutlich die austretende heiße Plasmafackel mit der besonders hellen Austrittsstelle über der Kapillare. Wegen dem im Vergleich zur Blitzlampe hier sehr kleinen Entladevolumen entsteht eine hohe Energiedichte im Plasmakanal, was die Hohlkathodenblitzlampe zu einer lichtstarken, annähernd punktförmigen und gut kollimierbaren Lichtquelle macht.

Die Lampenbauform mit der Speckstein-Kapillare wurde zugunsten einer langlebigen und robusteren Konstruktion weiterentwickelt. ▶ Kapitel [2.4.1,](#page-60-0) Seite [61](#page-60-0) Zusätzlich zur Ausweitung des Entladungskanals durch Ablation wurde auch eine Abnützung der Wolframelektrode registriert. Der Materialabtrag hatte bereits nach ein paar hundert Zündungen ein Außmaß von über ½ mm erreicht. Durch gelegentliches Nachschleifen der Elektrode mit Diamantwerkzeug lässt sich wieder eine plane Oberfläche erreicht.

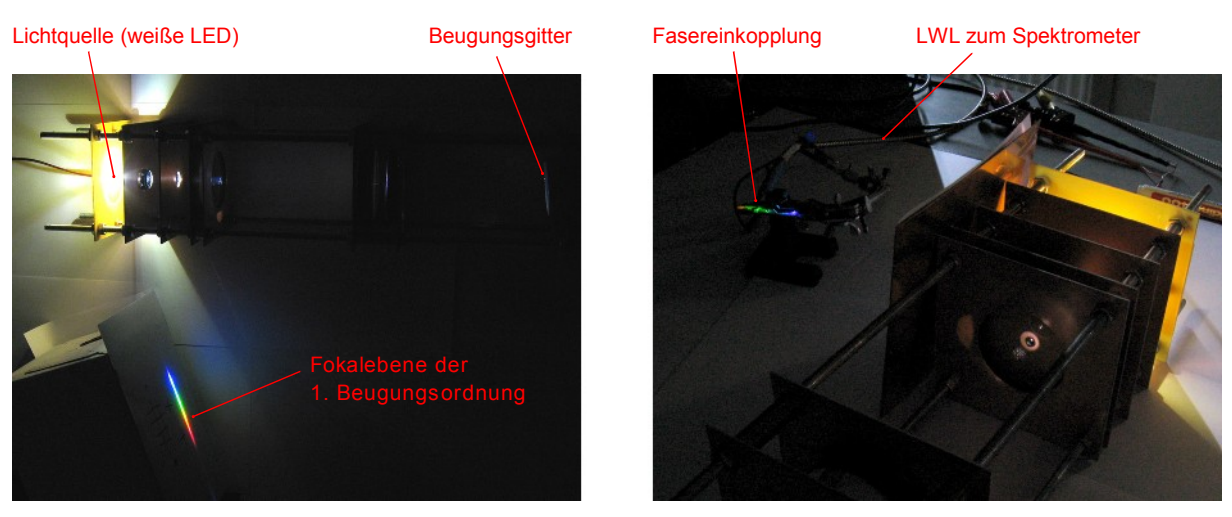

#### <span id="page-95-1"></span>**3.3.2 Bandbreitenbestimmung des ausgekoppelten Lichts**

<span id="page-95-0"></span>

Ansicht von oben Fasereinkopplung zur Bandbreitenmessung

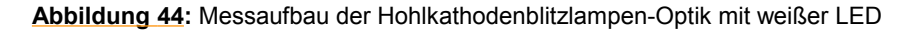

Zur Ermittlung der mit dem gebauten Monochromator (▶ Kapitel [2.4.2,](#page-63-0) Seite [64\)](#page-63-0) erzielbaren spektralen Schmalbandigkeit wurde an drei verschiedenen Stellen im fokussierten Spektrum der Lichtquelle eine 600-µm-Glasfaser positioniert und die Halbwertsbandbreite des eingekoppelten Lichts mit dem Spektrometer *USB4000* von *Ocean Optics* ermittelt. ▶ Abb. [44](#page-95-0)

Als breitbandige Lichtquelle diente eine weiße 3-mm-LED anstelle der Hohlkathodenblitzlampe. Das "weiße" Licht der Leuchtdiode entsteht innerhalb einer geeigneten Fluoreszenzschicht am Chip durch einen Umwandlungsprozess der aus der Sperrschicht austretenden kurzwelligen Strahlung. [6] [54]

Eine Gesamtansicht des optischen Systems zeigt das linke Bild in Abb. [44;](#page-95-0) im rechten Bild ist die Glasfaser, in die gerade der grüne Spektralbereich der 1. Beugungsordnung eingekoppelt wird, erkennbar.

In Abbildung [45](#page-96-0) ist links das Spektrum der Lichtquelle (weiße LED) zu sehen. Das Nebenmaximum im Bereich um 455 nm stammt vom die LED-Fluoreszenzschicht anregenden Licht. Das Diagramm rechts zeigt die Spektren des in die Glasfaser eingekoppelten Lichts an drei unterschiedlichen Positionen. Alle Messungen wurden im abgedunkelten Raum nach Abzug eines Dunkelspektrums zur Offset-Korrektur durchgeführt; die Integrationszeit beträgt 10 ms; es wurde über 32 Scans gemittelt.

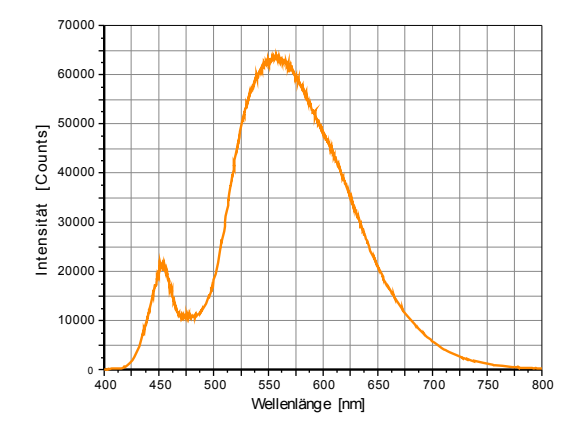

Aufgenommenes Spektrum einer weißen LED, die während dem Einstellvorgang anstelle der Hohlkathodenblitzlampe als Lichtquelle dient.

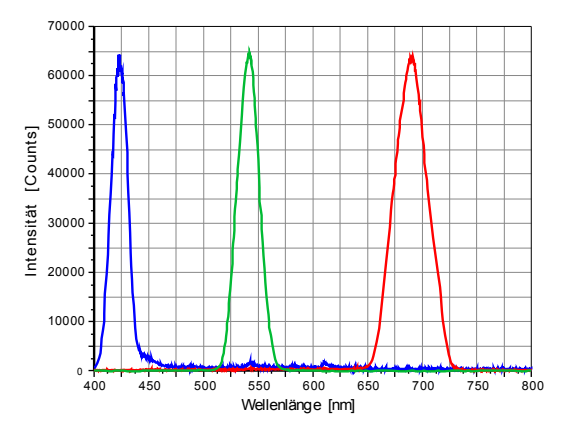

Durch Faserpositionierung im blauen, grünen und roten Wellenlängenbereich ergeben sich für das ausgekoppelte Licht unterschiedliche Spektren. Bei Verschiebung der Faser in den roten Bereich nimmt die Bandbreite zu.

<span id="page-96-0"></span> **Abbildung 45:** Spektren der Lichtquelle und des ausgekoppelten Lichts

Die Intensitäten der drei Spektren wurden auf gleiche Höhe normiert, um die Halbwertsbandbreiten besser vergleichen zu können. Mit der Software *SpectraSuite* von *Ocean Optics* wurden anschließend Wertetabellen der ermittelten Spektren exportiert und für jedes der Spektren die obere und untere Wellenlänge an den

Stellen der halben Intensität, ausgehend vom jeweiligen Maximalwert, ermittelt. Aus den Wellenlängendifferenzen ergaben sich folgende Halbwertsbandbreiten:

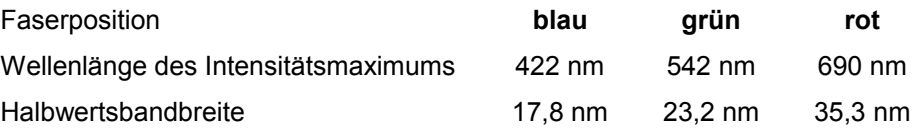

Ein Vergleich der Werte zeigt, dass sich die Halbwertsbandbreiten bei Verschiebung der Faser, hin zu kurzwelligerem Licht, verkleinern. Weil die Winkeldispersion  $D<sub>W</sub>$  des Gitters [19] wellenlängenabhängig ist, kann im blauen Bereich eine schmalbandigere Beleuchtung erreicht werden als im roten:

$$
D_{W} = \frac{m}{g \cdot \cos \alpha_{m}(\lambda)}
$$
 (14)

Die Bandbreite im roten Bereich ist um den Faktor 1,98 größer als im blauen. Dadurch, dass mit dem Gitter der Lichtquellenoptik und dem der Spektralkamera zwei wellenlängenselektive Bauteile im System vorhanden sind, steigt die Auflösung für kurzwelliges (blaues) Licht gegenüber jener von langwelligem noch weiter an.

Da mit den verwendeten Linsen aus dem Fernglas keine 1:1-Abbildung erreicht werden kann, beträgt die Höhe des Spektrums in der Fokalebene circa den doppelten Durchmesser der LED. Durch die Vergrößerung und die nicht parallele Beleuchtung des Gitters sowie den Auswirkungen der sphärischen und (verringerten) chromatischen Aberration entsteht eine spektrale Unschärfe, welche die Halbwertsbandbreiten zusätzlich vergrößert und zu den ermittelten Werten führt.

Wird eine schmalbandigere Lichteinkopplung gewünscht, muss das Beugungsspektrum, durch Verschieben der Linsen  $L_4$  und  $L_5$  ( $\blacktriangleright$  Abb. [24,](#page-64-0) Seite [65\)](#page-64-0) weg vom Gitter, gespreizt werden. Damit wird die Fokalebene weiter in die Ferne geschoben. Zusätzlich trifft das Licht in den Randbereichen des Gitters unter einem steileren Winkel auf, was positive Auswirkungen auf die spektrale Schärfe hat. Hier muss wieder ein Kompromiss zwischen der Schmalbandigkeit der Beleuchtungseinrichtung und der nutzbaren Lichtmenge gefunden werden. Das Ausnutzen einer höheren Beugungsordnung als Alternative bedeutet zwar eine höhere spektrale Auflösung, scheidet aber wegen der dort viel geringeren Lichtintensitäten aus.

Bandbreiten in der Größenordnung des Lichts von Leuchtdioden [6] können mit dem gebauten System durch geeignete Linsenabstände jedenfalls erreicht werden.

# **4 Zusammenfassung und Zukunftsausblick**

## **4.1 Spektralkamera**

Das gebaute System konnte alle gestellten Anforderung erfüllen.

Bemerkenswert ist die hohe erreichte spektrale Auflösung beim Versuch mit der Natriumflamme (▶ Kapitel [3.1.2,](#page-79-0) Seite [80\)](#page-79-0). Durch Heranzoomen einer *"Region of Interest"* ließe sie sich lokal sogar noch steigern. Hier werden aber gleichzeitig auch die Schwächen dieser Spektralkamera deutlich: Die bei der Linsenoptik auftretende chromatische Aberration verhindert ein Scharfstellen über einen größeren Wellenlängenbereich (▶ Kapitel [3.1.3,](#page-81-1) Seite [82\)](#page-81-1).

Messungen im infraroten Bereich sind zwar dank der modifizierten Spiegelreflexkamera möglich, aber mit Einschränkungen, weil die Materialien und Oberflächenbeschichtungen der Objektiv- und Kameralinsen für den sichtbaren Spektralbereich optimiert wurden und damit der Anteil des transmittierten langwelligen Lichts sinkt.

Sollte im Rahmen der Weiterentwicklung des Fluoreszenztomographen später ein Neubau der hier kostengünstig realisierten Spektralkamera nötig sein, lohnt sich der Umstieg auf eine Hohlspiegeloptik [19] [55]. Wegen der Vorteile (keine chromatische Aberration und keine Transmissionsverluste im IR) scheinen die höheren Kosten gerechtfertigt. Ebenso kann durch die Verwendung einer gekühlten Industrie-CCD-Kamera und den Einsatz eines Bildverstärkers die notwendige Belichtungszeit reduziert werden.

## **4.2 Beleuchtungseinrichtung**

Da sich während der Diplomarbeit die Anforderungen an die Beleuchtung dahingehend verändert haben, dass für die nahe Zukunft eine Farbstoffanregung mit Laserdioden angedacht, und erst später der Umstieg auf eine gepulste Lichtquelle geplant ist, wurde die Weiterentwicklung des Farbstofflasers zugunsten der Hohlkathodenblitzlampe gestoppt. Methoden für den späteren Umbau zu einem durchstimmbaren Laser und zur Erzeugung von Kurzzeitpulsen sind im Kapitel [A.8](#page-130-0) auf Seite [131](#page-130-0) geschildert.

Durch den erreichten Superstrahlungs-Modus (▶ Kap. [3.2.2,](#page-92-1) Seite [93\)](#page-92-1) konnte gezeigt werden, dass ein Laserbetrieb mit dem gebauten Gerät grundsätzlich möglich ist. Nach einer groben Schätzung [11] [36] sind mit diesem Laser Impulsleistungen im Bereich von 4 kW erreichbar. Bei einer Entladung mit 200 J wird wegen der sehr geringen Wirkungsgrade nur eine Energie von circa 20 mJ in Laserlicht umgesetzt. Bei 5 Pulsen pro Sekunde ergibt sich eine mittlere Ausgangsleistung von 100 mW.

Im Betrieb werden einige entscheidende Vorteile der Hohlkathodenlampe gegenüber dem Farbstofflaser deutlich:

- Betriebsflüssigkeiten (Farbstofflösung, Paraffinöl, Kupfersulfat) werden nicht benötigt und müssen auch nicht nachgefüllt werden.
- Es müssen keine Spiegel justiert werden.
- Eine erschütterungsfreie Lagerung ist nicht notwendig.
- Der Platzbedarf ist nur gering und die hochspannungsführenden Teile und Anschlüsse können einfacher abgeschirmt werden als beim Farbstofflaser.
- Ein Ersatz für eine kaputt gegangene Blitzlampe ist schneller gebaut.

In Kapitel [3.3.2](#page-95-1) (▶ Seite [96\)](#page-95-1) konnte außerdem gezeigt werden, dass das Licht einer nahezu punktförmigen Quelle, wie sie die Hohlkathodenblitzlampe darstellt, leicht kollimierbar ist und mit der gebauten Optik zur Wellenlängenselektion die Gewinnung von ausreichend schmalbandigem Licht für die Farbstoffanregung ermöglicht wird.

## <span id="page-100-0"></span>**4.3 Bildweiterverarbeitung**

Die Erfassung eines Messobjekts mit der Spektralkamera läuft so ab, dass eine Serie von Bildern aufgenommen wird. Nach jeder Aufnahme wird das Objekt, je nach gewünschter Bildanzahl, um einen gewissen Winkel weitergedreht, bis ein Umlauf vollendet ist. Das Bildmaterial enthält somit eine Rundumbetrachtung des Gegenstands mit den Emissionsspektren der enthaltenen angeregten Farbstoffe.

Da die Bildweiterverarbeitung (Erstellen von Rundumansichten bei verschiedenen Wellenlängen, Erzeugung von 3D-Modellen etc.) Bestandteil einer eigenen Dissertation [1] ist, wird hier nur auf die ihr zugrunde liegenden Ideen kurz eingegangen:

Durch eine Kalibrierung der Wellenlängenachse (▶ siehe Kap. [A.4,](#page-117-0) Seite [118\)](#page-117-0) stehen mit den Spektrallampenlinien mehrere Stützstellen zur Verfügung. Zwischen diesen Referenzpunkten kann mit Interpolationsverfahren jedem Pixel einer Bildzeile eine Wellenlänge zugewiesen werden. Der Vorgang muss zeilenweise erfolgen, um die optischen Bildverzerrungen (Verzeichnungen) durch das Objektiv zu kompensieren. Je nach Messbereich kann wegen dem ausgebauten IR-Sperrfilter eventuell auch das Herausrechnen von Überlappungen aus den höheren Gitterbeugungsordnungen mit mathematischen Verfahren erforderlich sein.

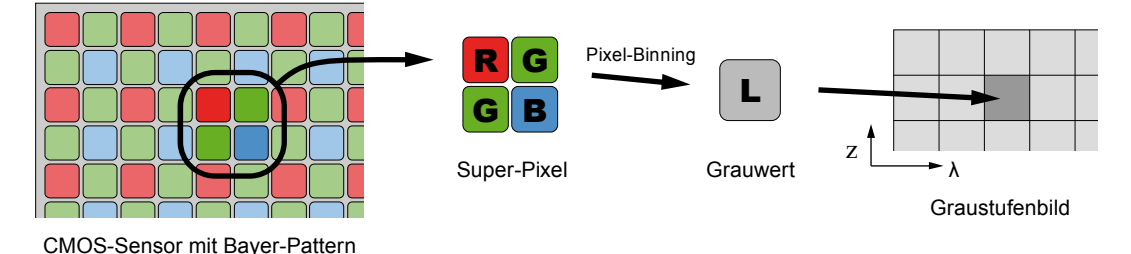

<span id="page-100-1"></span> **Abbildung 46:** Verarbeitung der Bildrohdaten mit Pixel-Binning

Wichtig ist, dass alle Berechnungen mit den Bildrohdaten geschehen, weil bei einem Bild im *JPEG-*Format durch die kamerainterne Signalverarbeitung und Interpolation mit Nachbarpixeln bereits ein Informationsverlust stattgefunden hat. Abbildung [46](#page-100-1) zeigt, wie mit den Bildrohdaten (*CR2-*Datei) aus jeweils vier benachbarten

Bildpunkten (1 × rot, 2 × grün, 1 × blau) des *Bayer-Patterns* ein *"Super-Pixel"* entsteht und die vier Helligkeitswerte addiert werden bzw. daraus eine Mittelwertsberechnung erfolgt.

Bei diesem auch als Binning [51] [56] bezeichneten Mittellungsvorgang wird die Detektorfläche "vergrößert" und eine höhere Lichtempfindlichkeit der Kamera erreicht. Die Helligkeitsauflösung steigt um die Quadratwurzel der kombinierten Bildpunkte, hier also um den Faktor 2 an, wodurch statt der ursprünglich 14 bit des ADC nun 15 bit zur Verfügung stehen. Im Gegenzug halbiert sich jedoch das Ortsauflösungsvermögen der Kamera durch die reduzierte Pixelzahl. Mit einem Binning von 4 × 4 Pixeln sind 16 bit erreichbar.

Aus den Originalbildern mit ursprünglich 12 Millionen Bildpunkten entstehen neue 3- MegaPixel-Graustufenbilder. Der Verlust der Farbinformationen ist ohne Belang, weil die Wellenlängen über die Bildbreite ortskodiert sind. Die Bildhöhe repräsentiert den Ort, an dem das Licht durch den Eintrittsspalt gelangt.

Abb. [47](#page-102-0) auf der nächsten Seite zeigt den Verarbeitungsvorgang zur Erzeugung von Rundumansichten für verschiedene Wellenlängen. Jedes der oberen Graustufenbilder enthält die spektrale Abbildung des Messobjekts unter einem bestimmten Betrachtungswinkel φ. Aus jedem der hier gezeigten drei Bilder werden Bereiche spaltenweise selektiert und, aneinander gereiht, in ein neues Bild kopiert. Diese unten gezeigten Bilder beinhalten nur Informationen einer bestimmten Wellenlänge oder eines schmalen Wellenlängenbereichs, weil für alle Ausgangsbilder dieselbe Achsenskalierung gilt.

Der Vorgang wird für andere Wellenlängen analog durchgeführt, sodass insgesamt eine Vielzahl an Bildern entsteht, die komplette Rundumansichten des Gegenstands in λ-Schrittweiten von wenigen Nanometern zeigen. Auf der horizontalen Bildachse befindet sich nun der Betrachtungswinkel φ, die vertikale Achse steht nach wie vor für die Höhe z. Die spektrale Bandbreite der fertigen Bilder ergibt sich aus der zur Bildgenerierung kopierten Anzahl der Spalten.

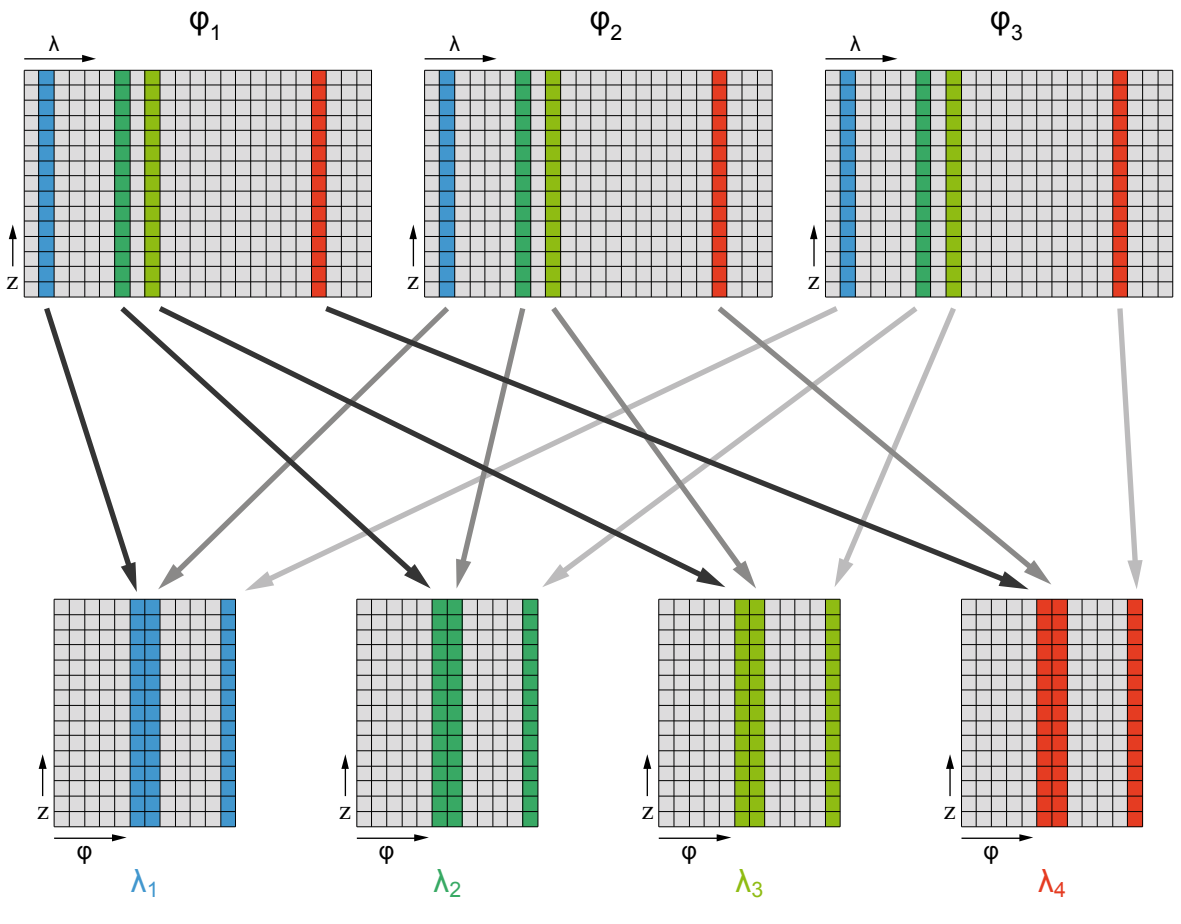

Spektralbilder bei 3 verschiedenen Winkelstellungen φ des Messobjekts Spektralbilder bei 3 verschiedenen Winkelstellungen φ des Messobjekts

<span id="page-102-0"></span>Rundumsichten bei 4 verschiedenen Wellenlängen λ

 **Abbildung 47:** Bildgenerierung von Rundumansichten für verschiedene Wellenlängen

Wenn in einem Scanvorgang viele Spektralbilder bei unterschiedlichen Betrachtungswinkeln aufgenommen wurden, können mehrere Bilder mit benachbarten Winkelpositionen addiert werden, um eine zusätzliche Rauschreduktion herbeizuführen. Das Rauschen nimmt dabei mit der Quadratwurzel der zur Mittelung verwendeten Bildanzahl ab.

## **Anhang**

## **A.1 Ulbrichtkugel**

Ulbrichtkugeln sind ideale optische Diffusoren. Zwar sind sie verglichen mit Diffusorscheiben wesentlich teurer und haben höhere Durchgangsverluste, jedoch ist mit ihnen eine homogene reproduzierbare Bestrahlung möglich.

Eintreffendes Licht wird an der speziell beschichteten Innenoberfläche mehrmals diffus reflektiert, bevor es die Kugel wieder durch eine andere Öffnung verlässt.

Neben dem Mischen mehrerer Lichtquellen (▶ Abb. [16,](#page-44-1) Seite [45\)](#page-44-1), kommen auch vielfältige Anwendungsbereiche in der optischen Messtechnik infrage. So kann beispielsweise mit einer Ulbrichtkugel die Leistung einer Lichtquelle gemessen werden, ohne dass es durch deren Richtcharakteristik zu Verfälschungen kommt.

Das Material der Innenbeschichtung hat einen wesentlichen Einfluss auf den nutzbaren Wellenlängenbereich und den Reflexionsgrad [57]. Zur Anwendung kommen unter anderem:

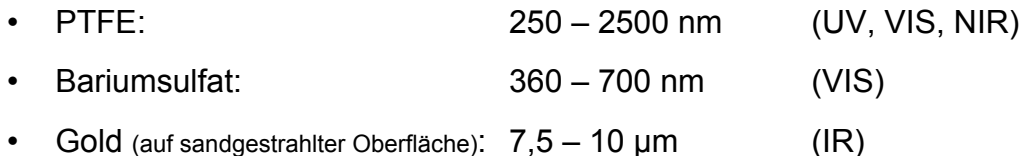

Bariumsulfat (BaSO4) besitzt einen hohen Reflexionsgrad von größer 97% im sichtbaren Bereich. Die derzeit besten und auch teuersten erhältlichen Beschichtungen bestehen jedoch aus gesintertem Teflon (PTFE) und sind abriebfester. Ein anderes Material, dessen Eigenschaften zwischen jenen von Bariumsulfat und Sinterteflon liegen, ist unter dem Markennamen *Spectralon* in Form von bearbeitbaren Blöcken oder als Farbmischung erhältlich. Spectralonfarbe besteht aus Teflonpulver mit Binder.

Da die im optischen Fachhandel unter der Bezeichnung *"Integrating Sphere"* erhältlichen Kugeln [57] je nach Größe und Beschichtung mehrere Tausend Euro kosten, wird in diesem Kapitel eine kostengünstige Eigenbaulösung mit einer Bariumsulfatbeschichtung beschrieben.

### **A.1.1 Weißstandard mit Bariumsulfat**

Grundsätzlich besteht Bariumsulfat bzw. Schwerspat aus transparenten Kristallen. Den guten Streueigenschaften liegt seine raue Oberflächenstruktur zugrunde.

Die Wirkung als weißes Pigment kommt durch Streuung an den Grenzflächen zwischen den Kristallen und dem beigefügten Bindemittel zustande. Werden Bindemittel eingesetzt, deren Brechungsindizes dem von Bariumsulfat mit 1,64 ähnlich sind, erscheint es transparent [58]. Dies ist vergleichbar mit einer Glasplatte, die zuerst durchsichtig, aber nach dem Aufrauen mit Schleifpapier wegen der Luftzwischenräume im Glasstaub weiß erscheint.

Polyvinyl als Bindemittel hat positive Auswirkungen auf die diffusen Reflexionseigenschaften und weist gutes Adhäsionsvermögen an verschiedenen Substraten wie Glas, Kunststoff usw. auf. Außerdem zeigt dieser Weißstandard verbesserte Reflexionseigenschaften im UV-Bereich. [59]

Recherchen führten zu einer Kunststoffdispersion, die im Fachhandel unter der Bezeichnung *Caparol-Binder* erhältlich ist. Das Mittel wird zum Anrühren von Farben aus Pigmenten verwendet und enthält Polyvinylacetatharz in einer wässrigen Suspension und ist sowohl mit Wasser als auch mit Alkohol verdünnbar. [60]

Weitaus bekannter ist die Anwendung von Bariumsulfat aufgrund seiner hohen Elektronendichte als Röntgenkontrastmittel im medizinischen Bereich.

### **A.1.2 Anleitung zum Selbstbau**

Den Grundkörper bildet eine Christbaumkugel mit ⊘ 80 mm aus Kunststoff, die sich in zwei Halbschalen zerlegen lässt. Benötigt wurden vier kleine Öffnungen mit ⌀ 6 mm für die Laserdioden bzw. Glasfasern sowie eine große Austrittsöffnung mit ⌀ 14 mm.

Bariumsulfat ist im Handel als Farbpigment unter den Bezeichnungen *Blanc fixe, Permanentweiß* und *Zinkweiß* in Pulverform erhältlich.

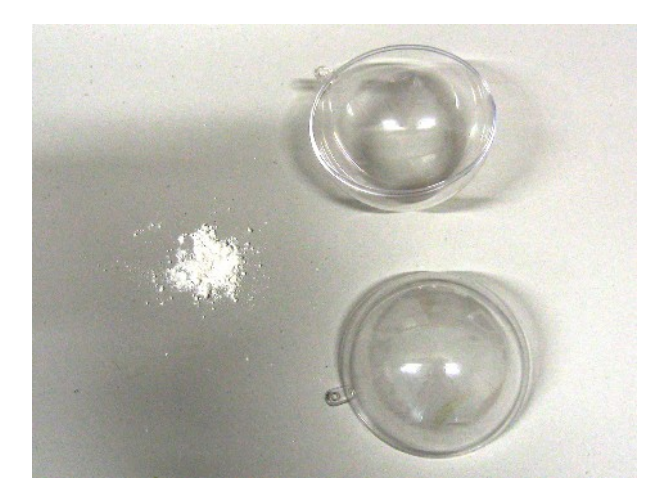

 **Abbildung 48:** Bariumsulfatpulver und Kunststoffgrundkörper für die Kugelherstellung

#### **Herstellen und Auftragen der Beschichtung:**

Das Bariumsulfat-Pulver zuerst mit etwas Alkohol zu einem Brei verrühren, weil es mit Wasser zur Bildung von Klumpen kommt. *Caparol-Binder* hat eine honigartige Konsistenz und muss mit ein wenig Wasser leicht verdünnt werden. Danach wird der Binder mit dem angefeuchteten Bariumsulfat gründlich vermischt. Die Paste sollte sich mit dem Pinsel gut auftupfen lassen und keinesfalls zu dünnflüssig sein, damit sie während dem Eintrocknen nicht auf der Oberfläche verrinnt. Einer zu dünnen Paste ist weiteres Bariumsulfat-Pulver hinzuzugeben.

Das ideale Mischungsverhältnis für den Weißstandard [59] lässt sich nur durch Ausprobieren ermitteln, weil keine genauen Herstellerangaben über die Konzentration von Polyvinylacetatharz in *Caparol-Binder* verfügbar sind. Gute Erfahrungen wurden aber mit einem Volumen-Mischungsverhältnis von einem Teil Binder auf fünf Teile angefeuchtetes Bariumsulfat gemacht.

Die Paste wird schichtweise mit einem Pinsel auf die Innenflächen der Halbkugeln getupft. Vor dem Aufbringen der nächsten Schicht muss die Oberfläche getrocknet sein. Das ist gewöhnlich nach zwei bis drei Stunden der Fall. Ein gleichmäßigerer Auftrag ist mit einer Airbrush möglich. Hierzu muss die Paste gegebenenfalls vor dem Aufsprühen verdünnt werden. Dadurch kann sich allerdings die Trockenzeit verlängern. Die Beschichtung sollte möglichst dick sein, weil das Licht nicht nur an der Oberfläche diffus reflektiert wird, sondern auch in tiefere Schichten eindringt. Weitere Schichten müssen daher auftragen werden, bis eine Gesamtschichtdicke von etwa 1,5 bis 3 mm erreicht ist.

#### **Bohren der Öffnungen und Nachbehandlung der Oberfläche:**

Alle erforderlichen Ein- und Ausstrahlöffnungen müssen mit besonderer Vorsicht gebohrt werden, um Abplatzungen der Beschichtung zu vermeiden. Abschließend werden die Kontaktflächen der beiden Halbkugeln mit feinkörnigem Schleifpapier plangeschliffen, Unebenheiten der Oberfläche ausgebessert und Verschmutzungen entfernt. Wegen der Unlöslichkeit von BaSO<sub>4</sub> in Wasser ist auch die Verwendung eines Ultraschallreinigers möglich.

Die Ulbrichtkugel ist fertig, nachdem die beiden Halbkugeln zusammengefügt und mit Klebeband oder Klebstoff verbunden sind. Das zur Grobjustierung der Spektralkamera gebaute Exemplar ist in Abbildung [49](#page-106-0) zu sehen:

<span id="page-106-0"></span>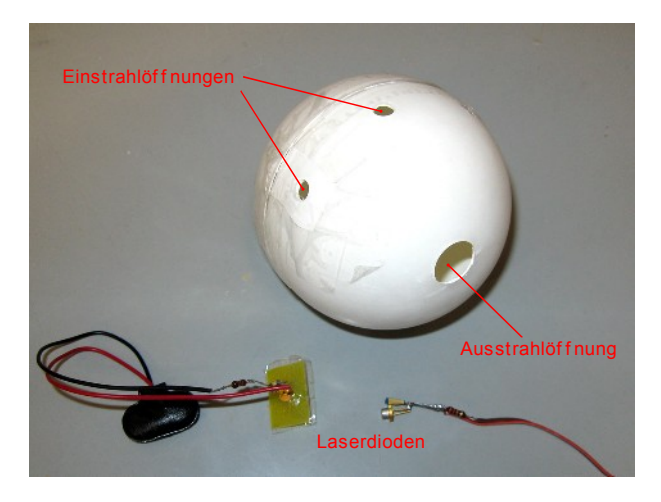

 **Abbildung 49:** Fertiggestellte Ulbrichtkugel

#### **A.1.3 Berechnung der erforderlichen Kugelgröße**

Zum Erreichen einer möglichst großen Streuung, guten Integrationseigenschaften und damit einer gleichmäßigen räumlichen Energieverteilung, spielt neben der Beschaffenheit und dem Material der Beschichtung auch die Größe der Kugel eine wesentliche Rolle.

Ist die Kugel zu klein, besteht die Gefahr, dass ein Teil des eingestrahlten Lichts direkt in eine andere Öffnung reflektiert wird. Aus demselben Grund wurden die vier Einstrahlöffnungen in Äquatornähe und die große Ausstrahlöffnung an einen Pol der Kugel gesetzt. So wird sichergestellt, dass das Licht vor dem Verlassen möglichst viele Reflexionen im Kugelinneren erfährt.

Zur Ermittlung der erforderlichen Kugelgröße, existieren zwei Faustformeln: [61]

- Die Gesamtfläche aller Öffnungen und Unregelmäßigkeiten, einschließlich dem ringförmigen Übergang zwischen den beiden Halbkugeln, soll weniger als 5% der Kugelinnenoberfläche betragen.
- <sup>1</sup>/<sub>3</sub> des Kugeldurchmessers gilt als Obergrenze für den Durchmesser einer Öffnung.

Bei einer durchschnittlichen Beschichtungsstärke von 1 mm ergibt sich ein Innendurchmesser der Kugel von *di* = 77 mm und daraus die innere Kugeloberfläche:

$$
A_{Kugel} = d_i^2 \cdot \pi = 186,27 \, \text{cm}^2 \tag{15}
$$

Fläche der Austrittsöffnung mit *dport,out* = 14 mm:

$$
A_{port,out} = \frac{1}{4} \cdot d_{port,out}^{2} \cdot \pi = 153.9 \, \text{mm}^{2}
$$
 (16)

Fläche einer Eintrittsöffnung mit *dport,in* = 6 mm:

$$
A_{port,in} = \frac{1}{4} \cdot d_{port,in}^{2} \cdot \pi = 28.3 \, mm^{2}
$$
 (17)
Für die Gesamtöffnungsfläche und das Verhältnis zur Kugeloberfläche folgt:

$$
A_{port, ges} = 4 \cdot A_{port, in} + A_{port, out} = 267, 0 \, mm^2 \tag{18}
$$

$$
\frac{A_{port, ges}}{A_{Kugel}} = 1,43\,\% \quad < \quad 5\,\% \tag{19}
$$

Die 80-mm-Kugel erfüllt demnach alle Vorgaben aus den Faustformeln.

# **A.2 Optischer Tastkopf**

Zur Messung der Lichtintensitätsverläufe bei Blitzlampenentladungen und zum Justieren von Laseroptiken gepulster Systeme wird ein schneller Sensor benötigt, um die rasch ablaufenden Vorgänge noch mit guter Zeitauflösung erfassen zu können. Thermische Sensoren sind hierfür nicht schnell genug. Deshalb wurde für die Messungen an den in dieser Diplomarbeit gebauten Blitzlampentypen ein optischer Tastkopf mit Lichtwellenleiter und einer Fotodiode als Sensorbauteil entwickelt.

Die im Betrieb der Beleuchtungseinrichtung auftretenden hochenergetischen Entladungen bei der Hohlkathodenblitzlampe, den Laserblitzlampen und Funkenstrecken, machen außerdem eine gute Abschirmung der Tastkopfelektronik gegenüber elektromagnetischen Störungen erforderlich.

Als Detektor dient eine Fotodiode vom Typ BPW 34. Da Blitzlampen auch viel Licht im blauen Spektralbereich aussenden, wurde ein weiterer Tastkopf mit einer BPW 34 B für erhöhte Blauempfindlichkeit bis 350 nm gebaut.

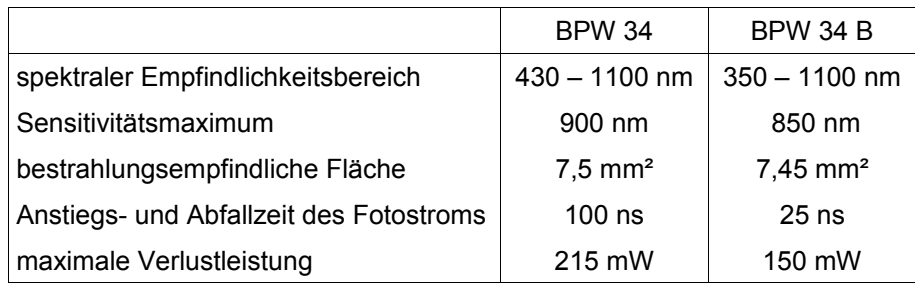

Kenngrößen aus den Datenblättern der Fotodioden: [62] [63]

Die Schaltung besteht aus der externen Spannungsversorgung mit einer Batterie, der in Sperrichtung betriebenen Fotodiode und Metallschichtwiderständen für unterschiedliche Messbereiche. Ein Stufenschalter ermöglicht die stufenweise Einstellung des Bürdewiderstands in Zehnerpotenzen von 1 Ω bis 10 MΩ und einer offenen Stellung. ▶ Abb. [50,](#page-109-0) links

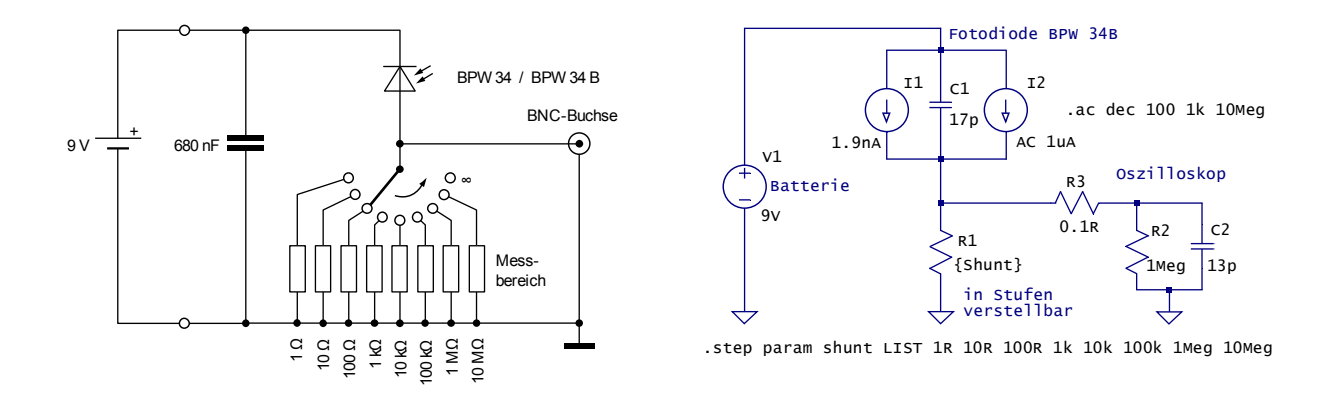

<span id="page-109-0"></span> **Abbildung 50:** Schaltplan und Spice-Simulation des optischen Tastkopfs

## **A.2.1 Simulation der Schaltung**

Das Verhalten der Fotodiode wurde mit einem Kondensator und zwei Stromquellen nachgebildet ( $\blacktriangleright$  Abb. [50,](#page-109-0) rechts). Dabei steht C<sub>1</sub> mit 17 pF für die Diodenkapazität bei einer Sperrspannung (*Reverse Voltage*) von 9 V. Der Dunkel-Leckstrom *I1* beträgt 1,9 nA und hängt sowohl von der Betriebstemperatur als auch von der Sperrspannung ab. Für den Fotostrom *I2* (*Reverse Light Current*) wurde 1 µA angenommen, was etwa einer Beleuchtung mit 10 lx bzw. 20 µW/cm<sup>2</sup> entspricht. Um den Frequenzgang zu simulieren, muss hierfür eine Stromquelle mit sinusförmigem Verlauf gewählt werden.

Sämtliche elektrischen Kenngrößen wurden den Kennlinien aus den Herstellerdatenblättern [62] und [63] entnommen. Die Schaltung wurde danach mit *LT Spice* für verschiedene Bürdenwiderstände simuliert. Abbildung [51](#page-110-0) zeigt das Simulationsergebnis als Bode-Diagramm mit den Frequenzgängen des Betrags und der Phase.

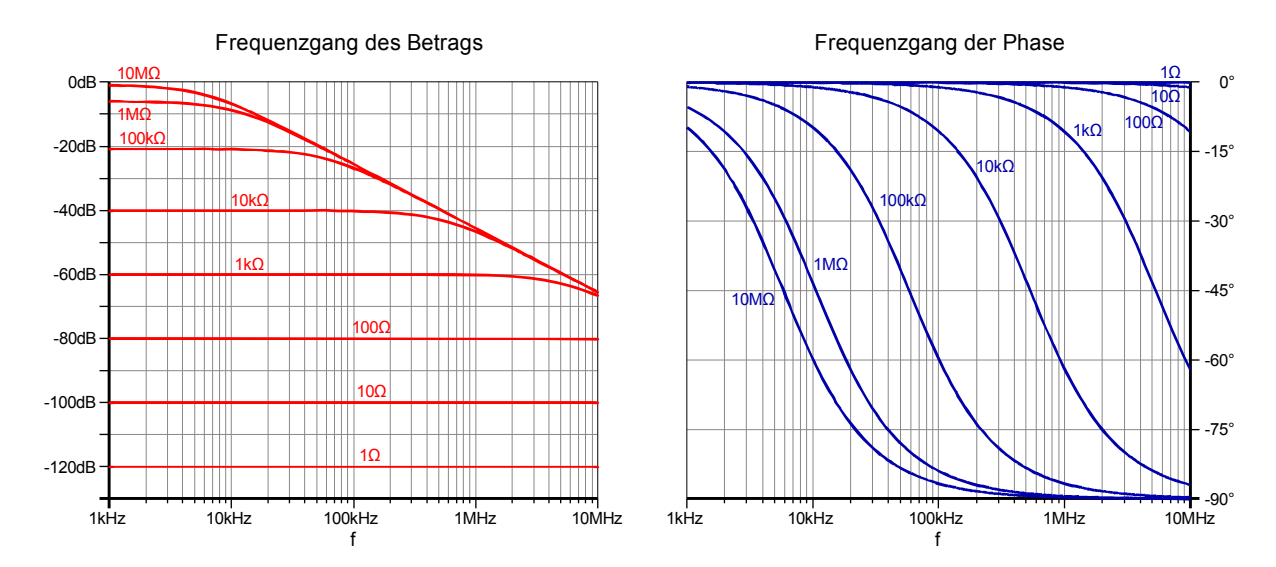

<span id="page-110-0"></span> **Abbildung 51:** Bode-Diagramm des simulierten Tastkopfs

Der Bürdenwiderstand  $R_1$  bildet zusammen mit der Diodenkapazität C<sub>1</sub> einen Tiefpass. Wie im Betragsfrequenzgang des Bode-Diagramms zu erkennen, kann mit einem hochohmigen Widerstand  $R_1$  bei geringen Lichtintensitäten ein hohes Signal gewonnen werden. Dafür sind schnelle Signaländerungen wegen der geringeren Grenzfrequenz nicht mehr detektierbar; für die Widerstandswerte 1 MΩ und 10 MΩ liegt sie bei etwa 10 kHz. Wird  $R_1$  mit dem Stufenschalter verkleinert, steigt die Grenzfrequenz und damit die nutzbare Bandbreite, jedoch auf Kosten der Lichtempfindlichkeit. Die Wahl des Widerstands ist deshalb ein Kompromiss zwischen Bandbreite, Empfindlichkeit und SNR.

Die nutzbare Bandbreite des Tastkopfs kann durch die Erweiterung um eine Kaskodenschaltung vergrößert werden, welche die Spannung an der Fotodiode konstant hält. Dadurch muss die Sperrschichtkapazität  $(C_1$  in der Simulation der Schaltung) der Diode nicht mehr umgeladen werden. Weiters ist zu beachten, dass der lineare Zusammenhang zwischen dem Fotostrom *I2* nur dann gilt, wenn die Spannungsänderungen gering sind. Bei sehr hellem Licht und starken Signalen kommt es zu nichtlinearen Verzerrungen, wenn kein geeigneter Bürdenwiderstand eingestellt wurde.

Sinnvoll bei kurzen Anstiegszeiten ist der Einsatz von schnellen PIN-Dioden oder MIM-Dioden im THz-Bereich. Bei PIN-Dioden sind die P- und die N-Zone durch eine undotierte Schicht I<sup>"</sup> getrennt, um die Diodenkapazität klein zu halten. [64]

## **A.2.2 Tastkopf mit Fotodiode**

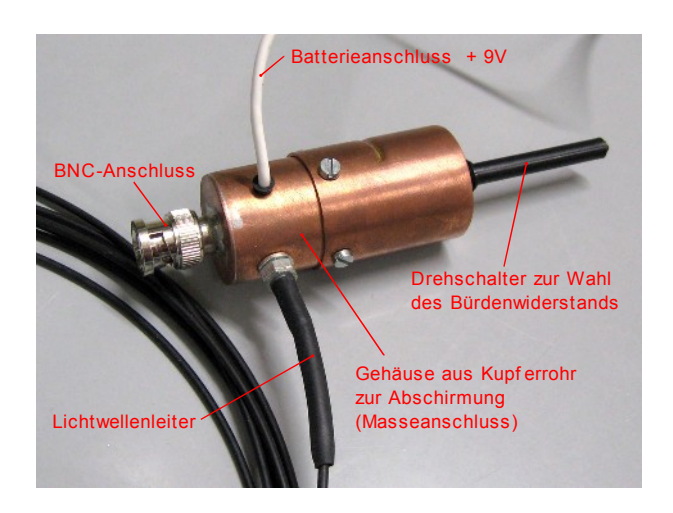

 **Abbildung 52:** Optischer Tastkopf mit Fotodiode

Zwecks Abschirmung besitzt der Tastkopf ein Metallgehäuse aus Kupfer, in dem die Elektronik untergebracht ist. Das Gehäuse besteht aus einem Stück Wasserrohr mit ⌀ 28 mm und einer dazu passenden Muffe. Die Enden der beiden miteinander verschraubten Teile wurden mit angelöteten Kupferblechen verschlossen. Eingelötet in eine zentrische Bohrung am einen Ende, befindet sich die BNC-Buchse zum Anschluss ans Oszilloskop; auf der gegenüberliegenden Seite ist mit einem Drehschalter der Bürdewiderstand einstellbar. Die Anschlussleitung für den Pluspol der Batterie ist herausgeführt, während das Metallgehäuse gleichzeitig als Masseanschluss dient.

Das Lichtwellenleiterkabel hat eine Länge von 5 m und ermöglicht auch Messungen an entfernten oder schwer zugänglichen Lichtquellen. Es ist seitlich in das Gehäuse eingeführt und trifft dort auf die Sensorfläche der Fotodiode.

Um eine senkrechte Lichtaustrittsfläche zu ermöglichen wurde die Kunststofffaser nach dem Abschneiden mit einem Teppichmesser plan geschliffen und poliert. Zur Aufnahme der Faser während des Schleifvorgangs eignet sich eine Schraube, die zuvor mit passendem Durchmesser der Länge nach auf einer Drehmaschine durchbohrt wurde. Ein kleiner Tropfen Paraffinöl verbessert den optischen Übergang vom LWL auf die Fotodiode.

Beim verwendeten Lichtwellenleiter handelt es sich um eine Duplex-Stegleitung aus PMMA-Kunststoff, Typ *UN1902* von *Conrad-Elektronik*, mit den Kenndaten: [65]

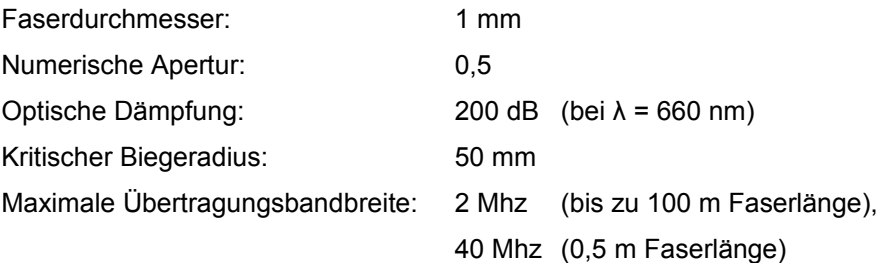

Die Zwillingsleitung wurde aufgetrennt, um zwei Einzelfasern zu gewinnen. Dadurch, dass das Fasermaterial aus Kunststoff besteht, besitzt der Tastkopf den Vorteil, dass sich ein Faserende einfach mit dem Messer kürzen lässt, wenn es z. B. durch die Plasmafackel einer Hohlkathodenblitzlampe beschädigt wurde.

Dieser optische Tastkopf wurde erfolgreich in der Diplomarbeit [11] zur Messung der Lichtintensitätsverläufe bei Blitzlampenentladungen verwendet.

## **A.2.3 Tastkopf mit Solarzelle**

Der Fotodioden-Tastkopf ist zwar zum Erfassen von schnell veränderlichen Vorgängen gut geeignet, kann jedoch nur begrenzt zum Justieren von Laseroptiken verwendet werden, weil es schon bei direkter Bestrahlung mit Laserlicht im 100-mW-Bereich unweigerlich zur thermischen Zerstörung der Fotodiode kommt. Das Einsetzen der Lasertätigkeit hat außerdem einen schlagartigen Leistungsanstieg zur Folge, sodass für diese Anwendungen ein robusterer Tastkopf benötigt wird.

Fotodioden können mit Hilfe einer Ulbrichtkugel (▶ Kapitel [A.1,](#page-103-0) Seite [104\)](#page-103-0) auch für Messungen bei höheren Laserleistungen verwendet werden, allerdings wird dann nur ein Teil des einfallenden Lichts ausgenutzt. Eine Alternativlösung, welche einen Großteil vom Licht nützt, besteht in der Verwendung einer Solarzelle als Detektor.

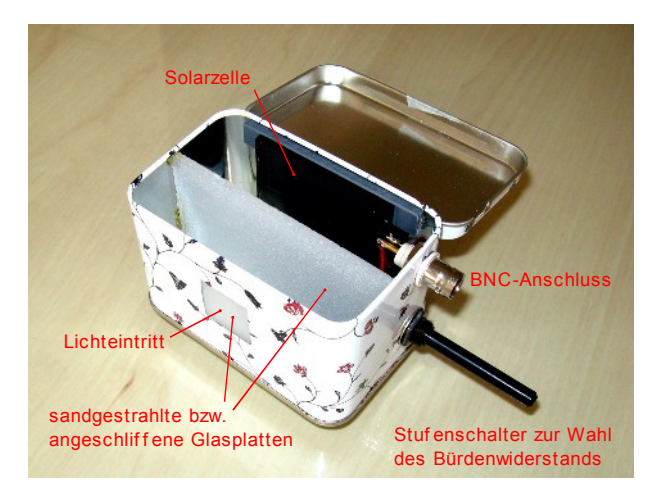

 **Abbildung 53:** Optischer Tastkopf mit Solarzelle

<span id="page-113-0"></span>Der Solarzellen-Tastkopf ist zum Justieren von CW-Farbstofflasern ideal, weil der Detektor auch das Licht eines 5-W-Argon-Lasers verkraftet.

Wird eine Belastung von 1000 W/m<sup>2</sup> wie bei direkter Sonnenbestrahlung angenommen, ergibt sich umgerechnet auf die 5 × 5 cm große Fläche der Solarzelle eine Leistung von 2,5 W. Weil aber die Montierung der Zelle am Metallgehäuse eine bessere Wärmeabfuhr bewirkt, ist eine Verwendung auch bei noch höheren Leistungen möglich.

Abbildung [53](#page-113-0) zeigt den internen Aufbau dieser Tastkopf-Variante.

Einfallendes Licht muss erst zwei sandgestrahlte bzw. angeschliffene Glasplatten passieren, bevor es auf die hier viel größere Detektorfläche von 25 cm<sup>2</sup> trifft. Die beiden diffusen Gläser bewirken eine Lichtstreuung und tragen somit zum Erreichen einer guten räumlichen Strahlungsverteilung bei.

Vom Schaltplan ist die Solarzellenbox mit dem Fotodioden-Tastkopf ident, jedoch besitzt die Solarzelle eine höhere Leerlaufspannung, weil ein Modul aus mehreren in Serie geschalteten Zellen besteht. Im Gegensatz zur Fotodiode ist die Solarzelle nur für langsam veränderliche Signale bis ca. 30 kHz nutzbar, was aber für die meisten Justierungsanwendungen in der Lasertechnik völlig ausreicht.

## **A.3 Kollimator für die Einkopplung in Lichtwellenleitern**

Um das Licht des grünen Diodenlaser in die Faser des Rotationsarms für die Beleuchtung der Fluoreszenzfarbstoff-Streukörper einzukoppeln, und um mit dem Spektrometer die Vergleichsmessungen beim Experiment mit der Natriumflamme zu ermöglichen, wurde der Bau eines Kollimators erforderlich. Es sollte das Anschließen vorhandener SMA-Patchleitungen von *Ocean Optics* möglich sein. Die Quarzglasfasern vom Typ *QP600-2-UV/BX* [66] haben einen Kerndurchmesser von 600 µm und eine numerische Apertur von 0,22.

Für den Zusammenhang zwischen numerischer Apertur und Akzeptanzwinkel gilt:

$$
A_N = \sqrt{n_K^2 - n_M^2} = n_0 \cdot \sin(\Theta) \tag{20}
$$

*A<sup>N</sup>* Numerische Apertur  $n_K$  Brechzahl des Kernmaterials *n<sup>M</sup>* Brechzahl des Mantelmaterials *n<sup>0</sup>* Brechzahl des angrenzenden Mediums (*n<sup>0</sup>* = 1 für Luft unter Normalbedingungen) *Θ* Akzeptanzwinkel [67]

Daraus ergibt sich ein Akzeptanzwinkel der Faser in Luft von *Θ* = 12,7° bzw. ein Öffnungswinkel des Akzeptanzkegels von 2·*Θ* = 25,4°.

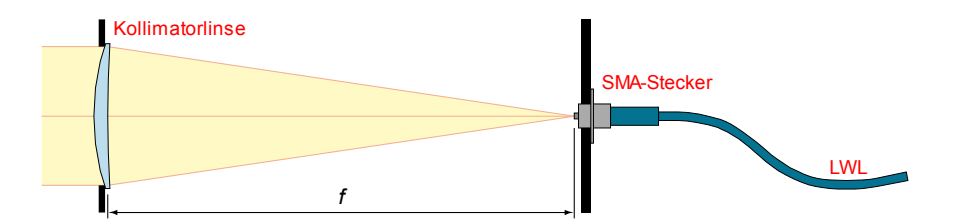

<span id="page-114-0"></span> **Abbildung 54:** Strahlengang des Kollimators

Quarzglas ist ein häufig verwendetes Material für Glasfasern. Es hat eine geringe Dämpfung und einen großen nutzbaren Wellenlängenbereich bis ins UV. Im infraroten Spektralbereich treten jedoch OH-Schwingungsbanden auf, die stellenweise für eine starke Dämpfung verantwortlich sind.

Die Sammellinse des Kollimators hat die Aufgabe, ein parallel einfallendes Strahlenbündel in ihrem Brennpunkt zu fokussieren. Dort befindet sich auch die Eintrittsstelle in die Glasfaser. ▶ Abb. [54](#page-114-0)

Beim Einkoppeln in einen Lichtwellenleiter ist auch die Richtcharakteristik der Lichtquelle zu beachten. Wenn eine zu große Querschnittsfläche der Lichtquelle auf den kleinen Durchmesser der Faser gebündelt wird, muss überprüft werden, ob dabei nicht der Akzeptanzwinkel des Lichtwellenleiters überschritten wird. Der Vergleich mit der Richtcharakteristik einer Antenne wird am Beispiel einer LED-Lichtquelle in [28] beschrieben.

Das Auskoppeln von Licht aus einer Glasfaser ist problematischer. Hier sollte die Linse möglichst den gesamten Akzeptanzwinkel der Faser abdecken, damit es zu keinem Lichtverlust kommt. Solche Linsen, die das austretende Licht wieder parallel richten, sind deshalb kurzbrennweitig. Bei diesen stark gekrümmten Linsen wirken sich Fehler wie die sphärische Aberration auf achsferne Lichtstrahlen stärker aus. Außerdem nehmen am Rand die Verluste durch Reflexionen zu. Es gilt also, einen Kompromiss zwischen nutzbarer Lichtmenge und Strahlqualität zu finden.

Bei sehr dünnen Lichtwellenleitern, wo von einer nahezu punktförmigen Lichtquelle an der Austrittsstelle ausgegangen werden kann, ist die Verwendung einer GRIN-Optik sinnvoll. Diese Bauteile besitzen einen parabelförmigen Verlauf des Brechungsindex über ihren Querschnitt und damit einen gekrümmten Verlauf der Lichtstrahlen wie bei einer Gradientenindexfaser. Dasselbe Prinzip kann in makroskopischer Form mit Hilfe von Gradientenlinsen auch zum Verbinden von Fasern eingesetzt werden. [68]

#### **Überlegungen zur Auswahl der Kollimatorlinse**

Je kleiner der Winkel ist, mit dem das Licht auf die Eintrittsfläche der Faser trifft, desto geringer sind die Reflexionsverluste. Bei senkrecht auftreffendem Licht liegen sie typischerweise in der Größenordnung von 4%. Außerdem wird durch kleine Einfallswinkel die Modendispersion im LWL gering gehalten. Eine langbrennweitige Einkopplung ist daher zu bevorzugen.

Beim Optiker erhältliche Linsen haben Brechwertabstufungen von 0,25 dpt und sind mit einem Durchmesser von *d* = 75 mm verfügbar.

Die Mindestbrennweite ist durch den Akzeptanzwinkel der Faser vorgegeben:

$$
f'_{min} = \frac{d}{2 \cdot \tan(\Theta)} = \frac{0.075 \, m}{2 \cdot \tan(12.7^\circ)} = 0.166 \, m \tag{21}
$$

Nach einer Faustformel [36] soll die Brennweite der Kollimatorlinse etwa ihren vierbis fünffachen Durchmesser betragen. Aufgrunddessen fiel die Wahl auf eine Linse mit 3 dpt Brechwert bzw. 0,333 m Brennweite.

#### **Zusammenbau des Kollimators**

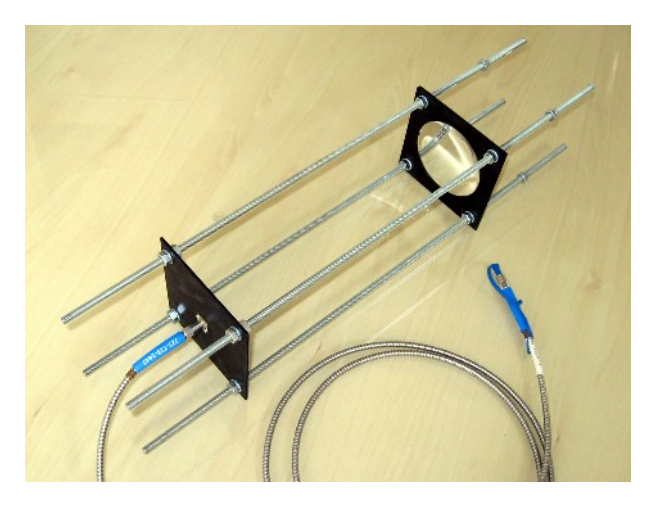

 **Abbildung 55:** Kollimator mit Glasfaser

Linsen- und Lichtwellenleiter-Halterung bestehen aus schwarz lackiertem Platinenmaterial (FR-4) und sind an vier M6-Gewindestangen montiert. Die Konstruktion erlaubt die Montage weiterer Platten mit Blenden oder anderen Linsen. Der Anschluss der Glasfaser erfolgt durch einen 9-mm-SMA-Flanschstecker mit UNC-Gewinde, der die Eintrittsstelle in die Faser genau im Brennpunkt der Kollimatorlinse fixiert. Sind häufiger Umbauten und Verstellungen nötig, bieten glatte Führungsstangen aus Metall und an die Trägerplatten gelötete oder geklebte Stellringe eine praktischere Alternative gegenüber den Gewindestangen und Muttern. Ein Umwickeln der Kollimatoroptik mit schwarzem Filz verhindert das seitliche Eintreten von Streulicht während Messungen.

# **A.4 Kalibrierung eines Spektrometers**

Das Kalibrieren der Intensitätsachse eines Spektrometers oder Pyrometers kann unter Zuhilfenahme einer Wolframbandlampe erfolgen. Das Emissionsspektrum entspricht annähernd dem eines Schwarzkörperstrahlers. Für gewöhnlich sind die Lampen mit einer Kerbe im Band versehen, um jene Stelle zu kennzeichnen, die mit dem Spektrometer beobachtet wird. Der durch die Lampe fließende Gleichstrom wird auf einen bestimmten Wert eingestellt. Dabei ist zu beachten, dass der Bandlampe nach dem Einschalten oder einer Stromänderung genügend Zeit gegeben wird, bis sich konstante thermische Betriebsbedingungen eingestellt haben.

Der Spektrometerkalibrierung liegt der Zusammenhang zwischen Lampenstrom, bzw. -Spannung und der Schwarzen Temperatur zugrunde. Aus den Kennlinien und Datenblättern der Wolframbandlampe können die jeweiligen Referenzwerte für verschiedene Wellenlängen entnommen werden.

Als Referenzpunkte für die Kalibrierung der Wellenlängenachse dienen die charakteristischen Linien einer Spektrallampe, zum Beispiel H2. [69] [70] Spektrallampen sind nicht zur Kalibrierung der Intensitätsachse geeignet, weil die Amplituden der Spektrallinien unter anderem vom Lampenstrom, der Geometrie und der Betriebstemperatur abhängen.

Laser sind in den meisten Fällen nicht schmalbandig genug oder ausreichend frequenzstabil. Außerdem ist für das kohärente Laserlicht ein Diffusor, z. B. ein Teflonband oder eine Ulbrichtkugel, vor der Einkopplung ins Spektrometer nötig.

# <span id="page-118-0"></span>**A.5 Reinigung optischer Oberflächen**

#### **Linsen und Spiegel:**

- Die Linse mit der zu säubernden Oberfläche nach oben auf ein sauberes Papiertuch oder eine geeignete Halterung legen.
- Etwas Aceton auf ein sauberes Wattestäbchen oder Reinigungspapier geben und damit vorsichtig die gröbsten Verunreinigungen und Fett von der Linse entfernen. Mit dem Aceton sollte sparsam umgegangen werden, weil größere Mengen zwar dennoch verdunsten, aber auf der Glasoberfläche Schlieren hinterlassen können. Daher zuerst überschüssiges Aceton vom Wattestäbchen durch Abschütteln entfernen.
- Nach der vollständigen Verdunstung des Acetons einen Tropfen 30 prozentiges Wasserstoffperoxid  $(H_2O_2)$  auf die Linse geben und die Oberfläche mit trockenen Wattestäbchen so lange polieren, bis sich Wasserdampf niederschlägt und wieder verdunstet. [71]
- Reinigungspapier und Wattestäbchen nur für eine Anwendung gebrauchen und danach erneuern.
- Aceton p. a. hat einen hohen Reinheitsgrad > 99,8% und ist daher besonders gut geeignet.

#### **Beugungsgitter:**

- Beugungsgitter dürfen nur am Rand angefasst werden; eine Berührung der empfindlichen gerillten optischen Oberfläche ist unbedingt zu vermeiden.
- Eine mechanische Reinigung ist nicht möglich, weil es durch Schrubben und Reibung zu Beschädigungen der feinen Rillen in der Oberfläche kommt.
- Ebenfalls problematisch ist das Reinigen mit Druckluft, da diese häufig Öltröpfchen und Reste feiner Partikel enthält.
- Gut eignet sich Trockeneis-Schnee, der auf das Gitter gestreut wird. Das  $CO<sub>2</sub>$ erreicht die Gitteroberfläche im sublimierten Zustand und nimmt die Verschmutzungen beim Verflüchtigen mit. [72]

• Weiters ist eine Reinigung im Ultraschallbad unter Zugabe eines milden Geschirrspülmittels möglich.

#### **Sicherheitshinweise:**

- Wasserstoffperoxid kann bei Kontakt Hautstellen bleichen und verätzen; gegebenenfalls Schutzhandschuhe tragen.
- Aceton und Wasserstoffperoxid dürfen nicht vermischt werden. Es können Acetonperoxid-Kristalle (APEX) entstehen, ein gefährlicher und sehr instabiler Initialsprengstoff. [73]

## **A.6 Wartungsarbeiten am Messsystem**

#### **A.6.1 Klimaanlage und Tiefkühler**

Die Klimaanlage (▶ Abb. [2](#page-18-0) auf Seite [19\)](#page-18-0) wird mit den Bedientasten an der Oberseite des Gehäuses oder der beiliegenden Fernbedienung auf eine Temperatur von 17°C eingestellt; der Tiefkühler, in dem sich die Digitalkamera befindet, auf -20°C.

Vor der Durchführung von Messungen ist zu beachten, dass der Tiefkühler etwa 30 bis 45 Minuten benötigt, um die Spektralkamera ausreichend abzukühlen. Bilder die vorher aufgenommen werden, sind stärker verrauscht.

Um eine optimale Kühlung zu gewährleisten und den Eintritt von störendem Umgebungslicht ins Innere zu vermeiden, ist die Klappe der Messkammer zu schließen und mit dem beiliegenden Gummiseil an den Haltebolzen entlang der Öffnung zu fixieren.

Der Behälter in dem sich das beim Kühlvorgang entstehende Kondenswasser sammelt, befindet sich im unteren Bereich des Klimageräts und ist bei Bedarf zu entleeren.

## **A.6.2 Kompressor und Lufttrockner**

Der Druckluftbehälter des Kompressors ist mit der Schraube an der Unterseite regelmäßig zu entwässern und ansonsten wartungsfrei. Bei starker Verschmutzung und nachlassender Kompressionsleistung ist das Luftfilter in der Ansaugöffnung zu kontrollieren und gegebenenfalls zu ersetzen.

Die Silicagelkügelchen (Produktbezeichnung "*ST Trockenperlen Orange"*) [74] im Lufttrockner sind mit einem Farbzusatz versetzt. Wenn die Grenze der Aufnahmefähigkeit von Feuchtigkeit erreicht wird, verlieren die Kügelchen die orange Färbung und nehmen einen blassen, bräunlichen bis grünen Farbton an.

Verbrauchtes Trockenmittel, dessen Wasseradsorptionsfähigkeit erschöpft ist, kann in einem Trockenschrank oder im Backofen bei 140°C wieder regeneriert werden. Nach etwa 3 Stunden ist der orange Farbton wiederhergestellt und das Silicagel erneut einsatzfähig. Vor dem Aufschrauben des Behälterdeckels müssen die Pressluftschläuche von den Anschlüssen gelöst werden. ▶ Abb. [3,](#page-20-0) Seite [21](#page-20-0)

## **A.6.3 Optische Bauteile**

Die Vorgehensweise beim Einstellen des Eintrittsspalts und des Beugungsgitters wird in Kapitel [2.2](#page-23-0) (▶ Seite [24\)](#page-23-0) beschrieben; Anleitungen zum Reinigen von optischen Oberflächen sind dem Anhang in Abschnitt [A.5](#page-118-0) (▶ Seite [119\)](#page-118-0) zu entnehmen.

Um Verschmutzungen und Staubablagerungen in der Messkammer gering zu halten, sollte die Wartungsklappe immer geschlossen bleiben, wenn kein Hantieren an der Spektralkamera oder anderen Baugruppen im Inneren erforderlich ist.

## **A.6.4 Sicherheitshinweise**

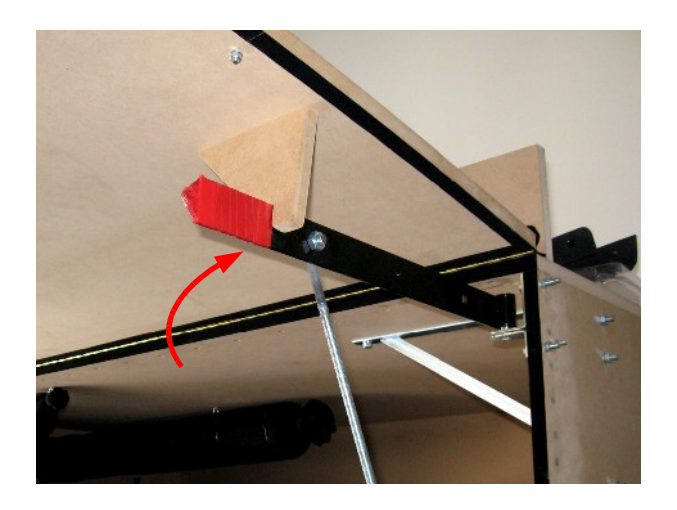

 **Abbildung 56:** Einrast- und Haltevorrichtung bei der geöffneten Messkammer

<span id="page-121-0"></span>Vor Arbeitsbeginn an den Geräten im Inneren der Box muss sichergestellt werden, dass die Klappe von den Haltevorrichtungen auf beiden Seiten gestützt wird und in diese, wie in obiger Abbildung [56](#page-121-0) zu sehen, eingerastet ist. Nach dem Hochklappen der Vorderwand werden der rechte und der linke Halter nach außen gedreht. Der Aufenthalt unterhalb der nicht oder unvollständig eingerasteten Holzplatte der Klappe ist lebensgefährlich. Wegen des hohen Gewichts, und um Bandscheibenverletzungen vorzubeugen, sollte das Öffnen und Schließen immer durch zwei Personen erfolgen.

Die Verschiebe- und Rotationseinrichtung für die Messkörper wird mit Schrittmotoren betrieben, welche eine hohe Kraft entfalten können. Beim Hantieren mit Proben im laufenden Betrieb ist insbesondere auf die beweglichen Teile zu achten, weil eine Verletzungsgefahr durch Einquetschen besteht.

Bestimmte Teile des Kompressors (Motor und Verdichtungszylinder) erhitzen sich im Betrieb sehr stark und dürfen erst nach einer ausreichend langen Abkühlzeit berührt werden. Aufgrund der Lärmentwicklung wird bei laufendem Motor das Tragen eines Gehörschutzes empfohlen.

# **A.7 Wartungsarbeiten am Farbstofflaser**

## **A.7.1 Justierung der Spiegel**

Das Einstellen der Resonatorspiegel geschieht mit Hilfe eines Justierlasers. Normale Halbleiterlaser eignen sich dafür nicht, weil ihr Strahl gewöhnlich eine zu hohe Divergenz aufweist. Laser mit guter Strahlqualität wie ein He-Ne-Laser oder ein frequenzverdoppelter Nd:YAG-Laser (grüner Laserpointer) leisten gute Dienste. Beim Justieren wird gemäß der Anleitung aus [38] vorgegangen:

Der Justierlaser wird mit geeigneten Hilfsmitteln so hinter der Halterung des zuvor ausgebauten Auskoppelspiegels des Farbstofflasers positioniert, dass sein Strahl zentral durch die gesamte Farbstoffküvette läuft und auf den 100-%-Spiegel trifft. Dieser Vorgang erfordert etwas Geduld. Anschließend wird dieser Spiegel mit den Einstellschrauben seiner Halterung so eingestellt, dass der Strahl wieder zurück in den Justierlaser reflektiert wird. Wenn die Position passt, kann der Auskoppelspiegel wieder eingesetzt und auf dieselbe Weise eingestellt werden. Dazu muss der 100-%- Spiegel vorsichtig aus seiner schon justierten Halterung entfernt werden, damit der Justierlaserstrahl von dieser Seite aus zentral durch die Küvette auf den Auskoppelspiegel treffen kann. Ein Stück von einem weißen Blatt Papier, das in den Strahlengang gehalten wird, hilft dabei, die Reflexe deutlich sichtbar zu machen und so das Einstellen zu erleichtern.

Ist kein geeigneter Justierlaser verfügbar oder die Divergenz des Strahls für den langen Resonator des Farbstofflasers zu groß, kann der Laserstrahl mit einer kleinen Teleskopoptik aufgeweitet werden. Durch die Aufweitung nimmt zwar die Intensität der Strahlung ab, dafür reduziert sich aber auch die Divergenz um den Faktor der Vergrößerung. Eine Lochblende hinter dem Teleskopobjektiv begrenzt den aufgeweiteten Strahl auf den gewünschten Durchmesser.

## **A.7.2 Ansetzen der Betriebsflüssigkeiten**

#### **Farbstofflösung mit Rhodamin 6G**

Die Konzentration von Rhodamin 6G ist bei blitzlampengepumpten Farbstofflasern geringer als bei lasergepumpten, weil hier eine größere Absorptionslänge benötigt wird. In [10] wurden gute Erfahrungen mit einer 10<sup>-5</sup>- bis 10<sup>-4</sup>-molaren Lösung gemacht. Als Lösungsmittel eignen sich Methanol oder Propanol. Rhodamin 6G ist zwar wasserlöslich, bildet aber im polaren Lösungsmittel Dimere, die zu einer starken Herabsetzung der Fluoreszenz führen. Es sollte immer sauberes und ungebrauchtes Lösungsmittel verwendet werden, damit es zu keinen Schmutzablagerungen innerhalb der Küvette kommt.

Die oben angeführten Konzentrationen entsprechen etwa 0,5 µg bis 5 µg Farbstoff pro 100 ml Alkohol. Weil diese geringen Mengen schwierig abzuwiegen sind, wird zuerst eine stärker konzentrierte 10<sup>-2</sup>-molare Lösung mit 0,5 g Farbstoff auf 100 ml Alkohol hergestellt, aus der mit einer Injektionsspritze die benötigte Menge für die weitere Verdünnung auf 10-5 mol entnommen wird. [10]

Eine andere Vorgangsweise für das Ansetzen kleiner Lösungsmengen über die optische Dichte mit Hilfe eines Spektrometers wird in [75] beschrieben.

Als Faustformel [36] für die Einsatzdauer gilt, dass eine Farbstofflösung beim CW-Laser nach ca. 1000 Wh zu erneuern ist. Bei gepulsten Lasern reduziert sich dieser Wert, weil der UV-Lichtanteil der Blitzlampen den Farbstoff schneller altern lässt.

Da das Methanol mit der Zeit verdunstet, muss regelmäßig neues Lösungsmittel in den Vorratsbehälter nachgefüllt werden.

Sollte die Küvette einmal stark verschmutzt sein, kann die Reinigung durch einen ausreichend langen Spülvorgang mit reinem Lösungsmittel geschehen. Ein gleichzeitiger Austausch des Farbstofffilters ist dabei zu empfehlen.

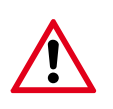

Beim Hantieren mit den Chemikalien sind die Hinweise aus Abschnitt [A.7.5](#page-127-0) (▶ Seite [128\)](#page-127-0) zum Eigen- und Umweltschutz unbedingt zu beachten.

#### **Kupfersulfatlösung**

Die Lösung umspült die Farbstoffküvette und dient zum Absorbieren der Infrarotstrahlung und damit zum Verhindern der Ausbildung von thermischen Schockwellen in der Farbstofflösung.

CuSO4 kommt in der Natur ausschließlich als wasserhaltiges Kupfersulfat-Pentahydrat vor und ist auch bekannt unter den Namen *Kupfervitriol* und *Blaustein*.

Zum Herstellen der Lösung mit der in [31] beschriebenen ¾-molaren Konzentration werden 187 g pro Liter in destilliertem oder entionisiertem Wasser vollständig aufgelöst. Durch Rühren und leichtes Erwärmen lässt sich der Vorgang beschleunigen. Allerdings reicht auch eine geringere als die angegebene Konzentration aus, um die Schockwellenbildung zu reduzieren. Beim Ansetzen der Lösung ohne Waage wird so lange Kupfersulfat hinzugegeben, bis eine leichte bis mittlere Blaufärbung eintritt.

### **A.7.3 Vorbereiten und Austauschen einer Blitzlampe**

Für das Pumpen des Farbstofflasers wurden Stroboskop-Blitzlampen der Firma *Conrad-Elektronik*, Modell *XOP-15*, mit 1000 W Nennleistung verwendet. Die vom Hersteller angebrachte Triggerelektrode in Form eines aufgewickeltes Drahtgeflechts kommt nicht zum Einsatz und kann abgezwickt werden.

Die Küvette mit der zu tauschenden Blitzlampe wird von den Schläuchen abgeklemmt und ausgebaut, damit das Paraffinöl während den folgenden Arbeiten abtropfen kann.

#### **Entfernen der Keramiksockel zum Freilegen der Anschlüsse:**

Für die erforderlichen Arbeiten empfiehlt sich die Verwendung einer kleinen Handbohrmaschine (*Proxxon*, *Dremel*) mit diamantbestücktem Werkzeug. Aufgrund des dabei entstehenden Staubs sollte eine Schutzmaske getragen werden, sofern der Arbeitsplatz nicht über eine Absaugvorrichtung verfügt. Zum Schutz der Augen darf auf eine Schutzbrille nicht vergessen werden.

- Die Keramikfassungen werden mit einer Diamanttrennscheibe der Länge nach bis zur Vergussmasse aufgeschnitten und dann vorsichtig zerbrochen.
- Es folgt das Entfernen der weichen Vergussmasse mit einem spitzen Gegenstand. Reste können durch eine Stahldrahtbürste mit der Bohrmaschine weggeschliffen werden.
- Die Anschlusskabel sind an den Enden der Blitzlampe angepunktet und lassen sich einfach abbrechen.
- Die aus dem Glas hervorstehenden Anschlussstifte liegen nun frei und werden mit einem Siliziumkarbid-Schleifstift von der Oxidschicht befreit.
- Um die Blitzlampe vor hohen Temperaturen beim nun folgenden Löten mit dem Gasbrenner zu schützen, werden die Glasenden mit Alufolie umwickelt.
- Silber-Hartlot (*Rolot 606*) dient zum Versilbern der Anschlüsse.
- Nach dem Abkühlen wird die Alufolie entfernt. Rückstände des im Lot enthaltenen Flussmittels (*Borax*) lassen sich mit Zitronensäure entfernen. Dafür werden zwei Esslöffel Zitronensäure in einem Viertelliter Wasser aufgelöst, in das die Lötstellen für ca. 20 Minuten eingetaucht werden.
- Vor dem Anlöten von dickem Kupferdraht oder Anschlussschrauben aus Messing wird das Silberlot noch verzinnt. Dies geschieht mit normalem Elektroniklötzinn.

#### **Arbeiten vor dem Einbau:**

Für die neuen Triggerelektroden wird an beiden Blitzlampenenden, auf Höhe der Elektroden, ein starrer 1,5-mm²-Instalationsdraht etwa 1 cm breit aufgewickelt und mit Zweikomponenten-Klebstoff (*UHU plus sofortfest*) am Glas fixiert. Alternativ erfüllt ein dünnes Messingblech denselben Zweck. ▶ Abb. [20,](#page-52-0) Seite [53](#page-52-0)

Die Enden der Elektroden werden für das spätere Anlöten der HV-Kabel verzinnt.

Manche Blitzlampen machen in der Mitte der Glasröhre, wo sich die zugeschmolzene Gaseinfüllöffnung befindet, einen filigranen Eindruck. Bei einem Testbetrieb unter destilliertem Wasser wurde tatsächlich eine Blitzröhre undicht, weshalb diese Stelle bei allen anderen Exemplaren mit einem Tropfen Klebstoff präventiv verstärkt wurde.

#### **Einsetzen in die Küvette:**

- Nach dem Lösen der Verschraubungen und dem Entfernen der Dichtungsringe an beiden T-Stücken der Küvettenhalterung wird das Plättchen mit den Kabeldurchführungen an einem Ende vorsichtig herausgezogen, bis die Lötstellen freiliegen.
- Die Lötverbindungen der Anschlussleitungen zur Haupt- und Triggerelektrode werden mit dem Lötkolben getrennt.
- Nun kann die Blitzlampe am anderen Ende aus dem Glasrohr gezogen und von den Anschlüssen abgetrennt werden.
- Die neue Blitzröhre wird mit Spiritus gereinigt, um keine Verschmutzungen ins Rohr zu bringen und zuerst wieder auf einer Seite mit den Anschlussleitungen verbunden. Dabei ist zu beachten, dass die Triggerelektrode an das rote Hochspannungskabel gelötet wird und die Hauptelektrode an den Messinganschluss.
- Nach dem vorsichtigen Einführen in die Küvette und der Überprüfung auf zentrische Position werden die anderen beiden Anschlüsse an die Durchführung gelötet, die Dichtungsringe wieder aufgesetzt und die T-Stücke festgeschraubt.

## **A.7.4 Zuschneiden von Glasrohren für die Küvetten**

Das Rohr wird zuerst an der Stelle der benötigten Länge um den gesamten Umfang mit einem Glasschneider leicht angeritzt. Diamantschneider mit einer kegelförmigen Spitze sind hierfür ausgezeichnet geeignet. Das Ritzen funktioniert am besten, wenn das Glasrohr auf einer geeigneten Ablage, z. B. einer Schublade, von einer zweiten Person gedreht wird und dabei eine Holzplatte o. Ä. eines der Enden abstützt. So kann der Diamantstift gut auf Position gehalten werden.

Entlang der Ritzung wird ein Widerstandsdraht einmal rundherum gelegt, sodass er überall guten Kontakt mit der Glasoberfläche hat. Die beiden Drahtenden werden an einen Transformator angeschlossen und dürfen sich dabei nicht am Glas berühren, weil es sonst zum Kurzschluss kommt. Der Transformator wird an einen Stelltransformator angeschlossen, mit dem die Spannung langsam erhöht wird, bis der Draht zu glühen beginnt. Wenn das Glas zuvor gleichmäßig angeritzt wurde, springt es an dieser Stelle und eine plane Schnittkante entsteht. Scharfe Kanten lassen sich mit einer Diamantfeile oder durch Aufschmelzen mit dem Bunsenbrenner glätten.

Diese Methode funktioniert auch bei dünnen Glasstäben. Das Erhitzen kann aber je nach Dicke der Stäbe und des Glühdrahtes länger dauern.

### <span id="page-127-0"></span>**A.7.5 Gefahren und Sicherheitshinweise**

Da dieser Laser in die Klasse 4 einzustufen ist, darf er nur von geschulten Personen in Betrieb genommen werden, die vom zuständigen Laserschutzbeauftragten über sämtliche Schutzmaßnahmen und mögliche Gefahren unterwiesen wurden. Aus Sicherheitsgründen sollte bei allen Arbeiten eine zweite Person anwesend sein.

#### **Hantieren mit den Chemikalien**

Beim Ansetzen und Hantieren mit der Farbstofflösung muss mit großer Sorgfalt vorgegangen werden, weil sich Flecken nur schwer von Kleidung und Haut entfernen lassen. Dabei sind unbedingt Schutzhandschuhe und eine Schutzbrille zu tragen, weil viele in der Lasertechnik verwendeten Lösungsmittel und Farbstoffe toxische oder kanzerogene Wirkungen auf den Organismus haben. Bei Hautkontakt kann es zu Reizungen kommen und beim Verschlucken von Methanol zur Erblindung und schweren gesundheitlichen Schäden.

Aufgrund der Brennbarkeit der Lösungsmittel sollte ein Feuerlöscher bereitstehen. Für eine gute Belüftung des Raumes und das ordnungsgemäße Verschließen aller Behälter ist zu sorgen, damit sich keine explosionsfähigen Gemische bilden können. Das Paraffinöl zur Lampenkühlung ist gesundheitlich unbedenklich, jedoch brennbar.

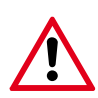

Wegen der von ihnen ausgehenden Umweltgefährung müssen verbrauchte Farbstofflösungen als Sondermüll entsorgt werden.

#### **Hochspannung**

Die Blitzlampen werden mit 12 kV Hochspannung betrieben. Das Berühren spannungsführender Teile oder aufgeladener Kondensatorbatterien ist absolut lebensgefährlich und kann zu tödlichen Verletzungen führen. Selbst nach Abschaltung des Netzgerätes können in den Kondensatoren noch gefährliche Restladungen vorhanden sein.

Einstellarbeiten an den Laserspiegeln und anderen Teilen am optischen Tisch dürfen deshalb nur im ausgeschalteten Zustand und bei gezogenem Netzstecker durchgeführt werden.

Dieselben Sicherheitshinweise gelten für die Hohlkathodenblitzlampe.

Weitere Vorkehrungen für den sicheren Betrieb des Hochspannungsnetzteils sind der Diplomarbeit [11] zu entnehmen.

#### **Betrieb der Blitzlampen und des Lasers**

Die beim Zünden der Entladungen in den Schaltfunkenstrecken und bei der **i hohlkathodenblitzlampe entstehenden Schallwellen können zu bleibenden** Gehörschäden führen. Während dem Betrieb ist ein Gehörschutz zu tragen und zur Lärmreduzierung der Deckel des Hochspannungsnetzteils zu schließen.

Von Blitzlampen erzeugtes Licht enthält einen erheblichen Anteil an UV-Strahlung. Augenentzündungen sowie Irritationen ungeschützter Hautstellen und die Entstehung eines Sonnenbrands, können bei direkter Exposition oder der Einwirkung von diffus reflektiertem Licht die Folge sein. Eine direkte Beobachtung aus der Nähe kann zu Verbrennungen der Netzhaut und zur Erblindung führen. Auch von Wänden oder Oberflächen diffus reflektiertes Licht kann zu Haut- und Augenschäden führen. Für eine gute Abschirmung von Streulicht ist deshalb zu sorgen.

Wird eine Optik zum Durchstimmen der Wellenlänge verwendet, ist zu beachten, dass beim Gitter auch Laserlicht in den höheren Beugungsordnungen bei unterschiedlichen Winkeln austritt. Von diesem Licht geht eine zusätzliche Gefahr aus.

Wegen des großen einstellbaren Wellenlängenbereichs im sichtbaren Licht ist das Auswählen einer passenden Laserschutzbrille schwierig. Brillen, die einen breitbandigen Schutzbereich haben, erfordern oftmals das Vorhandensein einer sehr hellen Raumbeleuchtung, damit noch genügend Restlicht für eine Orientierung vorhanden bleibt.

Eine Alternative bietet eine modifizierte Videobrille, an die eine Minikamera montiert wird. Im schlimmsten Fall erleidet dann die Kamera einen Schaden und nicht das menschliche Auge.

Für weitere Informationen zum Thema Gefahren und Sicherheitsmaßnahmen beim Betrieb von Lasern wird auf [76] verwiesen.

# **A.8 Weiterentwicklung des Farbstofflasers**

## **A.8.1 Erzeugung von Kurzzeitpulsen**

Modulationsfrequenzen bis in den Mikrowellenbereich und extrem kurze Schaltzeiten im Bereich von Picosekunden lassen sich mit elektro-optischen Modulatoren erzielen, deren optische Eigenschaften sich über die angelegte Spannung verändern lassen. Dazu gehören Kerr- und Pockelszellen, die in Güteschaltungen (*Q-Switch*) eingesetzt werden. Langsamer sind akusto-optische Modulatoren. Weitere Möglichkeiten bieten Verfahren mit passiver oder aktiver Modenkopplung. [77]

In [78] wird die Technik des *Mode-Lockings* bei einem gepulsten Farbstofflaser beschrieben, die das Erzeugen einer schnellen Abfolge von ultrakurzen Laserpulsen im Picosekundenbereich ermöglicht. Im Strahlengang befindet sich eine zweite Küvette mit einem sättigungsfähigen Absorber neben dem dielektrischen Spiegel.

#### **A.8.2 Durchstimmbarkeit des Resonators**

Bei vielen Methoden wird einer der Laserspiegel durch ein reflektierendes Beugungsgitter ersetzt, das zur Wellenlängenselektion dient.

Weil bei gepulsten Farbstofflasern mitunter sehr hohe Leistungen auftreten, wird der Strahl durch ein Linsenteleskop aufgeweitet, bevor er auf das Gitter trifft. Dadurch wird das Laserlicht auf eine größere Fläche verteilt, sodass es wegen der geringeren Leistungsdichte zu keinen Beschädigungen der Gitteroberfläche kommen kann. Durch die Strahlaufweitung entsteht als positiver Nebeneffekt ein höheres spektrales Auflösungsvermögen, weil mehr Gitterfurchen beleuchtet werden. Anstelle eines Teleskops werden teilweise auch Prismen zur Strahlaufweitung eingesetzt. [9] [79]

Es wurden auch andere Verfahren entwicklet, die Polarisatoren und verdrehbare Quarzkristallplättchen verwenden oder bei denen der durchgelassene Wellenlängenbereich von der an einem Kristall angelegten Spannung abhängt. [32]

### **A.9 MatLab-Skript zur statistischen Bildauswertung**

```
% MatLab-Skript bildauswertung.m
% Auswertung der Dunkelbilder waehrend einem Abkuehlvorgang
% Ermittlung von Standardabweichung, Mittelwert und quadrat. Mittelwert
% Die Ergebnisse werden in Textdateien geschrieben
clc;
clear all;
% Textdatei fuer die Auswertungsergebnisse
fh_o = fopen('auswertung_ohne_binning.txt', 'wt');
% Textdatei fuer die Auswertungsergebnisse bei 2x2 Pixel-Binning
fh_b = fopen('auswertung_mit_binning.txt', 'wt');
% Schreiben der Kopfzeilen, mit Tabulator getrennte Bezeichner (\t)
fprintf(fh_o,'BildNr\tL_rms\tR_rms\tG_rms\tB_rms\tL_mean\tR_mean\tG_mean\t
B_mean\tL_std\tR_std\tG_std\tB_std');
fprintf(fh_b,'BildNr\tL_rms\tR_rms\tG_rms\tB_rms\tL_mean\tR_mean\tG_mean\t
B_mean\tL_std\tR_std\tG_std\tB_std');
% Schleife zum Verarbeiten aller 17 aufgenommenen Bilder "01.tif" - "17.tif"
for filenumber = 1:17
   % Einlesen eines TIF-Bildes
   D = imread(sprintf('%02i%s',filenumber,'.tif'));
   D = double(D);
   % Berechnung der Standardabweichung
   r_std = std2(D(:,:,1)); % roter Kanal
   g_std = std2(D(:,:,2)); % gruener Kanal
   b_std = std2(D(:,:,3)); % blauer Kanal
   l_std = std2(D(:,:,:)); % Luminanz aller 3 Farbkanaele
   % Mittelwert
   r_mean = mean2(D(:,:,1)); % roter Kanal
   g_mean = mean2(D(:,:,2)); % gruener Kanal
  b mean = mean2(D(:,:,:)); \frac{1}{2} blauer Kanal
   l_mean = mean2(D(:,:,:)); % Luminanz aller 3 Farbkanaele
   % Quadratischer Mittelwert
   r_rms = sqrt(mean2(D(:,:,1).^2)); % roter Kanal
   g_rms = sqrt(mean2(D(:,:,2).^2)); % gruener Kanal
```

```
 b_rms = sqrt(mean2(D(:,:,3).^2)); % blauer Kanal
 l_rms = sqrt(mean2(D(:,:,:).^2)); % Luminanz aller 3 Farbkanaele
 % Schreiben der Ergebnisse in die Textdatei mit Tabulator als Trennzeichen
 fprintf(fh_o,'\n'); % Zeilenumbruch einfuegen (LF)
 fprintf(fh_o,'%02i',filenumber);
 fprintf(fh_o,'\t%f\t%f\t%f\t%f',l_rms,r_rms,g_rms,b_rms);
 fprintf(fh_o,'\t%f\t%f\t%f\t%f',l_mean,r_mean,g_mean,b_mean);
 fprintf(fh_o,'\t%f\t%f\t%f\t%f',l_std,r_std,g_std,b_std);
 % Durchfuehrung des Pixel-Binning
 D = D(1:2*floor(size(D,1)/2),1:2*floor(size(D,2)/2),:);
 D_binning = D(1:2:end,1:2:end,:) + D(2:2:end,1:2:end,:) +
 D(1:2:end,2:2:end,:) + D(2:2:end,2:2:end,:);
 D_binning = D_binning./4;
 % Matrix mit Originalbilddaten zwecks Performance-Gruenden aus
 % Arbeitsspeicher loeschen
 clear D;
 % Berechnung der Standardabweichung bei Pixel-Binning
 r_std = std2(D_binning(:,:,1));
 g_std = std2(D_binning(:,:,2));
b std = std2(D \text{ binning}(:,:,3));
 l_std = std2(D_binning(:,:,:));
 % Mittelwert bei Pixel-Binning
 r_mean = mean2(D_binning(:,:,1));
 g_mean = mean2(D_binning(:,:,2));
b mean = mean2(D \text{ binning}(:,:,3));
l mean = mean2 (D binning(:,:,:));
 % Quadratischer Mittelwert bei Pixel-Binning
 r_rms = sqrt(mean2(D_binning(:,:,1).^2));
 g_rms = sqrt(mean2(D_binning(:,:,2).^2));
 b_rms = sqrt(mean2(D_binning(:,:,3).^2));
 l_rms = sqrt(mean2(D_binning(:,:,:).^2));
 % Ergebnisse in die Textdatei schreiben
 fprintf(fh_b,'\n'); % Zeilenumbruch (LF)
 fprintf(fh_b,'%02i',filenumber);
 fprintf(fh_b,'\t%f\t%f\t%f\t%f',l_rms,r_rms,g_rms,b_rms);
 fprintf(fh_b,'\t%f\t%f\t%f\t%f',l_mean,r_mean,g_mean,b_mean);
 fprintf(fh_b,'\t%f\t%f\t%f\t%f',l_std,r_std,g_std,b_std);
 % Erzeugen und Exportieren der neuen Bilder mit Pixel-Binning
```

```
 D_binning = D_binning(1:1:end,1:1:end,1) + D_binning(1:1:end,1:1:end,2) +
```

```
 D_binning(1:1:end,1:1:end,3);
 D_binning = D_binning./3;
 % Bildexport
 imwrite(uint16(D_binning),sprintf('%02i',filenumber,'_binning.tif'),'tif');
```

```
 % Arbeitsspeicher bereinigen
 clear D_binning;
```
**end** % Schleifenende

% Textdateien schliessen fclose**(**fh\_b**);** fclose**(**fh\_o**);**

```
% Skript-Ende - bildauswertung.m
```
# **Literaturverzeichnis**

- [1] Freiberger M, Egger H, Scharfetter H: *Nonlinear Inversion in Fluorescence Optical Tomography*. SFB-Report 2009-078
- [2] Schulz R: *Development of a Non-Contact Fluorescence Tomography System with Appropriate Reconstruction Techniques*. Thesis, Combined Faculties for the Natural Sciences and for Mathematics of the Ruperto-Carola-University of Heidelberg, 2006
- [3] Cambridge Research & Instrumentation, Inc.: *Maestro In Vivo Imaging Systems*. Herstellerbroschüre. <http://www.cri-inc.com/products/maestro.asp> [Online-Zugriff am 21.05.2009]
- [4] VisEn Medical, Inc.: *Quantitative Tomography Systems*. Herstellerinformationen. [http://www.visenmedical.com/products/quantitative\\_tomography\\_systems/index.html](http://www.visenmedical.com/products/quantitative_tomography_systems/index.html) [Online-Zugriff am 29.06.2010]
- [5] Lüders K, Pohl R: *Pohls Einführung in die Physik Elektrizitätslehre und Optik, 22. Auflage*. Springer-Verlag, Berlin - Heidelberg - New York, 2006, ISBN 978-3-540-23157-8, S. 317
- [6] Pedrotti F, Pedrotti L, Bausch W, Schmidt H: *Optik für Ingenieure, 3. Auflage*. Springer-Verlag, Berlin - Heidelberg - New York, 2005, ISBN 3-540-22813-6, S. 22-30
- [7] Toferer M: *Systemintegration und Evaluierung eines Fluoreszenztomographen*. Diplomarbeit in Arbeit, Institut für Medizintechnik,Technische Universität Graz, 2010
- [8] Brackmann U: *Lambdachrome Laser Dyes, 3rd Edition*. Lambda Physik AG, Goettingen, 2000, S. 162-165, http://www.lambdaphysik.com/
- [9] Demtröder W: *Laserspektroskopie Grundlagen und Techniken, 5. Auflage*. Springer Verlag, Berlin - Heidelberg - New York, 2007, ISBN 978-3-540-33792-8, S. 215-226
- [10] Rapp T: *Experimente mit selbstgebauten Lasern*. Franzis, Poing, 2007, ISBN 987-3-7723-5926-4, S. 159-177
- [11] Noack H: *Entwicklung eines Hochspannungsnetzteils für den Betrieb von Hochleistungsgasentladungslampen*. Diplomarbeit, Institut für Medizintechnik,Technische Universität Graz, 2010
- [12] PerkinElmer Optoelectronics: *Discharge Circuits*. Application Notes, S. 10-11 [http://optoelectronics.perkinelmer.com/content/applicationnotes/app\\_pfl.pdf](http://optoelectronics.perkinelmer.com/content/applicationnotes/app_pfl.pdf) [Online-Zugriff am 20.04.2010]
- [13] Früngel F: *High Speed Pulse Technology, Volume II Optical Pulses, Lasers, Measuring Techniques*. Academic Press, New York - London, 1965, S. 118
- [14] Ebert H, Angerer E et al.: *Technische Kunstgriffe bei physikalischen Untersuchungen, 12. Auflage*. Friedr. Vieweg & Sohn, Braunschweig, 1959, S. 249-260
- [15] Baader Planetarium GmbH: *CCD-Technik-Glossar Blooming* . <http://www.sbig.de/universitaet/glossar-htm/blooming.htm> [Online-Zugriff am 05.05.2010]
- [16] Chang E: *High-Sensitivity Infrared Color Camera*. Patent, US 2007/0145273 A1, 28.06.2007
- [17] Furtner U: *Berechnungsalgorithmen zur Farbinterpolation bei einer Bayer-Matrix*. Matrix Vision GmbH, 2001. http://www.matrix-vision.com/info/articles/pdf/art\_bayermosaic\_de.pdf [Online-Zugriff am 20.04.2010]
- [18] Palmer C, Loewen E: *Newport Diffraction Grating Handbook, 6th Edition*. Newport Corporation, New York, 2005, S. 145-147, http://gratings.newport.com/
- [19] Pedrotti F, Pedrotti L, Bausch W, Schmidt H: *Optik für Ingenieure, 3. Auflage*. Springer-Verlag, Berlin - Heidelberg - New York, 2005, ISBN 3-540-22813-6, S. 493-515
- [20] Thorlabs Inc.: *Ruled Diffraction Gratings*. Produktkatalog, Artikel-Nr. GR50-0605. http://www.thorlabs.com/
- [21] Palmer C, Loewen E: *Newport Diffraction Grating Handbook, 6th Edition*. Newport Corporation, New York, 2005, S. 149-152, http://gratings.newport.com/
- [22] Buil C: *Canon EOS 350D Filter Removal Operation and Performances*. <http://www.astrosurf.com/~buil/350d/350d.htm> [Online-Zugriff am 20.04.2010]
- [23] Ré P: *Modified Canon EOS 350D*. Transmissionskennlinie des IR-Sperrfilters. [http://www.astrosurf.com/re/canon\\_350d\\_modified.html](http://www.astrosurf.com/re/canon_350d_modified.html) [Online-Zugriff am 20.04.2010]
- [24] Honis G: *Removal of IR Cut Filter for Astrophotography and Infrared Imaging*. Ausführliche bebilderte Ausbauanleitung für Canon EOS 450D. <http://ghonis2.ho8.com/rebelmod450d1.html> [Online-Zugriff am 20.04.2010]
- [25] Edmund Optics GmbH: *Mounted Linear Glass Polarizing Filters*. Produktkatalog. <http://www.edmundoptics.com/>
- [26] Litfin G et al.: *Technische Optik in der Praxis, 3. Auflage*. Springer-Verlag, Berlin - Heidelberg - New York, 2005, ISBN 3-540-21884-X, S. 69-80
- [27] Pedrotti F, Pedrotti L, Bausch W, Schmidt H: *Optik für Ingenieure, 3. Auflage*. Springer-Verlag, Berlin - Heidelberg - New York, 2005, ISBN 3-540-22813-6, S. 461-466
- [28] Litfin G et al.: *Technische Optik in der Praxis, 3. Auflage*. Springer-Verlag, Berlin - Heidelberg - New York, 2005, ISBN 3-540-21884-X, S. 225-235
- [29] Eichler J: *Laser Bauformen, Strahlführung, Anwendungen, 6. Auflage*. Springer-Verlag, Berlin - Heidelberg - New York, 2006, ISBN 978-3-540-30149-3, S. 131-138
- [30] Blit S, Fisher A, Ganiel U: *Early Termination of Flashlamp Pumped Dye Laser Pulses by Shock Wave Formation*. Applied Optics, Volume 13, No. 2, 1974, S. 335-340
- [31] Jethwa J, Schäfer F: *A Reliable High Average Power Dye Laser*. In: Applied Physics A, Volume 4. Springer Verlag, Berlin - Heidelberg - New York, 1974, DOI 10.1007/BF00928382, S. 299-302
- [32] Schäfer F et al.: *Dye Lasers*. Springer Verlag, Berlin - Heidelberg - New York, 1973, ISBN 3-540-06438-9, S. 64-79
- [33] PerkinElmer Optoelectronics: *High Performance Flash and Arc Lamps*. [http://optoelectronics.perkinelmer.com/content/RelatedLinks/CAT\\_flash.pdf](http://optoelectronics.perkinelmer.com/content/RelatedLinks/CAT_flash.pdf) [Online-Zugriff am 20.04.2010]
- [34] Früngel F: *High Speed Pulse Technology, Volume IV Sparks and Laser Pulses*. Academic Press, New York - London, 1980, ISBN 0-12-269004-4, S. 158-176
- [35] Ebert H: *Physikalisches Taschenbuch*. Friedr. Vieweg & Sohn, Braunschweig, 1962, S. 487
- [36] Hörensagen, Institut für Experimentalphysik, Technische Universität Graz.
- [37] Thorlabs Inc.: *Broadband Dielectric Mirrors*. Produktkatalog, Artikel-Nr. BB05-E02. http://www.thorlabs.com/
- [38] Rapp T: *Experimente mit selbstgebauten Lasern*. Franzis, Poing, 2007, ISBN 987-3-7723-5926-4, S. 19-29
- [39] Fauser M: *Z-Pinch-Plasmen als Lichtleiter für Hochleistungs-Laserpulse*. Dissertation, Physikalisch-Astronomische Fakultät, Friedrich-Schiller-Universität Jena, 2002
- [40] Harders F, Kienow S: *Feuerfestkunde Herstellung, Eigenschaften und Verwendung feuerfester Baustoffe*. Springer-Verlag, Berlin - Heidelberg - New York, 1960, S. 683 ff.
- [41] Corning Inc.: *MACOR Machinable Glass Ceramic*. Herstellerbroschüre. <http://www.corning.com/docs/specialtymaterials/pisheets/Macor.pdf> [Online-Zugriff am 23.04.2010]
- [42] Pedrotti F, Pedrotti L, Bausch W, Schmidt H: *Optik für Ingenieure, 3. Auflage*. Springer-Verlag, Berlin - Heidelberg - New York, 2005, ISBN 3-540-22813-6, S. 74
- [43] Leitgeb N: *Sicherheit in der Medizintechnik*. Expert Verlag, Renningen-Malmsheim, 1995
- [44] Bojahr A: *Risikoanalyse nach der Maschinenrichtlinie*. Umwelttechnik Bojahr, Ettishofen, 2007 [http://www.u-t-b.de/de/pdf/Risikoanalyse\\_nach\\_der\\_Maschinenrichtlinie.pdf](http://www.u-t-b.de/de/pdf/Risikoanalyse_nach_der_Maschinenrichtlinie.pdf) [Online-Zugriff am 20.04.2010]
- [45] Comité Européan de Normalisation Electroetechnique: *Europäische Norm EN 60601-1 für medizinische elektrische Geräte – Allgemeine Festlegungen für die Sicherheit*. CENELEC, Brüssel, 1996
- [46] Felsberger R: *System zur Messung der abdominalen Impedanz im Frequenzbereich von 5-500kHz*. Diplomarbeit, Institut für Medizintechnik,Technische Universität Graz, 1999
- [47] National Institute of Standards and Technology: *NIST Atomic Spectra Database*. Gaithersburg - USA. [http://physics.nist.gov/PhysRefData/ASD/lines\\_form.html](http://physics.nist.gov/PhysRefData/ASD/lines_form.html) [Online-Zugriff am 20.03.2009]
- [48] Demtröder W: *Laserspektroskopie Grundlagen und Techniken, 5. Auflage*. Springer Verlag, Berlin - Heidelberg - New York, 2007, ISBN 978-3-540-33792-8, S. 41-66
- [49] National Institutes of Health: *ImageJ Image Processing and Analysis in Java*. Open Source Software. <http://rsbweb.nih.gov/ij/> [Online-Zugriff am 20.10.2009]
- [50] Demtröder W: *Laserspektroskopie Grundlagen und Techniken, 5. Auflage*. Springer Verlag, Berlin - Heidelberg - New York, 2007, ISBN 978-3-540-33792-8, S. 68-81
- [51] Hülk C: *Charakterisierung von CCD-Kamerasystemen in der Transmissionselektronenmikroskopie und deren Einsatz bei der Erstellung von Elementverteilungsbildern*. Dissertation, Institut für experimentelle Physik, Westfälische Wilhelms-Universität Münster, 1998
- [52] Gross R: *Solid-State Physics I + II*. Vorlesungsskriptum, Walther-Meißner-Institute for Low Temperature Research, Bavarian Academy of Sciences and Humanities. <http://www.wmi.badw.de/teaching/Lecturenotes/> [Online-Zugriff am 07.06.2010]
- [53] Litfin G et al.: *Technische Optik in der Praxis, 3. Auflage*. Springer-Verlag, Berlin - Heidelberg - New York, 2005, ISBN 3-540-21884-X, S. 202-205
- [54] Litfin G et al.: *Technische Optik in der Praxis, 3. Auflage*. Springer-Verlag, Berlin - Heidelberg - New York, 2005, ISBN 3-540-21884-X, S. 179-183
- [55] Palmer C, Loewen E: *Newport Diffraction Grating Handbook, 6th Edition*. Newport Corporation, New York, 2005, S. 80, http://gratings.newport.com/
- [56] Paech W: *Der Begriff Binning oder On-Chip Binning*. Baader Planetarium GmbH, Mammendorf. <http://www.sbig.de/universitaet/glossar-htm/binning.htm> [Online-Zugriff am 11.05.2010]
- [57] Newport Corporation: *Ulbrichtkugeln der Fa. Oriel*. Produktkatalog. [http://support.newport.com/file\\_store/PDFs/tempPDFs/g5496\\_Ulbrichtkugeln-von-Oriel.pdf](http://support.newport.com/file_store/PDFs/tempPDFs/g5496_Ulbrichtkugeln-von-Oriel.pdf) [Online-Zugriff am 21.04.2010]
- [58] Brock T, Groteklaes M, Mischke P: *Lehrbuch der Lacktechnologie, 2. Auflage*. Vincentz Network, Hannover, 2000, ISBN 3-87870569-7, S. 123
- [59] Takahashi T, Ikezawa Y: *White Standard Paint*. Patent, US 2001/009943 A1, 26.07.2001
- [60] Deutsche Amphibolin-Werke von Robert Murjahn Stiftung & Co KG: *Caparol Binder – Technische Information Nr. 001*. http://www.caparol.de/Portals/\_de/upload/IMPProdukte/pictureCache/caparol\_de/ti/2570/TI\_001.pdf [Online-Zugriff am 21.04.2010]
- [61] SphereOptics LLC: *Integrating Sphere Design and Applications*. 2007. S. 8 http://www.sphereoptics.com/assets/sphere-optic-pdf/sphere-technical-guide.pdf [Online-Zugriff am 23.10.2009]
- [62] Vishay Semiconductors: *BPW 34 Silicon PIN Photodiode*. Herstellerdatenblatt. <http://www.vishay.com/docs/81521/bpw34.pdf> [Online-Zugriff am 20.04.2010]
- [63] Siemens Semiconductor Group: *BPW 34 B Silicon PIN Photodiode with Enhanced Blue Sensitivity*. Herstellerdatenblatt. <http://www.datasheetcatalog.org/datasheet/siemens/BPW34B.pdf> [Online-Zugriff am 20.04.2010]
- [64] Demtröder W: *Laserspektroskopie Grundlagen und Techniken, 5. Auflage*. Springer Verlag, Berlin - Heidelberg - New York, 2007, ISBN 978-3-540-33792-8, S. 131-148
- [65] RS Components GmbH: *POF 1000µm Stegleitung*. Produktdatenblatt, Bestell-Nr. 309-7855. <http://at.rs-online.com/> [Online-Zugriff am 20.04.2010]
- [66] Ocean Optics Inc.: *Fibers and Probes*. Produktkatalog. <http://www.oceanoptics.com/Products/catalogfibers.pdf> [Online-Zugriff am 25.04.2010]
- [67] Pedrotti F, Pedrotti L, Bausch W, Schmidt H: *Optik für Ingenieure, 3. Auflage*. Springer-Verlag, Berlin - Heidelberg - New York, 2005, ISBN 3-540-22813-6, S. 698-701
- [68] Pedrotti F, Pedrotti L, Bausch W, Schmidt H: *Optik für Ingenieure, 3. Auflage*. Springer-Verlag, Berlin - Heidelberg - New York, 2005, ISBN 3-540-22813-6, S. 719-723
- [69] Laborunterlagen, Institut für Experimentalphysik, Technische Universität Graz. http://iep.tugraz.at/
- [70] Ruprechter J: *Entwicklung und Kalibration eines Submikrosekunden-Pyrometers*. Diplomarbeit, Institut für Experimentalphysik,Technische Universität Graz, 2000
- [71] Ebert H, Angerer E et al.: *Technische Kunstgriffe bei physikalischen Untersuchungen, 12. Auflage*. Friedr. Vieweg & Sohn, Braunschweig, 1959, S. 110
- [72] Palmer C, Loewen E: *Newport Diffraction Grating Handbook, 6th Edition*. Newport Corporation, New York, 2005, S. 224-226, http://gratings.newport.com/
- [73] Niedersächsisches Kultusministerium: *Unfälle durch Peroxide bildende Substanzen*. http://nibis.ni.schule.de/~auge/seiten/allgembild/chemie\_ti/doc/peroxidbildende\_subst\_bgchemie.pdf [Online-Zugriff am 15.03.2010]
- [74] Steiner Chemie: *Trockenperlen Orange*. Herstellerdatenblatt. <http://www.steiner-chemie.de/aktuelles/st-trockenperlen-orange-51-produkte.html> [Online-Zugriff am 25.04.2010]
- [75] Brackmann U: *Lambdachrome Laser Dyes, 3rd Edition*. Lambda Physik AG, Goettingen, 2000, S. 12-16, http://www.lambdaphysik.com/
- [76] Henderson R, Schulmeister K: *Laser Safety*. Institute of Physics Publishing, Bristol - Philadelphia, 2004, ISBN 0-7503-0959-1
- [77] Eichler J: *Laser Bauformen, Strahlführung, Anwendungen, 6. Auflage*. Springer-Verlag, Berlin - Heidelberg - New York, 2006, ISBN 978-3-540-30149-3, S. 301-330
- [78] Schäfer F et al.: *Dye Lasers*. Springer Verlag, Berlin - Heidelberg - New York, 1973, ISBN 3-540-06438-9, S. 128-135
- [79] Schäfer F et al.: *Dye Lasers*. Springer Verlag, Berlin - Heidelberg - New York, 1973, ISBN 3-540-06438-9, S. 38-40

# **Verzeichnis der Abbildungen**

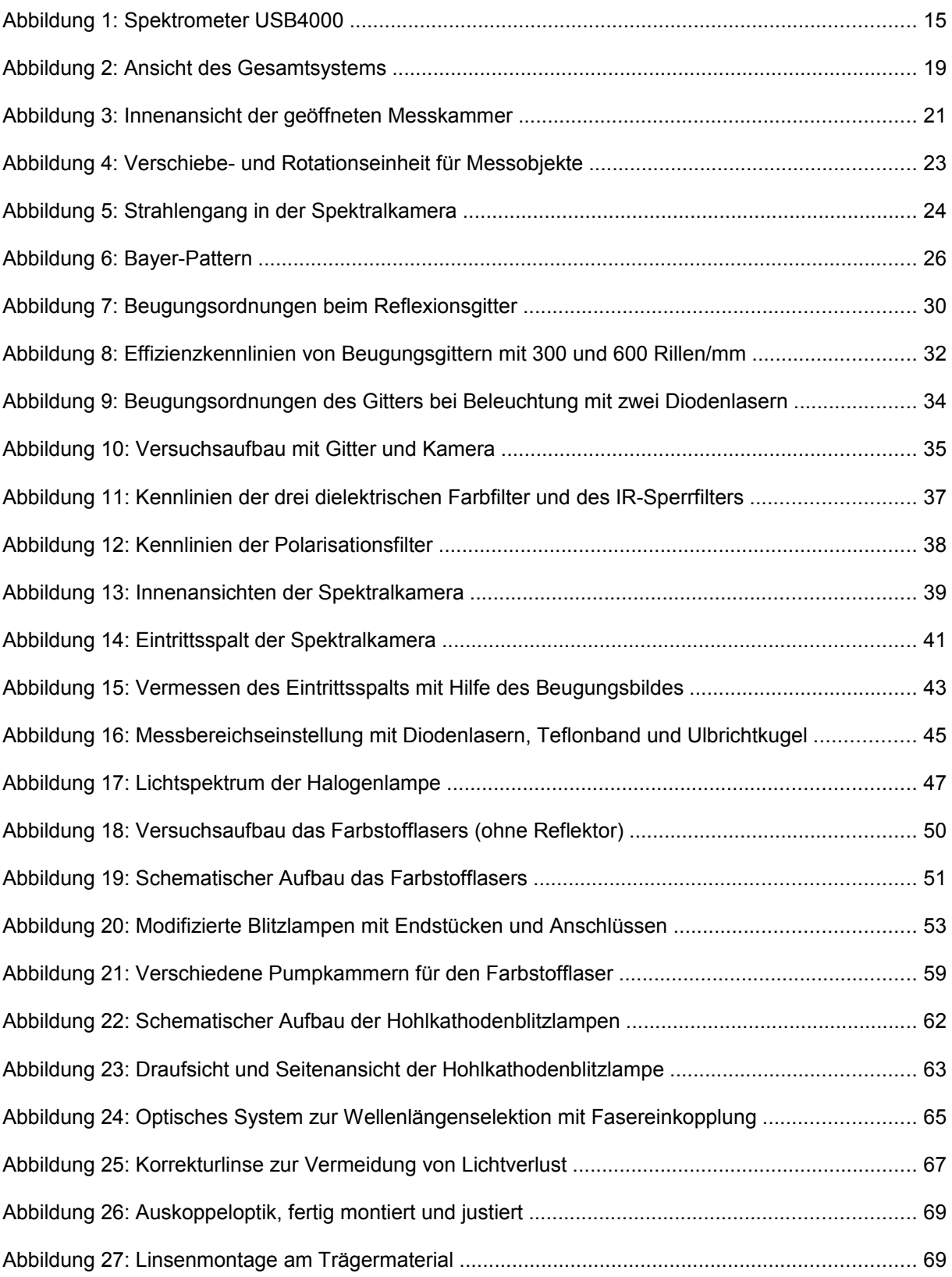

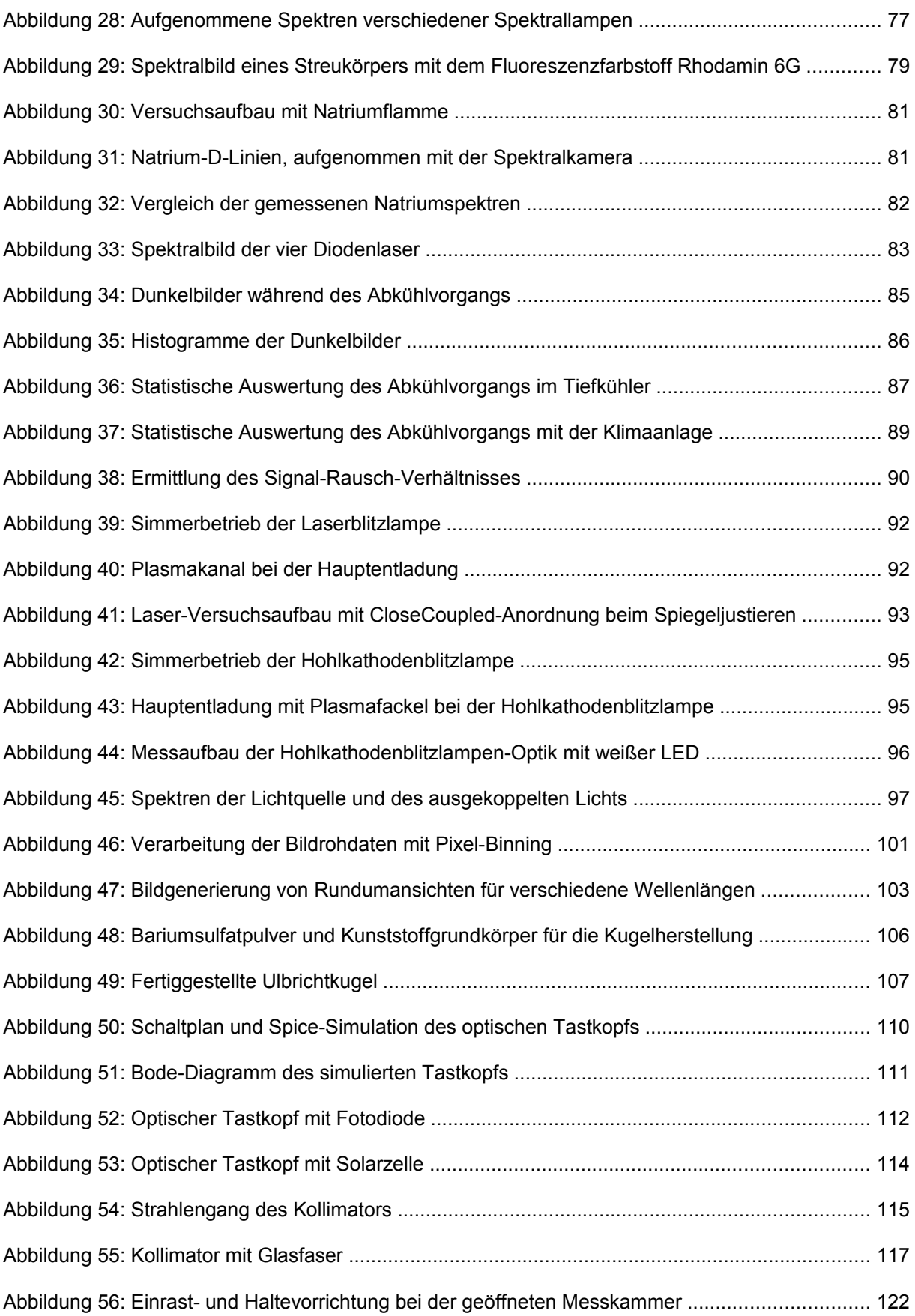

# **Index**

# **A**

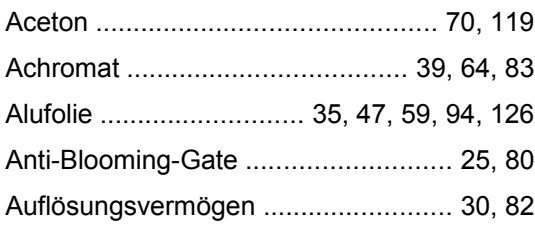

## **B**

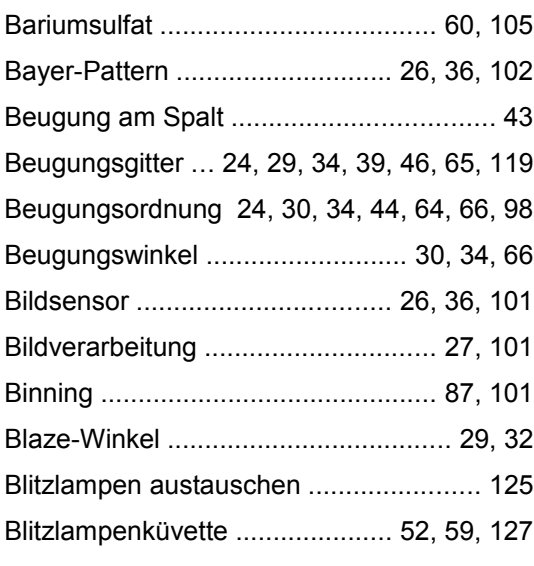

# **C**

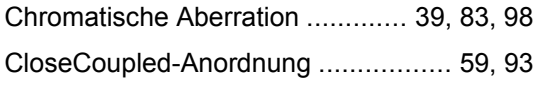

## **D**

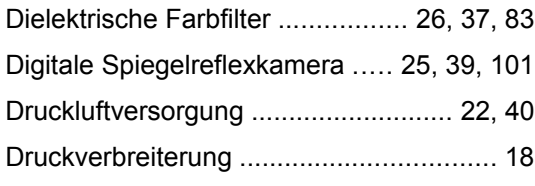

# **E**

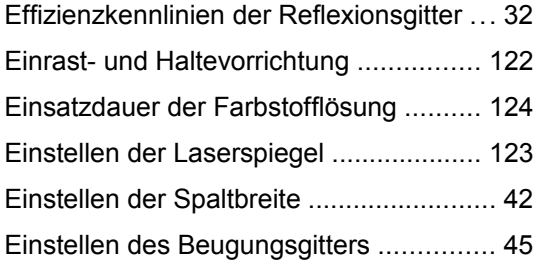

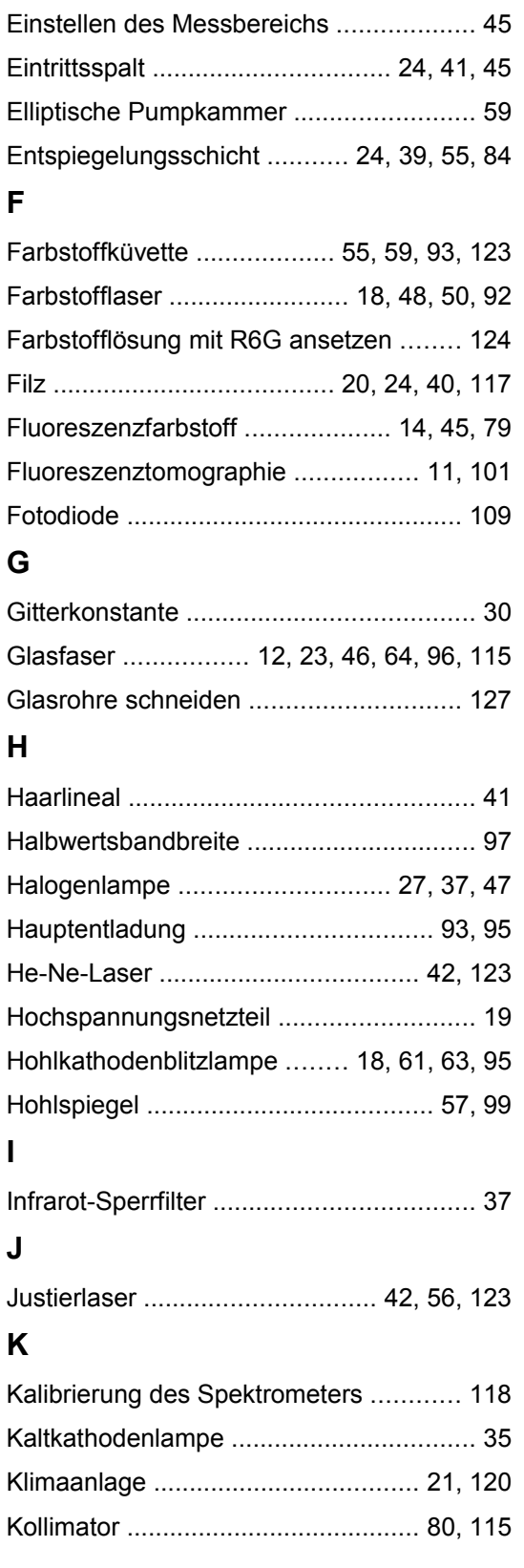

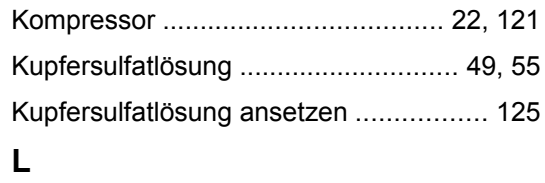

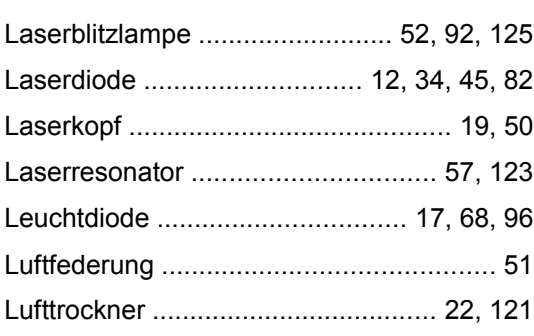

## **M**

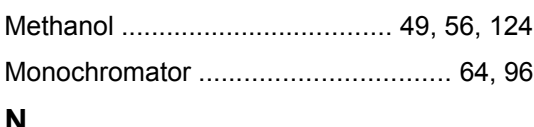

#### **N**

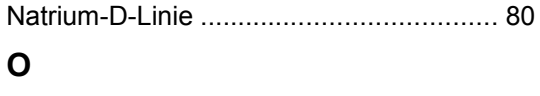

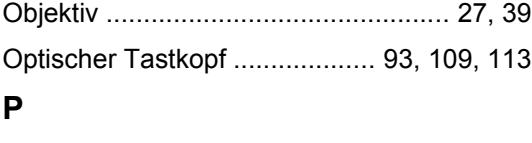

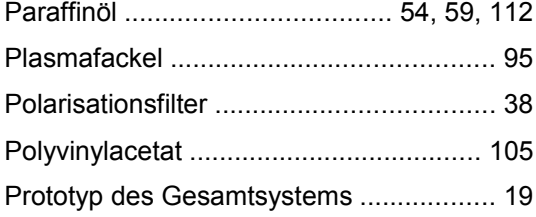

# **R**

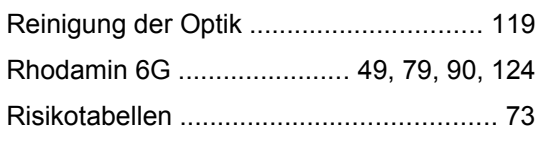

# **S**

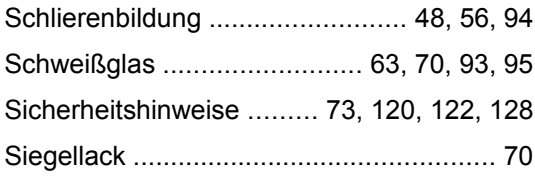

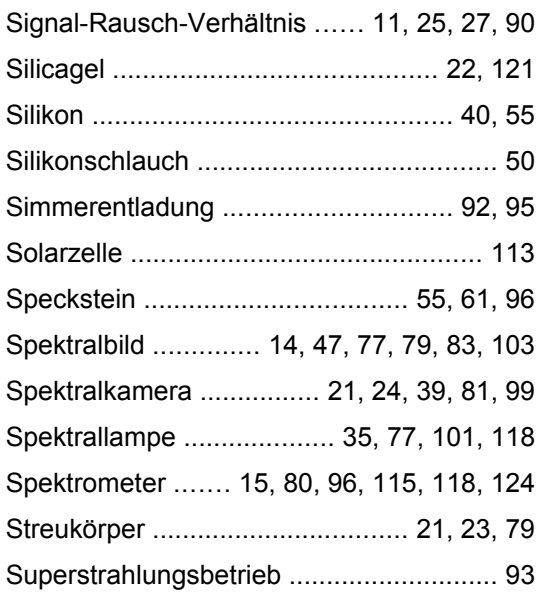

# **T**

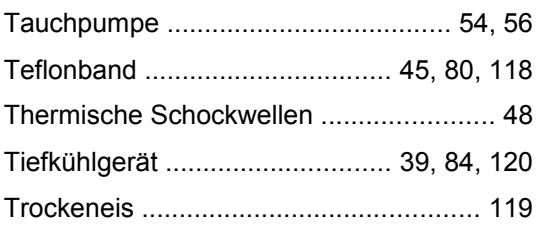

# **U**

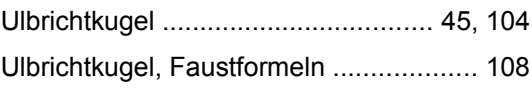

## **V**

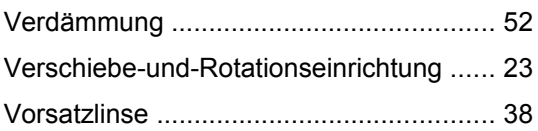

# **W**

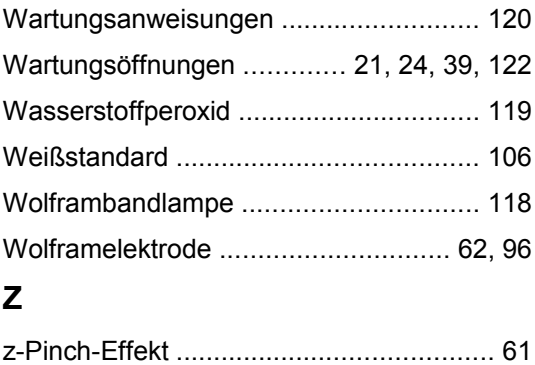